### **Intellectual Property Rights Notice for Open Specifications Documentation**

- **Technical Documentation.** Microsoft publishes Open Specifications documentation for protocols, file formats, languages, standards as well as overviews of the interaction among each of these technologies.
- **Copyrights.** This documentation is covered by Microsoft copyrights. Regardless of any other terms that are contained in the terms of use for the Microsoft website that hosts this documentation, you may make copies of it in order to develop implementations of the technologies described in the Open Specifications and may distribute portions of it in your implementations using these technologies or your documentation as necessary to properly document the implementation. You may also distribute in your implementation, with or without modification, any schema, IDL's, or code samples that are included in the documentation. This permission also applies to any documents that are referenced in the Open Specifications. WORK MARIA Se[m](mailto:iplg@microsoft.com)ester w[i](http://go.microsoft.com/fwlink/?LinkId=214445)ll be the constrained that are constrained to the constrained the constrained to the constrained to the constrained to the constrained to the constrained to the constrained to the constrained to the c
	- **No Trade Secrets.** Microsoft does not claim any trade secret rights in this documentation.
	- **Patents.** Microsoft has patents that may cover your implementations of the technologies described in the Open Specifications. Neither this notice nor Microsoft's delivery of the documentation grants any licenses under those or any other Microsoft patents. However, a given Open Specification may be covered by Microsoft Open Specification Promise or the Community Promise. If you would prefer a written license, or if the technologies described in the Open Specifications are not covered by the Open Specifications Promise or Community Promise, as applicable, patent licenses are available by contacting iplg@microsoft.com.
	- **Trademarks.** The names of companies and products contained in this documentation may be covered by trademarks or similar intellectual property rights. This notice does not grant any licenses under those rights.
	- **Fictitious Names.** The example companies, organizations, products, domain names, e-mail addresses, logos, people, places, and events depicted in this documentation are fictitious. No association with any real company, organization, product, domain name, email address, logo, person, place, or event is intended or should be inferred.

**Reservation of Rights.** All other rights are reserved, and this notice does not grant any rights other than specifically described above, whether by implication, estoppel, or otherwise.

**Tools.** The Open Specifications do not require the use of Microsoft programming tools or programming environments in order for you to develop an implementation. If you have access to Microsoft programming tools and environments you are free to take advantage of them. Certain Open Specifications are intended for use in conjunction with publicly available standard specifications and network programming art, and assumes that the reader either is familiar with the aforementioned material or has immediate access to it.

*[MS-WMCSOM] — v20120906 Work Management Client-Side Object Model Protocol Specification* 

 *Copyright © 2012 Microsoft Corporation.* 

**Preliminary Documentation.** This Open Specification provides documentation for past and current releases and/or for the pre-release (beta) version of this technology. This Open Specification is final documentation for past or current releases as specifically noted in the document, as applicable; it is preliminary documentation for the pre-release (beta) versions. Microsoft will release final documentation in connection with the commercial release of the updated or new version of this technology. As the documentation may change between this preliminary version and the final version of this technology, there are risks in relying on preliminary documentation. To the extent that you incur additional development obligations or any other costs as a result of relying on this preliminary documentation, you do so at your own risk.

# **Revision Summary**

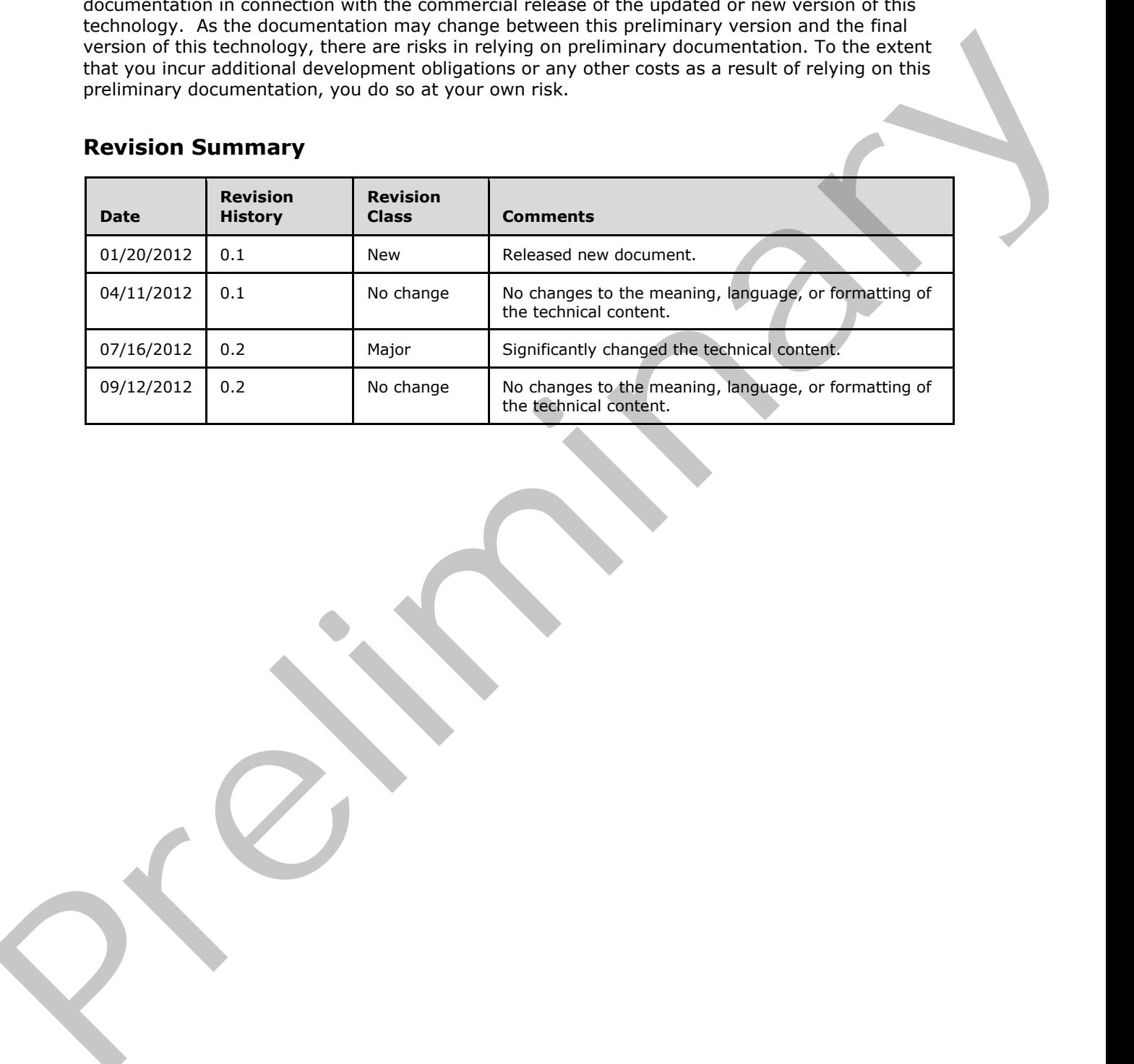

*[MS-WMCSOM] — v20120906 Work Management Client-Side Object Model Protocol Specification* 

 *Copyright © 2012 Microsoft Corporation.* 

# **Table of Contents**

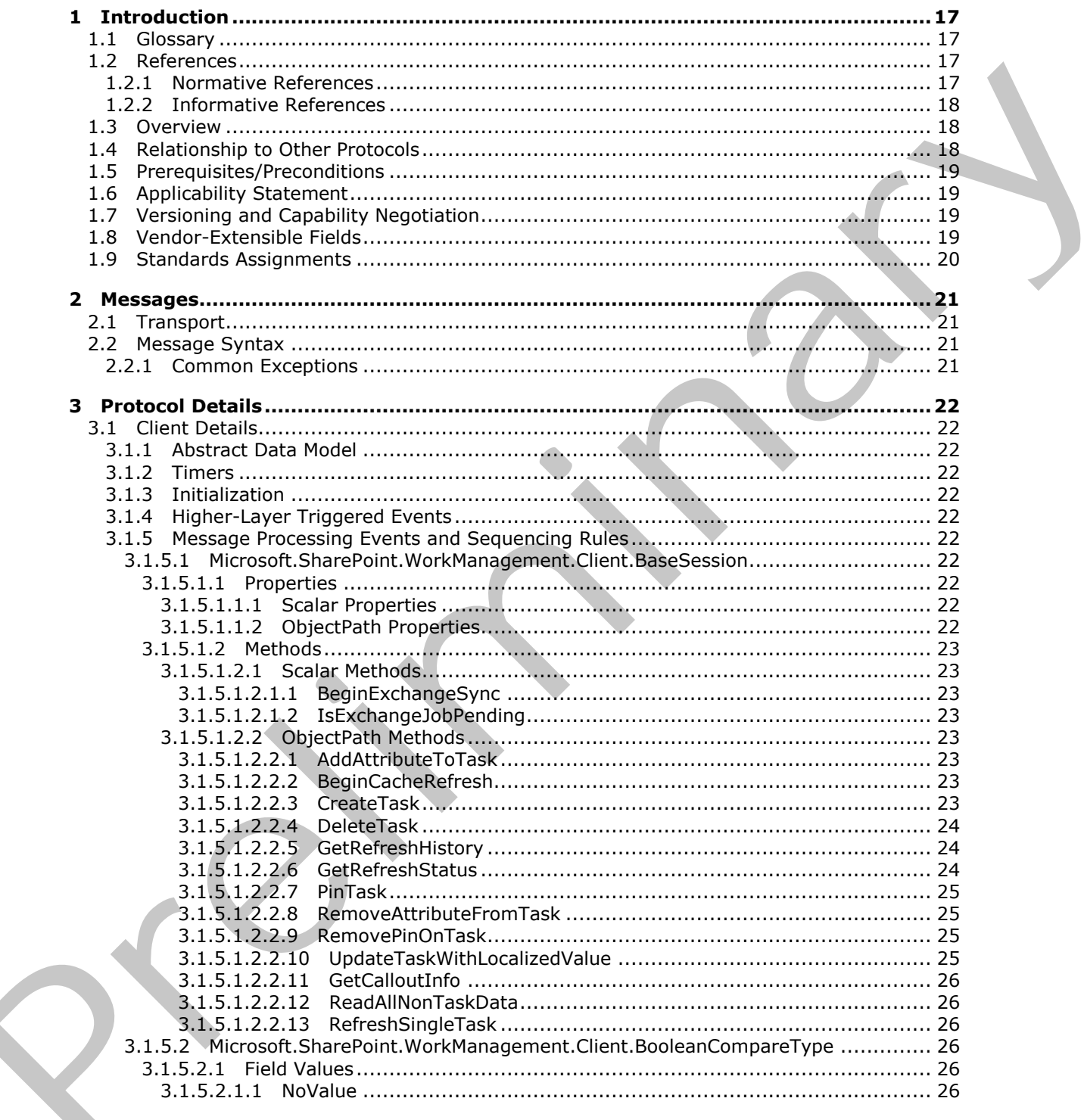

 $[MS-WMCSOM] - v20120906$ Work Management Client-Side Object Model Protocol Specification

Copyright © 2012 Microsoft Corporation.

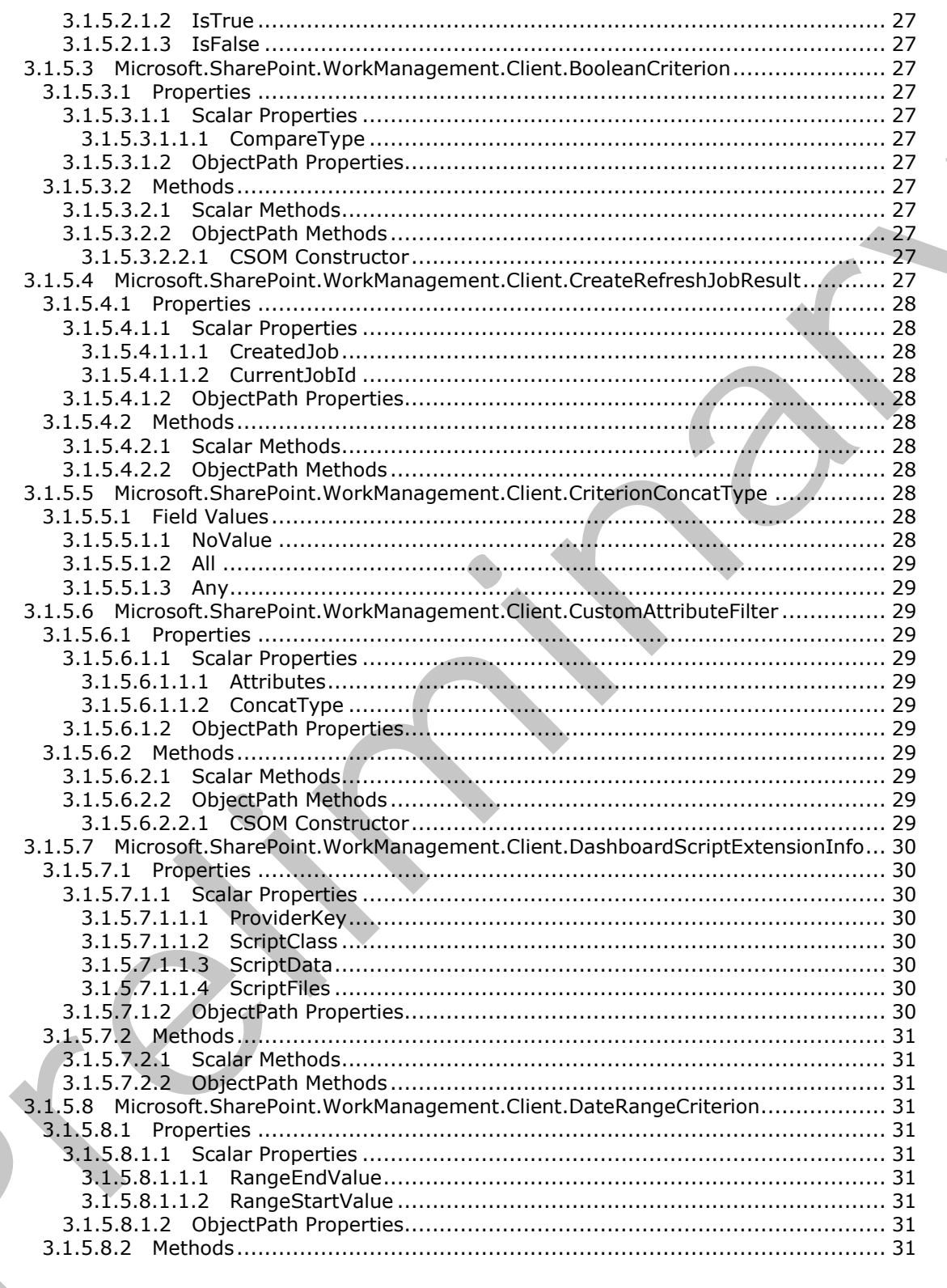

Copyright © 2012 Microsoft Corporation.

Release: September 12, 2012

 $\blacksquare$ 

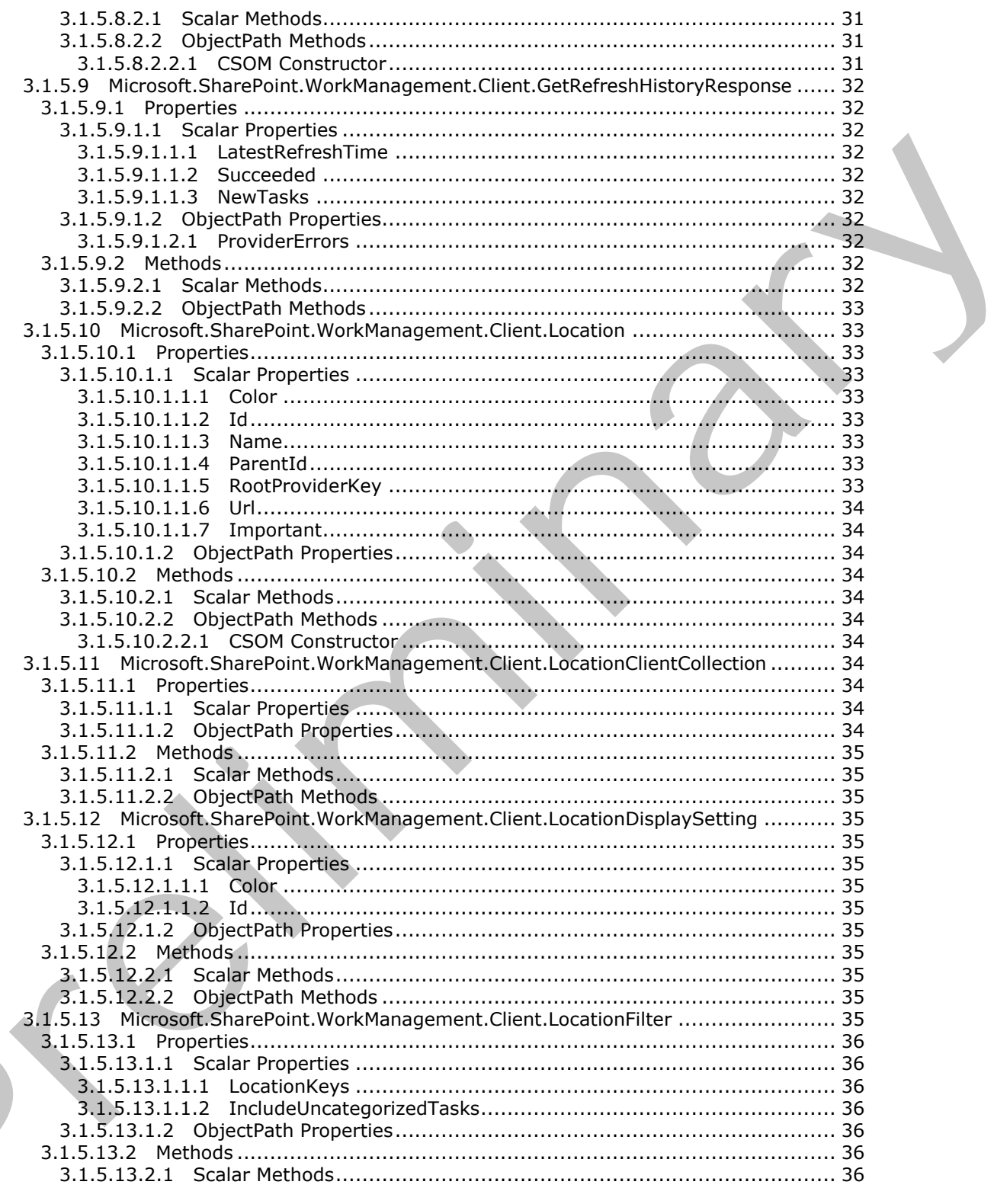

Copyright © 2012 Microsoft Corporation.

Release: September 12, 2012

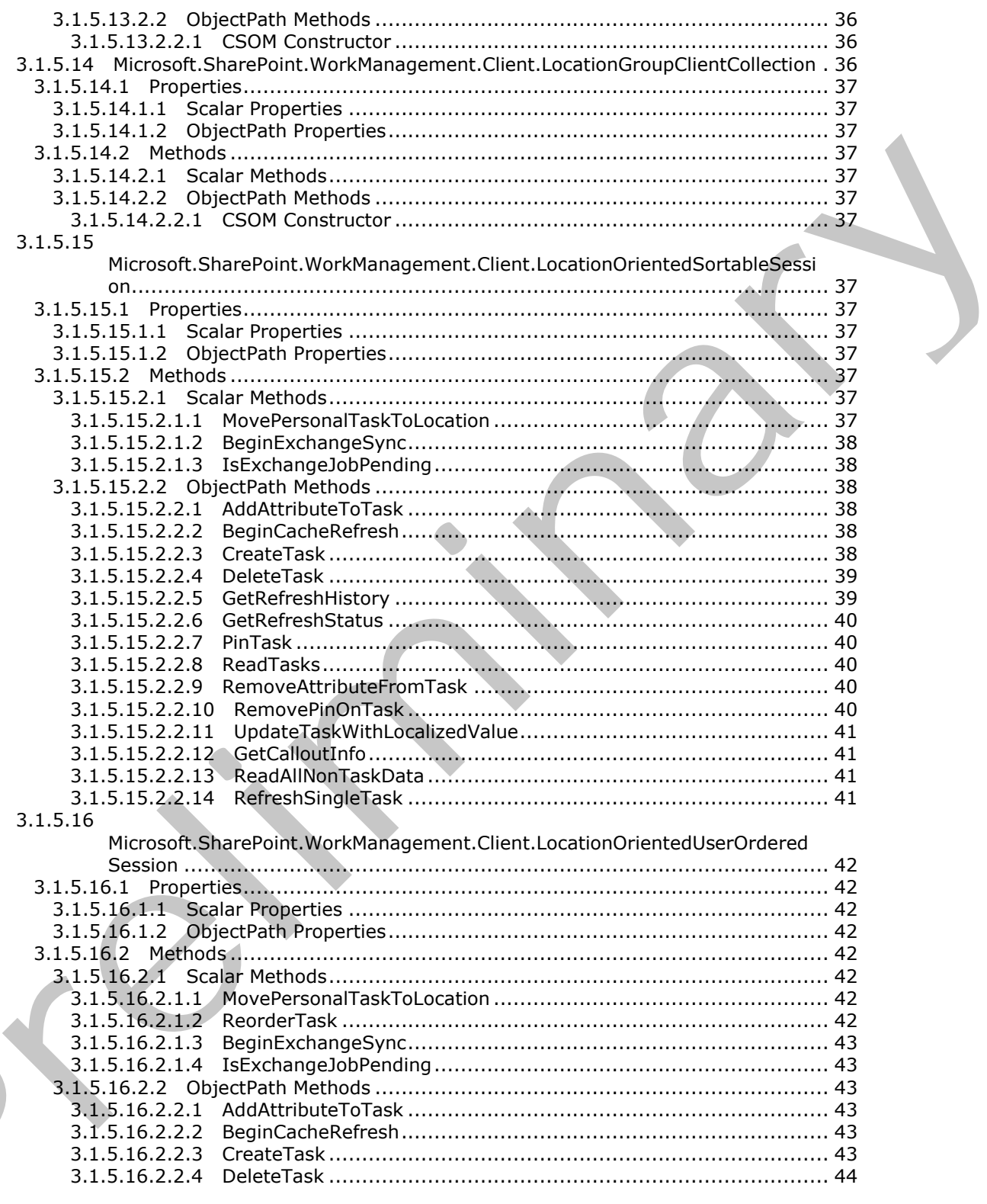

Copyright © 2012 Microsoft Corporation.

Release: September 12, 2012

 $\zeta$ 

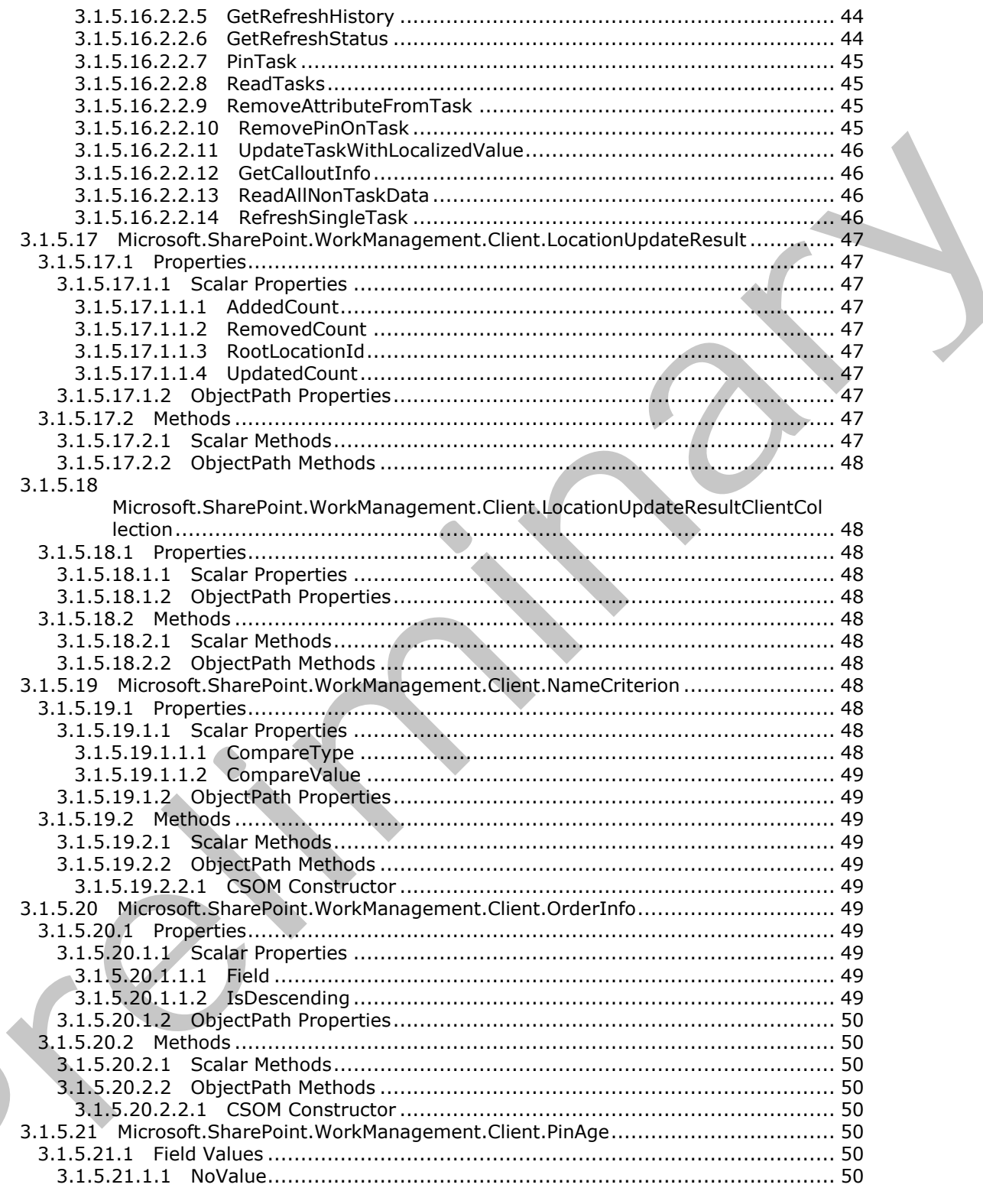

Copyright © 2012 Microsoft Corporation.

Release: September 12, 2012

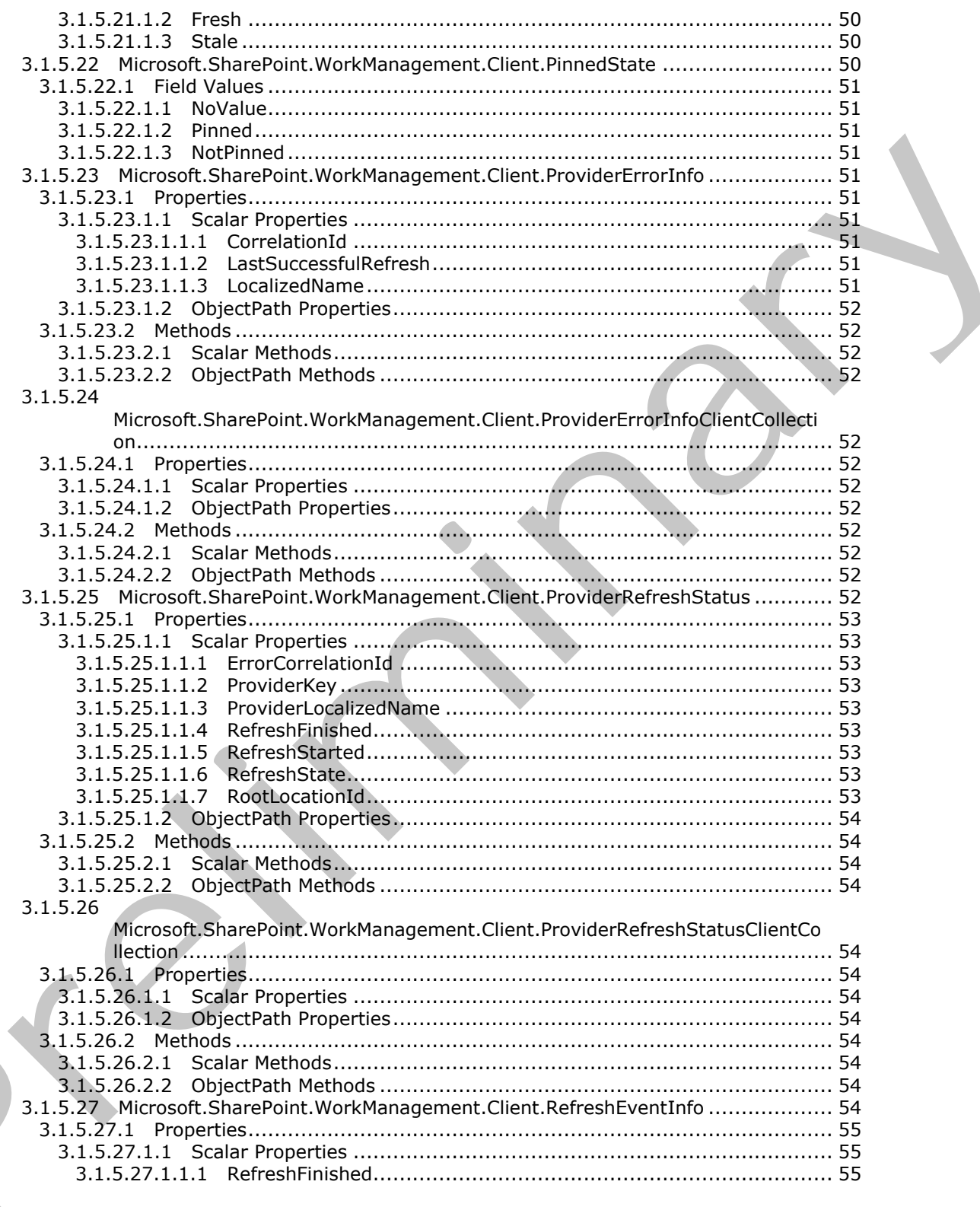

Copyright © 2012 Microsoft Corporation.

Release: September 12, 2012

 $\zeta$ 

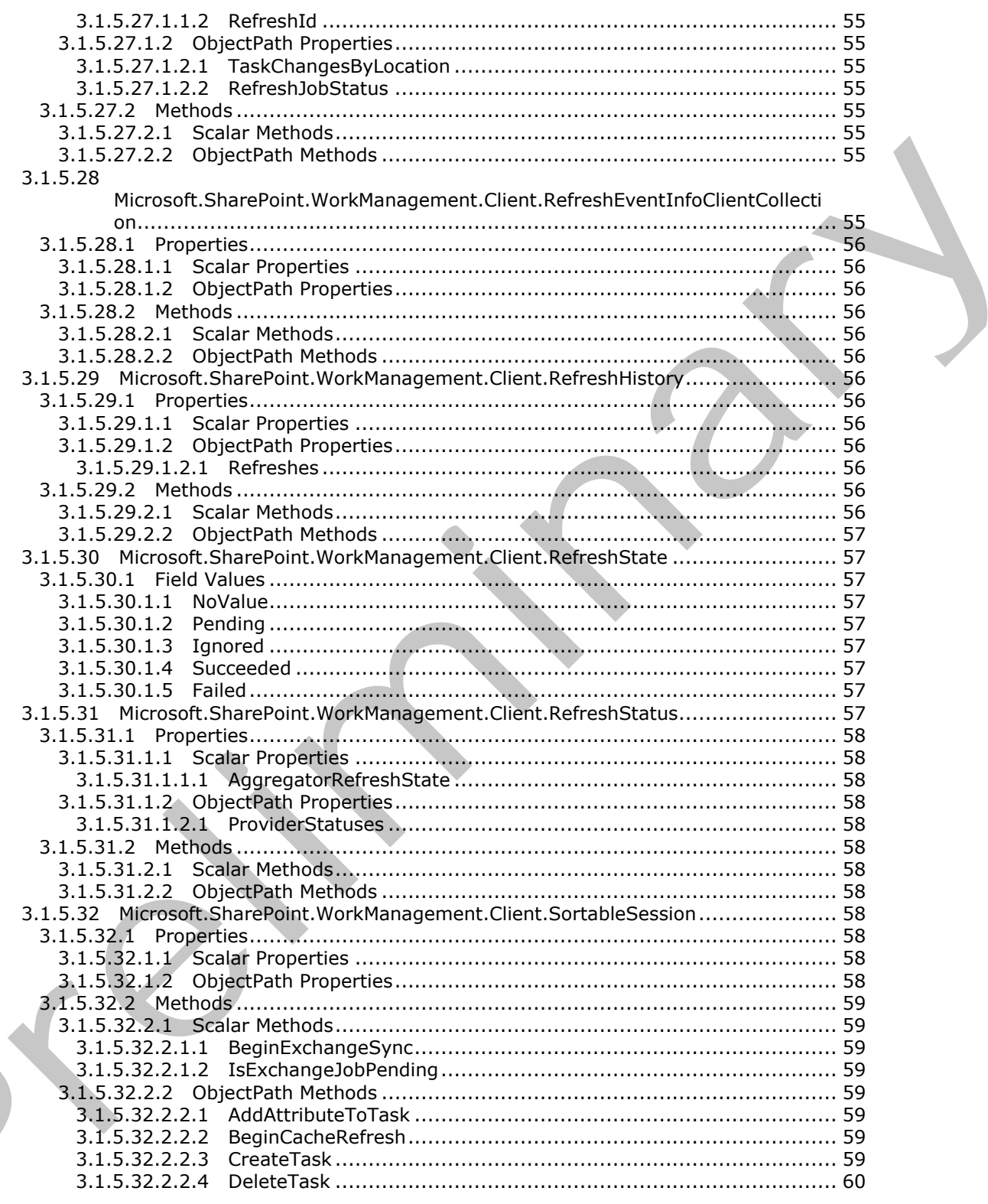

Copyright © 2012 Microsoft Corporation.

Release: September 12, 2012

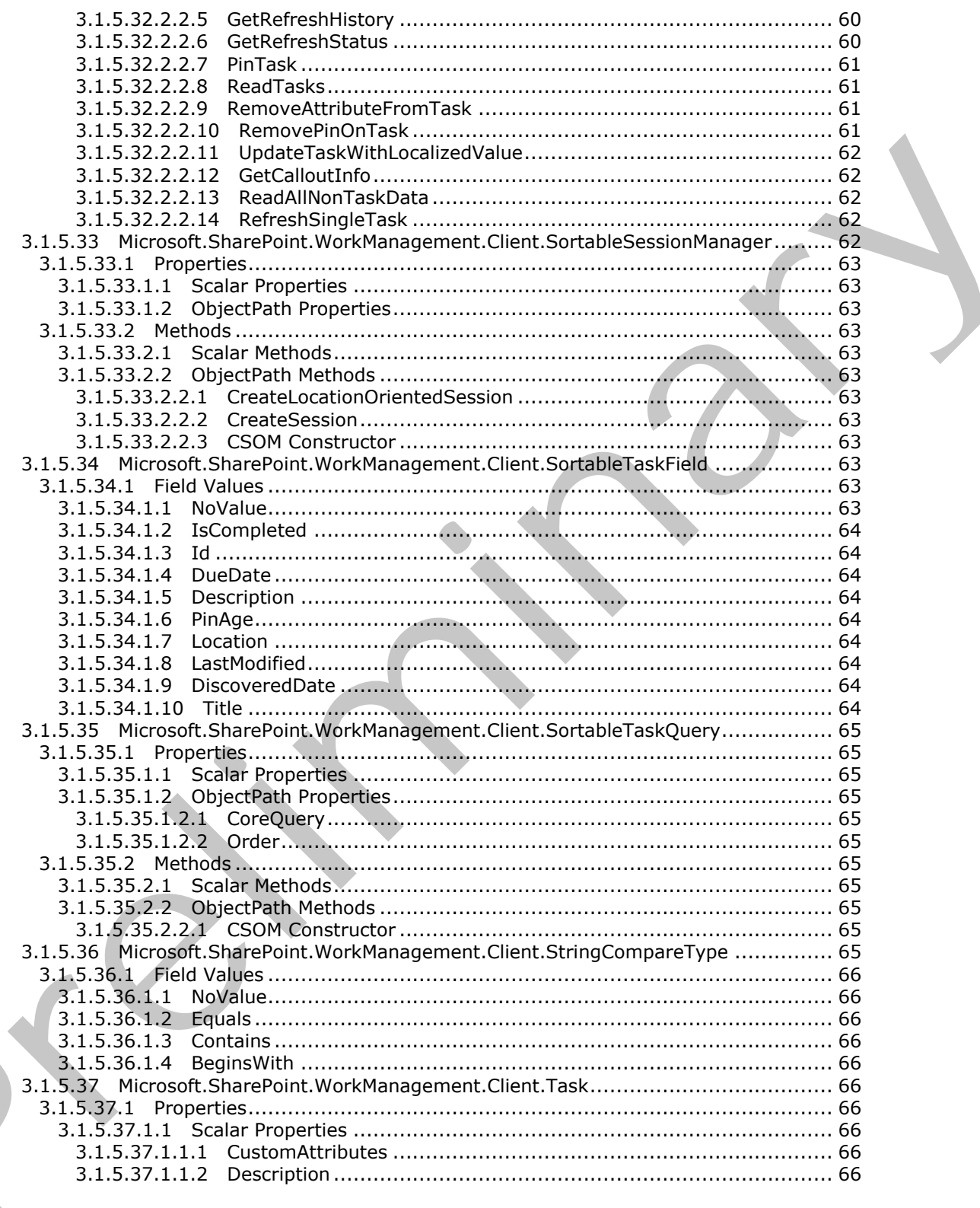

Copyright © 2012 Microsoft Corporation.

Release: September 12, 2012

 $\overline{\phantom{a}}$ 

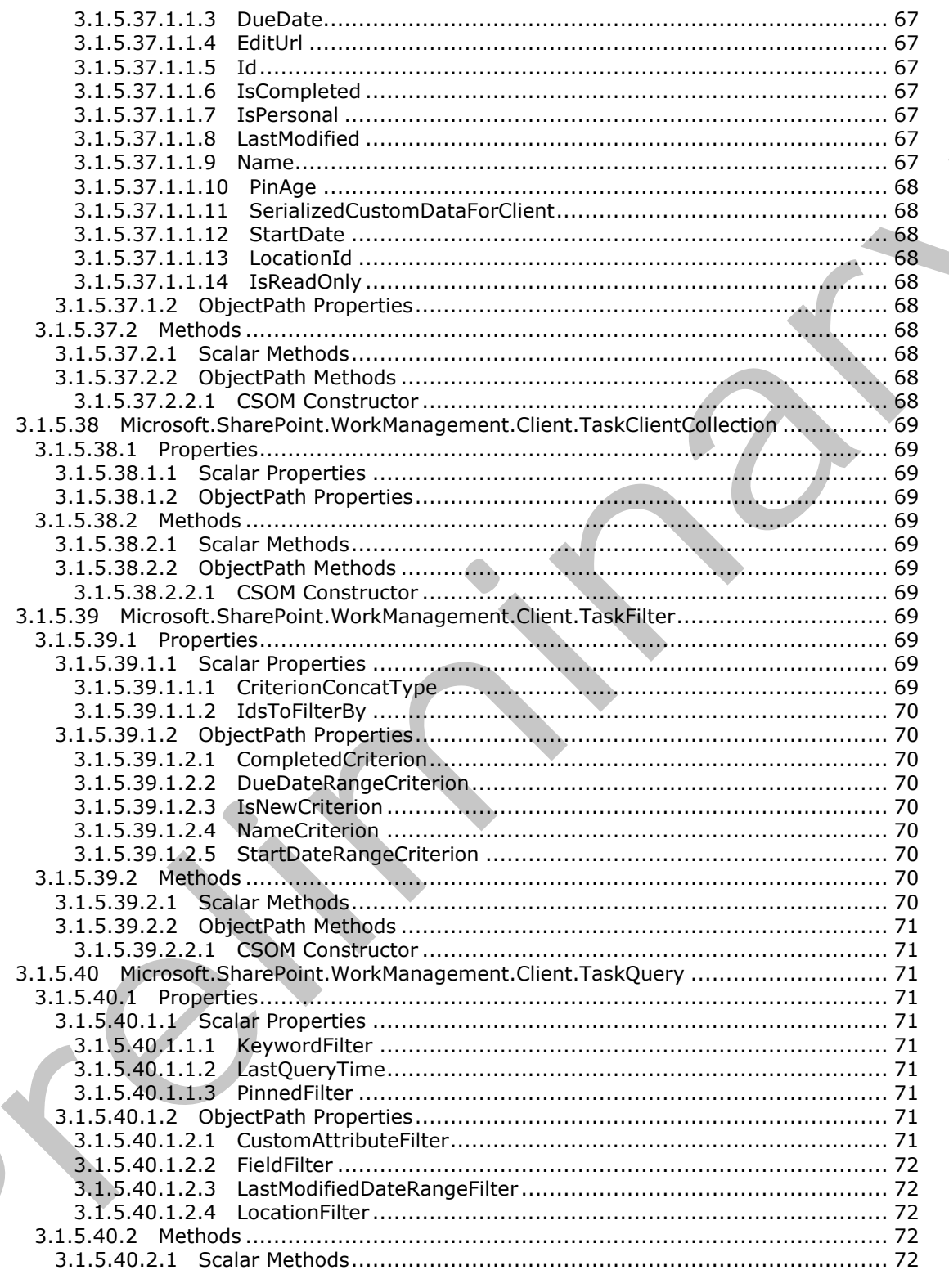

Copyright © 2012 Microsoft Corporation.

Release: September 12, 2012

 $\zeta$ 

 $11/107$ 

 $\blacklozenge$ 

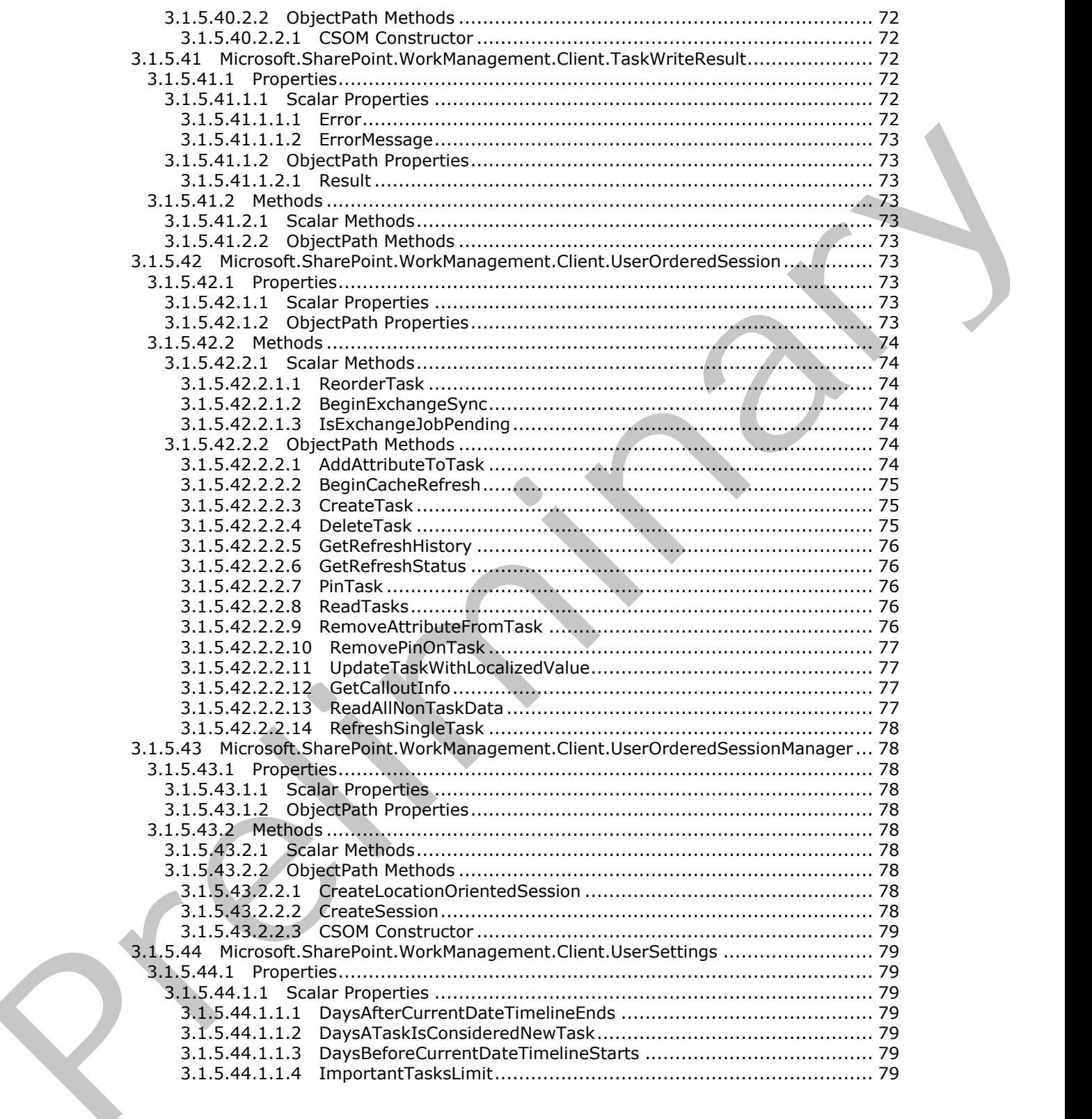

 *Copyright © 2012 Microsoft Corporation.* 

 *Release: September 12, 2012* 

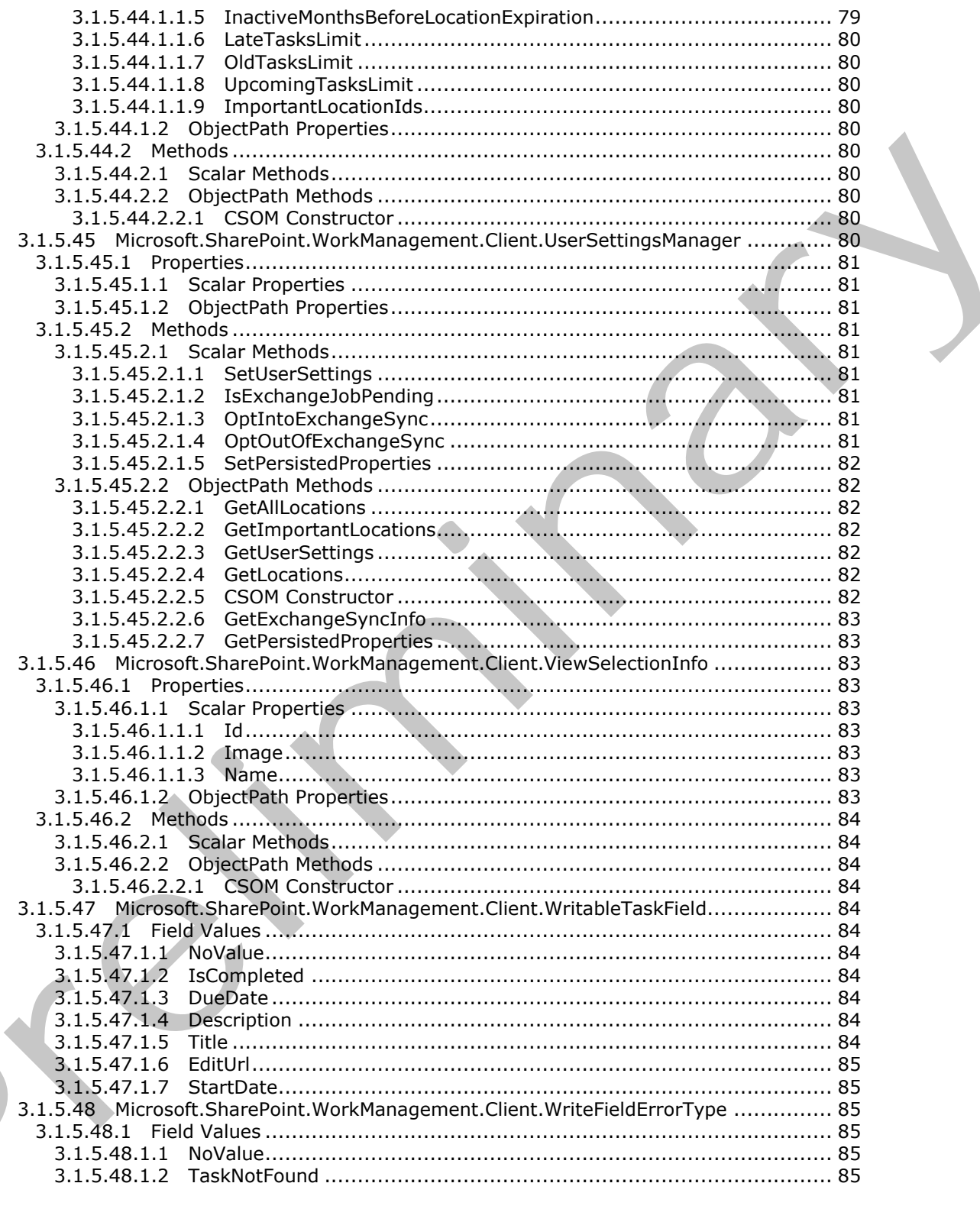

Copyright © 2012 Microsoft Corporation.

Release: September 12, 2012

 $\blacksquare$ 

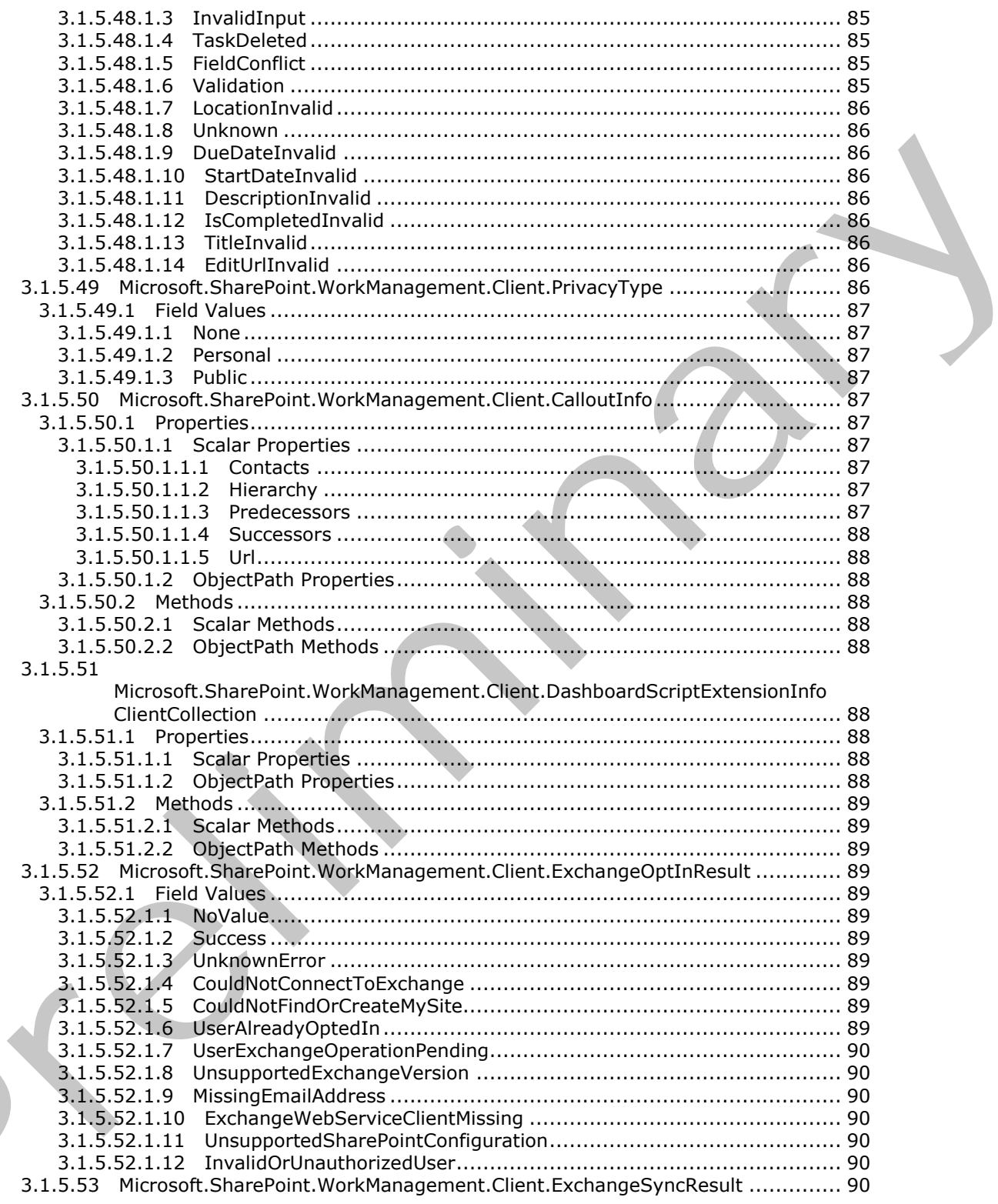

Copyright © 2012 Microsoft Corporation.

Release: September 12, 2012

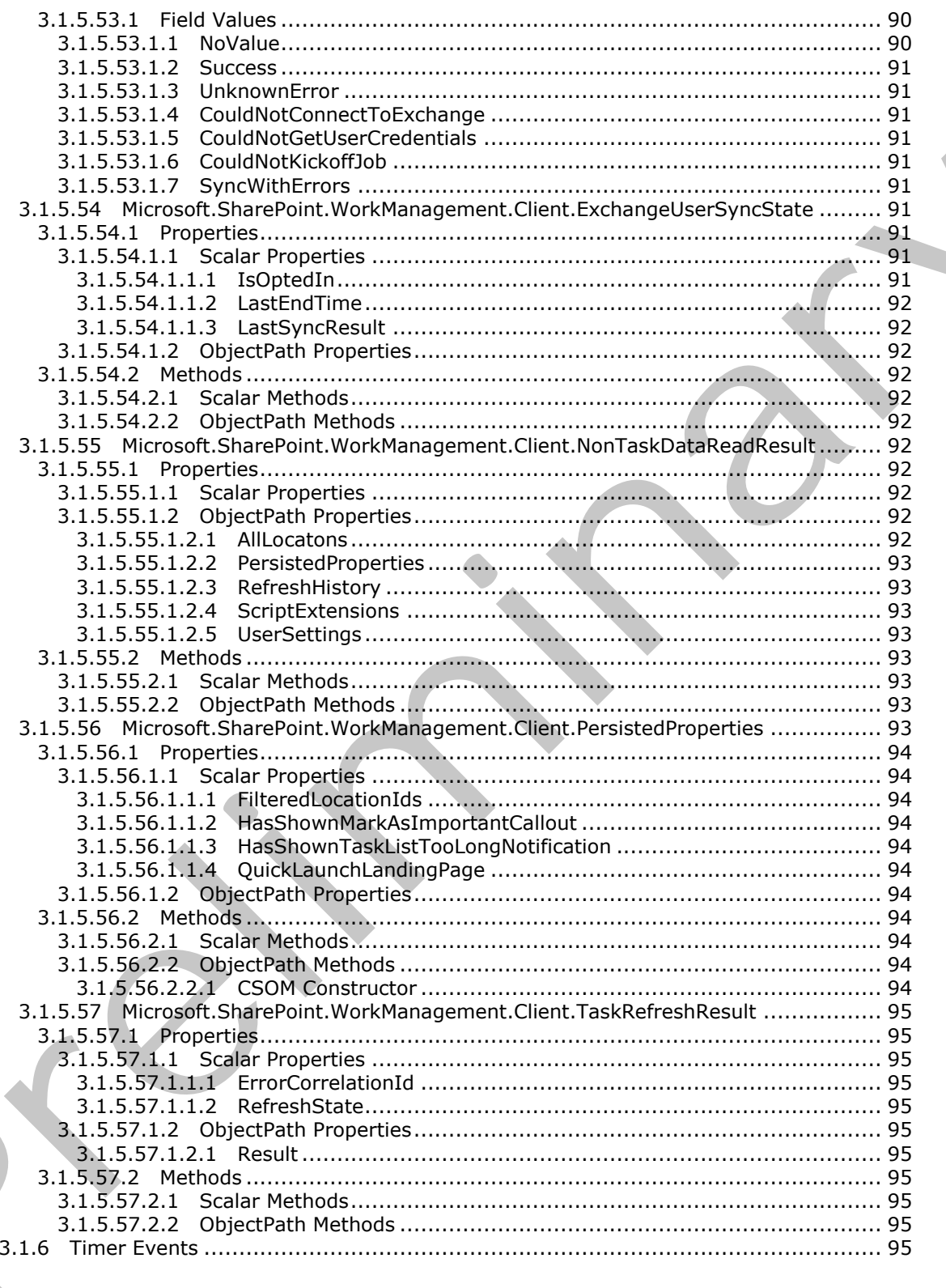

Copyright © 2012 Microsoft Corporation.

Release: September 12, 2012

 $\zeta$ 

 $15/107$ 

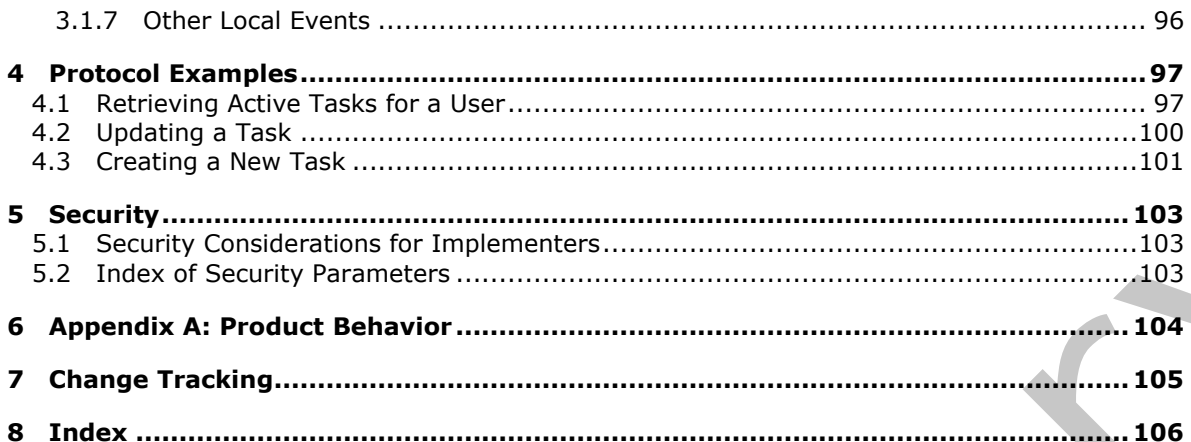

Copyright © 2012 Microsoft Corporation.

Release: September 12, 2012

# <span id="page-16-0"></span>**1 Introduction**

The Work Management Client-Side Object Model Protocol defines types, methods, and properties that protocol clients use to access and manipulate tasks (3) assigned to a user on a protocol server that proxies to a Work Management service application.

Sections 1.8, 2, and 3 of this specification are normative and can contain the terms MAY, SHOULD, MUST, MUST NOT, and SHOULD NOT as defined in RFC 2119. Sections 1.5 and 1.9 are also normative but cannot contain those terms. All other sections and examples in this specification are informative.

# <span id="page-16-1"></span>**1.1 Glossary**

The following terms are defined in [MS-GLOS]:

**Hypertext Transfer Protocol (HTTP) Hypertext Transfer Protocol over Secure Sockets Layer (HTTPS) server**

The following terms are defined in [MS-OFCGLOS]:

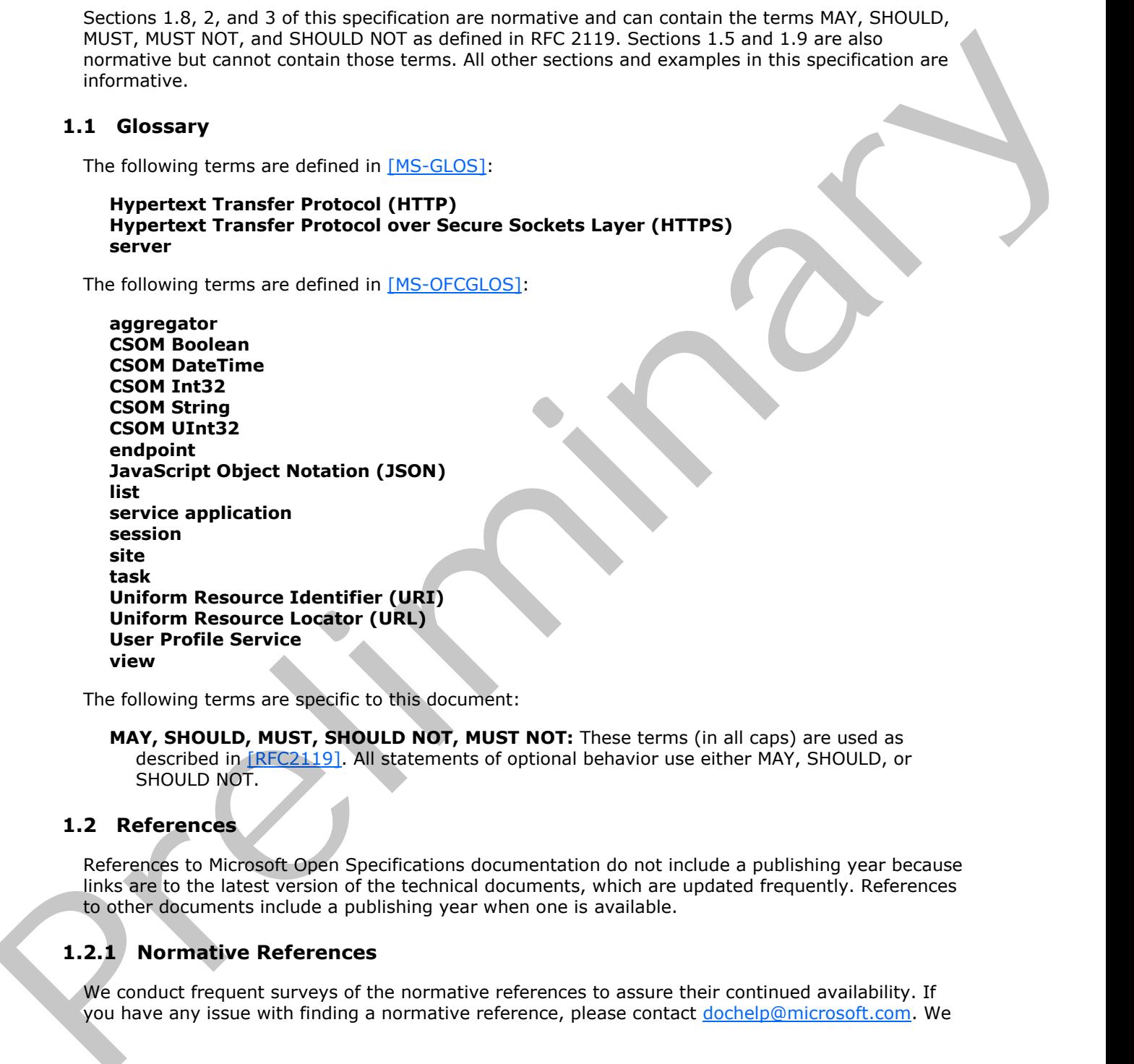

The following terms are specific to this document:

**MAY, SHOULD, MUST, SHOULD NOT, MUST NOT:** These terms (in all caps) are used as described in [RFC2119]. All statements of optional behavior use either MAY, SHOULD, or SHOULD NOT.

# <span id="page-16-2"></span>**1.2 References**

References to Microsoft Open Specifications documentation do not include a publishing year because links are to the latest version of the technical documents, which are updated frequently. References to other documents include a publishing year when one is available.

# <span id="page-16-3"></span>**1.2.1 Normative References**

We conduct frequent surveys of the normative references to assure their continued availability. If you have any issue with finding a normative reference, please contact dochelp@microsoft.com. We

*[MS-WMCSOM] — v20120906 Work Management Client-Side Object Model Protocol Specification* 

 *Copyright © 2012 Microsoft Corporation.* 

 *Release: September 12, 2012* 

will assist you in finding the relevant information. Please check the archive site, [http://msdn2.microsoft.com/en-us/library/E4BD6494-06AD-4aed-9823-445E921C9624,](http://msdn2.microsoft.com/en-us/library/E4BD6494-06AD-4aed-9823-445E921C9624) as an additional source.

[MS-CSOM] Microsoft Corporation, ["SharePoint Client Query Protocol Specification"](%5bMS-CSOM%5d.pdf).

[MS-WMS] Microsoft Corporation, "Work Management Service Web Service Protocol Specification".

[RFC2119] Bradner, S., "Key words for use in RFCs to Indicate Requirement Levels", BCP 14, RFC 2119, March 1997, http://www.rfc-editor.org/rfc/rfc2119.txt

# <span id="page-17-0"></span>**1.2.2 Informative References**

[MS-GLOS] Microsoft Corporation, "Windows Protocols Master Glossary".

[MS-OFCGLOS] Microsoft Corporation, "Microsoft Office Master Glossary".

[MS-WSSTS] Microsoft Corporation, "Windows SharePoint Services Technical Specification".

[RFC2616] Fielding, R., Gettys, J., Mogul, J., et al., "Hypertext Transfer Protocol -- HTTP/1.1", RFC 2616, June 1999, http://www.ietf.org/rfc/rfc2616.txt

[RFC2818] Rescorla, E., "HTTP Over TLS", RFC 2818, May 2000, http://www.ietf.org/rfc/rfc2818.txt

[RFC4627] Crockford, D., "The application/json Media Type for Javascript Object Notation (JSON)", RFC 4627, July 2006, http://www.ietf.org/rfc/rfc4627.txt

# <span id="page-17-1"></span>**1.3 Overview**

This protocol defines types, methods, and properties that protocol clients use to access and manipulate **tasks (3)** assigned to a user on a protocol **server (2)** that proxies to an instance of the Work Management **service application**.

Some typical scenarios in which a protocol client could use this protocol are: retrieving a user's task (3) **list (1)**, updating a task (3), and changing the order of tasks (3).

# <span id="page-17-2"></span>**1.4 Relationship to Other Protocols**

The Work Management Client-Side Object Model protocol is a set of types, properties, and methods that can be accessed by using the SharePoint Client Query Protocol as described in [MS-CSOM]. This protocol uses **JavaScript Object Notation (JSON)** as described in [RFC4627] to format data returned to a protocol client. This protocol also uses **Hypertext Transfer Protocol (HTTP)**, as described in [RFC2616] and **Hypertext Transfer Protocol over Secure Sockets Layer (HTTPS)**, as described in [RFC2818]. The dependencies for this protocol are shown in the following layering diagram. (Ps-West) Placetat Loppediatin, "Windings State In Rick to Endicate Requi[r](%5bMS-WSSTS%5d.pdf)ement Levelst, 5,CP 14, RTC<br>
2012 The Transition of the Microsoft Control of the Case In Rick to Endicate Requirement Levelst, 5,CP 14, RTC<br>
212 Inf

*[MS-WMCSOM] — v20120906 Work Management Client-Side Object Model Protocol Specification* 

 *Copyright © 2012 Microsoft Corporation.* 

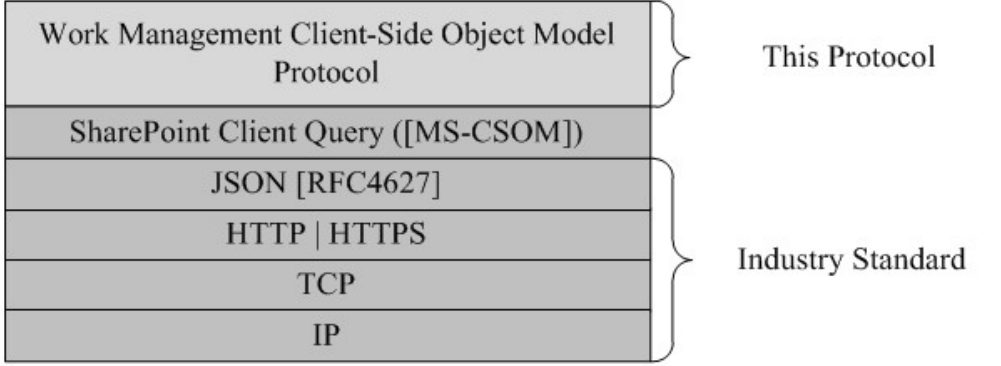

**Figure 1: This protocol in relation to other protocols** 

# <span id="page-18-0"></span>**1.5 Prerequisites/Preconditions**

This protocol depends on the **User Profile Service** APIs to determine the **Uniform Resource Locator (URL)** for the **site (2)** to retrieve tasks (3) from.

This protocol operates against a protocol server that exposes one or more **endpoint (4) Uniform Resource Identifiers (URI)** that are known by protocol clients.

This protocol assumes that authentication has been performed by underlying protocols.

This protocol requires the protocol client to have appropriate permission to call the methods on the protocol server.

# <span id="page-18-1"></span>**1.6 Applicability Statement**

This protocol can be used by a protocol client to read data from, write data to, and execute operations against a protocol server (2). The protocol is optimized to enable a protocol client to specify the exact set of data and operations to perform in a single batch, making it suitable for situations where the connection speed between the protocol client and the protocol server (2) can be slow. Because of the complexity of the structure of requests and responses, it is not suitable for cases where the inputs and outputs need to be quickly understood and specified by a human. Because the protocol features minimal services for type and operation discovery, it is not suitable for protocol servers (2) that implement a different set of functionality compared to the set of functionality described for a collaboration server (2) in [MS-WSSTS]. SON (RFC-462)<br>
TETTE HETTES<br>
TETTE HETTES<br>
TETTE HETTES<br>
TETTE INTERETTE INTERETTES<br>
TETTE INTERETTE INTERETTES<br>
TETTE INTERETTES<br>
TETTE INTERETTES<br>
TETTE INTERETTES<br>
TETTE INTERETTES SPIN COLORED BEST IS CONSIDERED FOR T

# <span id="page-18-2"></span>**1.7 Versioning and Capability Negotiation**

This protocol operates in the context of the authenticated user that made a request to the service, and it runs in the context of a particular site (2). Localization-specific properties, such as the title of a list (1), are returned by using the preferred language of the user, if available, or by using the default language of the site (2) as a fallback.

# <span id="page-18-3"></span>**1.8 Vendor-Extensible Fields**

A protocol server (2) can provide additional properties and methods beyond those specified in this document to provide extended collaboration server (2) functionality; however, because no means are provided for a protocol client to discover that extended functionality, the functionality is taken advantage of only by protocol clients that have built-in knowledge of the extensions.

*[MS-WMCSOM] — v20120906 Work Management Client-Side Object Model Protocol Specification* 

 *Copyright © 2012 Microsoft Corporation.* 

A protocol client is expected to be tolerant of the situation where particular methods and properties specified in this specification are not available, because either the protocol server (2) does not support the functionality or the administrator has disabled specific functionalities.

# <span id="page-19-0"></span>**1.9 Standards Assignments**

None. Preliminary and

*[MS-WMCSOM] — v20120906 Work Management Client-Side Object Model Protocol Specification* 

 *Copyright © 2012 Microsoft Corporation.* 

 *Release: September 12, 2012* 

# <span id="page-20-0"></span>**2 Messages**

# <span id="page-20-1"></span>**2.1 Transport**

Messages are transported by using the SharePoint Client Query Protocol, as specified in [\[MS-CSOM\].](%5bMS-CSOM%5d.pdf)

# <span id="page-20-2"></span>**2.2 Message Syntax**

# <span id="page-20-3"></span>**2.2.1 Common Exceptions**

The protocol server MUST validate the request from the protocol client. When a protocol server processes a CSOM operation in the request, the following table lists (1) common exceptions that could occur when accessing or updating a property or invoking a method.

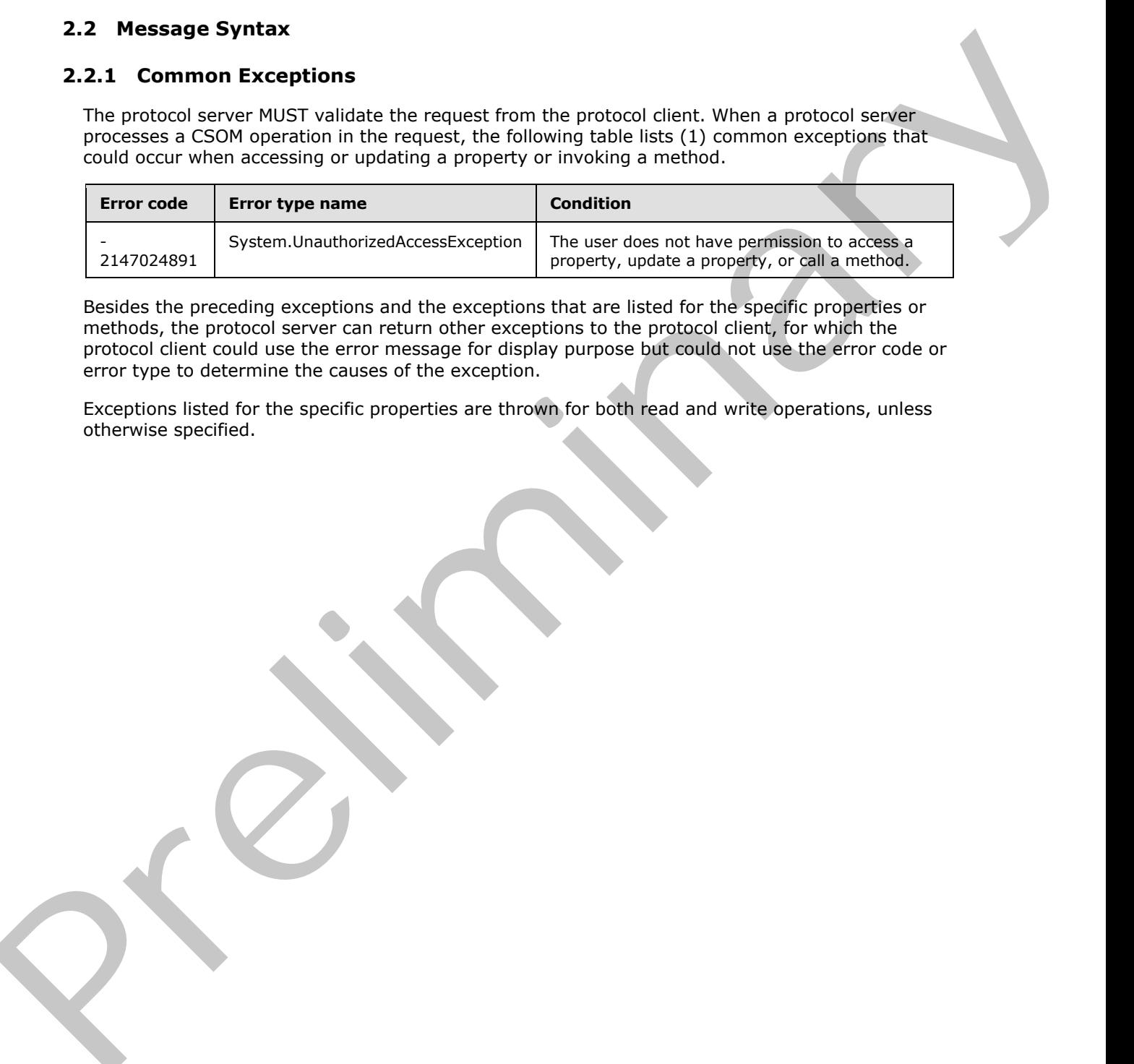

Besides the preceding exceptions and the exceptions that are listed for the specific properties or methods, the protocol server can return other exceptions to the protocol client, for which the protocol client could use the error message for display purpose but could not use the error code or error type to determine the causes of the exception.

Exceptions listed for the specific properties are thrown for both read and write operations, unless otherwise specified.

*[MS-WMCSOM] — v20120906 Work Management Client-Side Object Model Protocol Specification* 

 *Copyright © 2012 Microsoft Corporation.* 

 *Release: September 12, 2012* 

# <span id="page-21-0"></span>**3 Protocol Details**

# <span id="page-21-1"></span>**3.1 Client Details**

# <span id="page-21-2"></span>**3.1.1 Abstract Data Model**

This protocol shares the abstract data model used by the SharePoint Client Query Protocol, as specified in [MS-CSOM] section 3.1.1 to communicate with the protocol server.

The protocol server maintains a collection of tasks (3) assigned to the current user that serves as a task (3) cache. It also maintains a collection of locations from which the source tasks (3) originate, which can consist of locations on the protocol server or external server, and settings for the user for managing tasks (3).

Most methods in this protocol perform operations that create, read, update, or delete data on these stored tasks (3). However, the **BeginCacheRefresh** and **BeginExchangeSync** methods call web service endpoints (4) on a service application that implements the Work Management Service Web Service protocol specified in [MS-WMS] to trigger refresh operations that update the cache with new and modified tasks (3), or synchronize tasks (3) assigned to the user with another task (3) server determined by the configuration of the service application. Tasks (3) are aggregated from other locations through task (3) providers configured on the service application. This probablishes the abitatid data model tests is the Slaverbird Client Science of the Control of the Science of the CV and the precise of the corresponding the present with the procedure match and CV certain and the corr

# <span id="page-21-3"></span>**3.1.2 Timers**

None.

# <span id="page-21-4"></span>**3.1.3 Initialization**

None.

# <span id="page-21-5"></span>**3.1.4 Higher-Layer Triggered Events**

None.

# <span id="page-21-6"></span>**3.1.5 Message Processing Events and Sequencing Rules**

# <span id="page-21-7"></span>**3.1.5.1 Microsoft.SharePoint.WorkManagement.Client.BaseSession**

**TypeId:** {3FE45B91-5B30-447C-884F-0E1837215FF9}

**ShortName:** SP.WorkManagement.OM.BaseSession

Represents a base **session (2)** that is used to access the work management tasks (3).

# <span id="page-21-8"></span>**3.1.5.1.1 Properties**

# <span id="page-21-9"></span>**3.1.5.1.1.1 Scalar Properties**

None.

# <span id="page-21-10"></span>**3.1.5.1.1.2 ObjectPath Properties**

None.

*[MS-WMCSOM] — v20120906 Work Management Client-Side Object Model Protocol Specification* 

 *Copyright © 2012 Microsoft Corporation.* 

 *Release: September 12, 2012* 

# <span id="page-22-0"></span>**3.1.5.1.2 Methods**

# <span id="page-22-1"></span>**3.1.5.1.2.1 Scalar Methods**

# <span id="page-22-2"></span>**3.1.5.1.2.1.1 BeginExchangeSync**

### **Return Type: CSOM Boolean**

Starts a server synchronization for the current user. Returns true if the synchronization started successfully. Return Type: CSOM Boolean<br>
Studies a cover such that<br>
Successfully, responsively. The current user. Returns the lift be synchronization started<br>
Maximum Type: CSOM Boolean<br>
Returns the if there is a server synchronization

**Parameters:** None

# <span id="page-22-3"></span>**3.1.5.1.2.1.2 IsExchangeJobPending**

### **Return Type:** CSOM Boolean

Returns true if there is a server synchronization in progress for the user, or false otherwise.

**Parameters:** None

# <span id="page-22-4"></span>**3.1.5.1.2.2 ObjectPath Methods**

# <span id="page-22-5"></span>**3.1.5.1.2.2.1 AddAttributeToTask**

<span id="page-22-8"></span>**Return Type:** Microsoft.SharePoint.WorkManagement.Client.TaskWriteResult

Adds the specified string as a property on a task (3).

### **Parameters:**

*taskKey:* Specifies the task (3) identifier.

Type: **CSOM Int32**

*attribute:* Specifies the attribute to be added.

Type: **CSOM String**

# <span id="page-22-6"></span>**3.1.5.1.2.2.2 BeginCacheRefresh**

<span id="page-22-9"></span>**Return Type:** Microsoft.SharePoint.WorkManagement.Client.CreateRefreshJobResult

Starts an operation to update a user's task (3) list (1) with new tasks (3) and with changes to existing tasks (3).

**Parameters:** None

# <span id="page-22-7"></span>**3.1.5.1.2.2.3 CreateTask**

**Return Type:** Microsoft.SharePoint.WorkManagement.Client.TaskWriteResult

Creates a new task (3).

# **Parameters:**

taskName: Specifies the task (3) name.

*[MS-WMCSOM] — v20120906 Work Management Client-Side Object Model Protocol Specification* 

 *Copyright © 2012 Microsoft Corporation.* 

 *Release: September 12, 2012* 

Type: CSOM String

*description:* Specifies the task (3) description.

Type: CSOM String

*localizedStartDate:* Specifies the start date as a string represented in the locale of the protocol client.

Type: CSOM String

*localizedDueDate:* Specifies the due date as a string represented in the locale of the protocol client.

Type: CSOM String

*completed:* Specifies whether the task (3) is finished (true) or not (false).

Type: CSOM Boolean

*pinned:* Specifies whether the task (3) is pinned (true) or not (false).

Type: CSOM Boolean

*locationKey:* Specifies the task (3) location identifier. Use -1 to specify that the task (3) has no location. Material State Specifies the state task (3) a principle the local of the protocol distribution of the protocol distribution of the specifical state of the protocol distribution of the specifical state whether the task (3)

Type: CSOM Int32

*editUrl:* Specifies the URL to edit the task (3).

Type: CSOM String

# <span id="page-23-0"></span>**3.1.5.1.2.2.4 DeleteTask**

**Return Type:** Microsoft.SharePoint.WorkManagement.Client.TaskWriteResult

Deletes a task (3).

# **Parameters:**

*taskKey:* Specifies the task (3) identifier.

<span id="page-23-3"></span>Type: CSOM Int32

# <span id="page-23-1"></span>**3.1.5.1.2.2.5 GetRefreshHistory**

**Return Type:** Microsoft.SharePoint.WorkManagement.Client.GetRefreshHistoryResponse

Returns information about the latest task (3) cache refresh.

**Parameters:** None

# <span id="page-23-2"></span>**3.1.5.1.2.2.6 GetRefreshStatus**

**Return Type:** Microsoft.SharePoint.WorkManagement.Client.RefreshStatus

Returns the status of a refresh operation.

*[MS-WMCSOM] — v20120906 Work Management Client-Side Object Model Protocol Specification* 

 *Copyright © 2012 Microsoft Corporation.* 

# **Parameters:**

*refreshId:* Specifies the refresh identifier.

Type: CSOM Int32

# <span id="page-24-0"></span>**3.1.5.1.2.2.7 PinTask**

**Return Type:** Microsoft.SharePoint.WorkManagement.Client.TaskWriteResult

Marks a task (3) as pinned.

# **Parameters:**

*taskKey:* Specifies the task (3) identifier.

Type: CSOM Int32

# <span id="page-24-1"></span>**3.1.5.1.2.2.8 RemoveAttributeFromTask**

**Return Type:** Microsoft.SharePoint.WorkManagement.Client.TaskWriteResult

Removes the specified string property from a task (3). This will only remove properties that were added through the **AddAttributeToTask** method, as specified in section 3.1.5.1.2.2.1. 3.1.5.1.2.2.7 PinTask<br>
Return Type: Nicrosoft. Sinceford: WorkMa[na](#page-22-8)gement.Client.TookWriteResult<br>
Noris a task (3) as pinned.<br>
Parameters<br>
Task (8) as pinned.<br>
Task (8) as pinned.<br>
Task (8) Specifies the task (3) Identifies

### **Parameters:**

*taskKey:* Specifies the task (3) identifier.

Type: CSOM Int32

*attribute:* Specifies the attribute to be removed.

Type: CSOM String

# <span id="page-24-2"></span>**3.1.5.1.2.2.9 RemovePinOnTask**

**Return Type:** Microsoft.SharePoint.WorkManagement.Client.TaskWriteResult

Marks a task (3) as not pinned.

### **Parameters:**

*taskKey:* Specifies the task (3) identifier.

Type: CSOM Int32

# <span id="page-24-3"></span>**3.1.5.1.2.2.10 UpdateTaskWithLocalizedValue**

**Return Type:** Microsoft.SharePoint.WorkManagement.Client.TaskWriteResult

Updates a task (3) field with a localized value.

# **Parameters:**

*taskKey:* Specifies the task (3) identifier.

Type: CSOM Int32

*[MS-WMCSOM] — v20120906 Work Management Client-Side Object Model Protocol Specification* 

 *Copyright © 2012 Microsoft Corporation.* 

 *Release: September 12, 2012* 

*field:* Specifies the field to be updated.

Type: Microsoft.SharePoint.WorkManagement.Client.WritableTaskField

*value:* Specifies the new value of the field.

Type: CSOM String

# <span id="page-25-0"></span>**3.1.5.1.2.2.11 GetCalloutInfo**

**Return Type:** Microsoft.SharePoint.WorkManagement.Client.CalloutInfo

Returns supplemental information about a task (3).

### **Parameters:**

*taskKey:* Identifier of the task (3) to retrieve information for.

Type: CSOM Int32

# <span id="page-25-1"></span>**3.1.5.1.2.2.12 ReadAllNonTaskData**

**Return Type:** Microsoft.SharePoint.WorkManagement.Client.NonTaskDataReadResult

Returns information about a user's task (3) settings that is not specific to tasks (3) themselves.

**Parameters:** None

# <span id="page-25-2"></span>**3.1.5.1.2.2.13 RefreshSingleTask**

**Return Type:** Microsoft.SharePoint.WorkManagement.Client.TaskRefreshResult

Refreshes information about a specific task (3) with updates from the source.

# **Parameters:**

*taskKey:* Identifier of the task (3) to refresh information for.

<span id="page-25-3"></span>Type: CSOM Int32

# **3.1.5.2 Microsoft.SharePoint.WorkManagement.Client.BooleanCompareType**  ingthe Sourismuss<br>
2.1.5.1.2.2.2.11 GetCalloutInfo<br>
Return Type: Nicmsoft SharePoint WorkManagement Client Callaminfo<br>
International Source Distribution and the SSK (3) to retire to the stars (3).<br>
Parameters:<br>
CaseXey: Se

**ShortName:** SP.WorkManagement.OM.BooleanCompareType

**Flag:** false

Defines the Boolean comparison result values.

# <span id="page-25-4"></span>**3.1.5.2.1 Field Values**

# <span id="page-25-5"></span>**3.1.5.2.1.1 NoValue**

# **Value:** 0

No value.

*26 / 107* 

*[MS-WMCSOM] — v20120906 Work Management Client-Side Object Model Protocol Specification* 

 *Copyright © 2012 Microsoft Corporation.* 

# <span id="page-26-0"></span>**3.1.5.2.1.2 IsTrue**

# **Value:** 1

The result SHOULD be true.

# <span id="page-26-1"></span>**3.1.5.2.1.3 IsFalse**

# **Value:** 2

The result SHOULD be false.

# <span id="page-26-2"></span>**3.1.5.3 Microsoft.SharePoint.WorkManagement.Client.BooleanCriterion**

**TypeId:** {16D379B2-E752-405E-A05F-A8FE05AA0D07}

**ShortName:** SP.WorkManagement.OM.BooleanCriterion

Object used to filter a task (3) list (1) on a Boolean property.

# <span id="page-26-3"></span>**3.1.5.3.1 Properties**

# <span id="page-26-4"></span>**3.1.5.3.1.1 Scalar Properties**

# <span id="page-26-5"></span>**3.1.5.3.1.1.1 CompareType**

**Type:** Microsoft.SharePoint.WorkManagement.Client.BooleanCompareType

# **Accessibility:** Read/Write

Specifies the value to evaluate when filtering tasks (3).

# <span id="page-26-6"></span>**3.1.5.3.1.2 ObjectPath Properties**

None.

# <span id="page-26-7"></span>**3.1.5.3.2 Methods**

# <span id="page-26-8"></span>**3.1.5.3.2.1 Scalar Methods**

None.

# <span id="page-26-9"></span>**3.1.5.3.2.2 ObjectPath Methods**

# <span id="page-26-10"></span>**3.1.5.3.2.2.1 CSOM Constructor**

Creates a new **BooleanCriterion** object.

<span id="page-26-11"></span>**Parameters:** None

# **3.1.5.4 Microsoft.SharePoint.WorkManagement.Client.CreateRefreshJobResult**  3.1.5.2.1.3 Israels<br>
Values 2<br>
Values 2<br>
The result SHOULD be false.<br>
3.1.5.3 Microsoft.SharePoint.WorkManagement.Client.BooleanCriterion<br>
Typeld: (10037902 F/S2 405F A05E16340507)<br>
ShortManne: 37 WorkManagement.Obl.Boolea

**TypeId:** {B020A172-1E1C-4327-A356-6002D815E3EA}

**ShortName:** SP.WorkManagement.OM.CreateRefreshJobResult

*27 / 107* 

*[MS-WMCSOM] — v20120906 Work Management Client-Side Object Model Protocol Specification* 

 *Copyright © 2012 Microsoft Corporation.* 

Represents the result of a **BeginCacheRefresh** method, as specified in sections [3.1.5.1.2.2.2,](#page-22-9) [3.1.5.15.2.2.2,](#page-37-6) [3.1.5.16.2.2.2,](#page-42-6) [3.1.5.32.2.2.2,](#page-58-8) and [3.1.5.42.2.2.2.](#page-74-3)

# <span id="page-27-0"></span>**3.1.5.4.1 Properties**

# <span id="page-27-1"></span>**3.1.5.4.1.1 Scalar Properties**

# <span id="page-27-2"></span>**3.1.5.4.1.1.1 CreatedJob**

**Type:** CSOM Boolean

**Accessibility:** Read/Write

Specifies whether a job was created (true) or not (false).

# <span id="page-27-3"></span>**3.1.5.4.1.1.2 CurrentJobId**

**Type:** CSOM Int32

### **Accessibility:** Read/Write

Specifies the created job identifier.

# <span id="page-27-4"></span>**3.1.5.4.1.2 ObjectPath Properties**

None.

# <span id="page-27-5"></span>**3.1.5.4.2 Methods**

# <span id="page-27-6"></span>**3.1.5.4.2.1 Scalar Methods**

None.

# <span id="page-27-7"></span>**3.1.5.4.2.2 ObjectPath Methods**

<span id="page-27-8"></span>None.

# **3.1.5.5 Microsoft.SharePoint.WorkManagement.Client.CriterionConcatType**  views with value of the state of the state of the state of the state of the state of the state of the State of the State of the State of the State of the State of the State of the State of the State of the State of the Sta

**ShortName:** SP.WorkManagement.OM.CriterionConcatType

**Flag:** false

Defines the logical types of criterion concatenation.

# <span id="page-27-9"></span>**3.1.5.5.1 Field Values**

# <span id="page-27-10"></span>**3.1.5.5.1.1 NoValue**

# **Value:** 0

No value.

*28 / 107* 

*[MS-WMCSOM] — v20120906 Work Management Client-Side Object Model Protocol Specification* 

 *Copyright © 2012 Microsoft Corporation.* 

# <span id="page-28-0"></span>**3.1.5.5.1.2 All**

# **Value:** 1

All criteria SHOULD be true (logical AND).

# <span id="page-28-1"></span>**3.1.5.5.1.3 Any**

# **Value:** 2

<span id="page-28-2"></span>At least one criterion SHOULD be true (logical OR).

# **3.1.5.6 Microsoft.SharePoint.WorkManagement.Client.CustomAttributeFilter**  3.1.5.5.1.3 Any<br>
Values 2<br>
Waltes: The Mcrosoft.SharePoint.Workhangement.Client.CustomAttributeFilter<br>
Treflier (62:1869-7473-4691-9F75-D11550410-71).<br>
Treflier (62:1869-7473-4691-9F75-D11550410-71).<br>
ShortManne: 57-Workha

**TypeId:** {0E21BB74-7473-48B1-9F7B-D1185BA1CA71}

**ShortName:** SP.WorkManagement.OM.CustomAttributeFilter

Represents a filter with custom attributes.

# <span id="page-28-3"></span>**3.1.5.6.1 Properties**

# <span id="page-28-4"></span>**3.1.5.6.1.1 Scalar Properties**

# <span id="page-28-5"></span>**3.1.5.6.1.1.1 Attributes**

**Type:** CSOM Array

**Accessibility:** Read/Write

Specifies the list (1) of attributes.

# <span id="page-28-6"></span>**3.1.5.6.1.1.2 ConcatType**

**Type:** Microsoft.SharePoint.WorkManagement.Client.CriterionConcatType

**Accessibility:** Read/Write

Specifies how to concatenate the attribute results.

# <span id="page-28-7"></span>**3.1.5.6.1.2 ObjectPath Properties**

None.

# <span id="page-28-8"></span>**3.1.5.6.2 Methods**

# <span id="page-28-9"></span>**3.1.5.6.2.1 Scalar Methods**

None.

# <span id="page-28-10"></span>**3.1.5.6.2.2 ObjectPath Methods**

# <span id="page-28-11"></span>**3.1.5.6.2.2.1 CSOM Constructor**

Creates a new **CustomAttributeFilter** object.

*[MS-WMCSOM] — v20120906 Work Management Client-Side Object Model Protocol Specification* 

 *Copyright © 2012 Microsoft Corporation.* 

### **Parameters:** None

# <span id="page-29-0"></span>**3.1.5.7**

# **Microsoft.SharePoint.WorkManagement.Client.DashboardScriptExtensionInfo**

**TypeId:** {D262CC71-32DB-4F83-8A1C-6986BD6F733F}

**ShortName:** SP.WorkManagement.OM.DashboardScriptExtensionInfo

Represents the JavaScript file and class that are associated with a specific task (3) provider for retrieving information that a protocol client can use to extend its user interface or other functionality. Information provided by the extension class is custom to each provider. Short Names SP. WorkManagement, DM.DashbaardScriptCaceasionTind<br>Represents the available main discussions associated with a specific trade (3) provider for<br>Criticians differential previously the catter can use to extend it

# <span id="page-29-1"></span>**3.1.5.7.1 Properties**

# <span id="page-29-2"></span>**3.1.5.7.1.1 Scalar Properties**

# <span id="page-29-3"></span>**3.1.5.7.1.1.1 ProviderKey**

**Type:** CSOM String

**Accessibility:** Read/Write

Specifies the provider identifier.

# <span id="page-29-4"></span>**3.1.5.7.1.1.2 ScriptClass**

**Type:** CSOM String

**Accessibility:** Read/Write

Specifies the name of the JavaScript class to call to provide information for the user interface.

# <span id="page-29-5"></span>**3.1.5.7.1.1.3 ScriptData**

**Type:** CSOM String

**Accessibility:** Read/Write

Specifies provider-specific custom data for a JavaScript extension.

# <span id="page-29-6"></span>**3.1.5.7.1.1.4 ScriptFiles**

**Type:** CSOM Array

# **Accessibility:** Read/Write

Specifies the JavaScript files that SHOULD be loaded by the user interface.

# <span id="page-29-7"></span>**3.1.5.7.1.2 ObjectPath Properties**

None.

*[MS-WMCSOM] — v20120906 Work Management Client-Side Object Model Protocol Specification* 

 *Copyright © 2012 Microsoft Corporation.* 

 *Release: September 12, 2012* 

# <span id="page-30-0"></span>**3.1.5.7.2 Methods**

# <span id="page-30-1"></span>**3.1.5.7.2.1 Scalar Methods**

None.

# <span id="page-30-2"></span>**3.1.5.7.2.2 ObjectPath Methods**

<span id="page-30-3"></span>None.

# **3.1.5.8 Microsoft.SharePoint.WorkManagement.Client.DateRangeCriterion**  3.1.5.7.2.2 ObjectPath Methods<br>
Nonc.<br>
1.5.8 Microsoft.SharePoint.WorkManagement.Client.DateRangeCriterion<br>
TypeId: (CSCP9001-8750-4724-6606-550022CL17.47)<br>
ShortMans 9.3.WorkManegement.Old.DateRangeCriterion<br>
Plices a tas

**TypeId:** {C9C79001-8E9D-4F24-860B-55BD22C13EAE}

**ShortName:** SP.WorkManagement.OM.DateRangeCriterion

Filters a task (3) list (1) on a **DateTime** property.

# <span id="page-30-4"></span>**3.1.5.8.1 Properties**

# <span id="page-30-5"></span>**3.1.5.8.1.1 Scalar Properties**

# <span id="page-30-6"></span>**3.1.5.8.1.1.1 RangeEndValue**

# **Type: CSOM DateTime**

# **Accessibility:** Read/Write

Specifies the end date of the range. Use **DateTime.MinValue** to represent no end date.

# <span id="page-30-7"></span>**3.1.5.8.1.1.2 RangeStartValue**

**Type:** CSOM DateTime

# **Accessibility:** Read/Write

Specifies the start date of the range. Use **DateTime.MinValue** to represent no start date.

# <span id="page-30-8"></span>**3.1.5.8.1.2 ObjectPath Properties**

None.

# <span id="page-30-9"></span>**3.1.5.8.2 Methods**

# <span id="page-30-10"></span>**3.1.5.8.2.1 Scalar Methods**

None.

# <span id="page-30-11"></span>**3.1.5.8.2.2 ObjectPath Methods**

# <span id="page-30-12"></span>**3.1.5.8.2.2.1 CSOM Constructor**

Creates a new **DateRangeCriterion** object.

**Parameters: None** 

*31 / 107* 

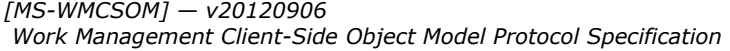

 *Copyright © 2012 Microsoft Corporation.* 

# <span id="page-31-0"></span>**3.1.5.9 Microsoft.SharePoint.WorkManagement.Client.GetRefreshHistoryResponse**

**TypeId:** {8FEBD942-9CC1-47C0-9153-02A636BFD5DF}

**ShortName:** SP.WorkManagement.OM.GetRefreshHistoryResponse

Specifies the result of a **GetRefreshHistory** method, as specified in section 3.1.5.1.2.2.5, 3.1.5.15.2.2.5, 3.1.5.16.2.2.5, 3.1.5.32.2.2.5, and 3.1.5.42.2.2.5. Scatter the result of a GetterfreshHistory method, as specified in section 3.15.1.2.5.<br>
1.1.15.5.2.2.1.1 Scalar Properties<br>
3.1.5.9.1.1 Scalar Properties<br>
2.1.5.9.1.1.1 LatestRefreshTime<br>
Type: CSOM Isolation<br>
Type: CSOM I

# <span id="page-31-1"></span>**3.1.5.9.1 Properties**

# <span id="page-31-2"></span>**3.1.5.9.1.1 Scalar Properties**

# <span id="page-31-3"></span>**3.1.5.9.1.1.1 LatestRefreshTime**

**Type:** CSOM DateTime

**Accessibility:** Read/Write

Specifies the time of the most recent refresh.

# <span id="page-31-4"></span>**3.1.5.9.1.1.2 Succeeded**

**Type:** CSOM Boolean

**Accessibility:** Read/Write

Specifies a value that indicates whether the refresh succeeded (true) or failed (false).

# <span id="page-31-5"></span>**3.1.5.9.1.1.3 NewTasks**

**Type:** CSOM Int32

# **Accessibility:** Read/Write

Specifies the number of new tasks (3) that were found during the refresh.

# <span id="page-31-6"></span>**3.1.5.9.1.2 ObjectPath Properties**

# <span id="page-31-7"></span>**3.1.5.9.1.2.1 ProviderErrors**

**Type:** Microsoft.SharePoint.WorkManagement.Client.ProviderErrorInfoClientCollection

# **Accessibility:** Read/Write

Specifies a collection of provider errors.

# <span id="page-31-8"></span>**3.1.5.9.2 Methods**

# <span id="page-31-9"></span>**3.1.5.9.2.1 Scalar Methods**

None.

*[MS-WMCSOM] — v20120906 Work Management Client-Side Object Model Protocol Specification* 

 *Copyright © 2012 Microsoft Corporation.* 

 *Release: September 12, 2012* 

# <span id="page-32-0"></span>**3.1.5.9.2.2 ObjectPath Methods**

None.

# <span id="page-32-1"></span>**3.1.5.10 Microsoft.SharePoint.WorkManagement.Client.Location**

**TypeId:** {0280FFCA-96C5-4C96-BBBB-759887950AFD}

**ShortName:** SP.WorkManagement.OM.Location

Represents information about a source location of the task (3). Locations can be hierarchical, where one location is located inside another. Tyeld: (000070-0405-405-4066-0608-073607590475)<br>
Shorthlames Siv Workstangement ON Location<br>
Respectively make a severe location of the task (3), Locations can be hierarchical, where<br>
me location is located mode a severe l

# <span id="page-32-2"></span>**3.1.5.10.1 Properties**

# <span id="page-32-3"></span>**3.1.5.10.1.1 Scalar Properties**

# <span id="page-32-4"></span>**3.1.5.10.1.1.1 Color**

**Type:** CSOM String

**Accessibility:** Read/Write

Specifies the display color of the location as a hexadecimal number.

# <span id="page-32-5"></span>**3.1.5.10.1.1.2 Id**

**Type:** CSOM Int32

**Accessibility:** Read/Write

Specifies the location identifier.

# <span id="page-32-6"></span>**3.1.5.10.1.1.3 Name**

**Type:** CSOM String

**Accessibility:** Read/Write

Specifies the name of the location.

# <span id="page-32-7"></span>**3.1.5.10.1.1.4 ParentId**

**Type:** CSOM Int32

**Accessibility:** Read/Write

Specifies the location's parent identifier. MUST return -1 if it has no parent location.

# <span id="page-32-8"></span>**3.1.5.10.1.1.5 RootProviderKey**

**Type:** CSOM String

**Accessibility:** Read/Write

Specifies the root provider identifier of the location.

*33 / 107* 

*[MS-WMCSOM] — v20120906 Work Management Client-Side Object Model Protocol Specification* 

 *Copyright © 2012 Microsoft Corporation.* 

# <span id="page-33-0"></span>**3.1.5.10.1.1.6 Url**

**Type:** CSOM String

**Accessibility:** Read/Write

Specifies the URL of the location.

# <span id="page-33-1"></span>**3.1.5.10.1.1.7 Important**

**Type:** CSOM Boolean

**Accessibility:** Read/Write

Specifies whether the location is important (true) or not (false).

# <span id="page-33-2"></span>**3.1.5.10.1.2 ObjectPath Properties**

None.

# <span id="page-33-3"></span>**3.1.5.10.2 Methods**

# <span id="page-33-4"></span>**3.1.5.10.2.1 Scalar Methods**

None.

# <span id="page-33-5"></span>**3.1.5.10.2.2 ObjectPath Methods**

# <span id="page-33-6"></span>**3.1.5.10.2.2.1 CSOM Constructor**

Creates a new **Location** object.

<span id="page-33-7"></span>**Parameters:** None

# **3.1.5.11 Microsoft.SharePoint.WorkManagement.Client.LocationClientCollection**  Solens for Suid- of Greenoment<br>
3.1.5.1.0.1.1.7 Important<br>
Type: CSOM Boolean<br>
Accessibility: Nead of Microsofts Important (true) or not (false).<br>
5.1.5.11.0.1.2 ObjectPath Properties<br>
1.1.5.10.2.2 ObjectPath Properties<br>
N

**TypeId:** {2F28E64C-57DE-436F-B455-DCACFBAE647C}

**ShortName:** SP.WorkManagement.OM.LocationClientCollection

Represents a collection of locations.

# <span id="page-33-8"></span>**3.1.5.11.1 Properties**

# <span id="page-33-9"></span>**3.1.5.11.1.1 Scalar Properties**

None.

# <span id="page-33-10"></span>**3.1.5.11.1.2 ObjectPath Properties**

None.

*[MS-WMCSOM] — v20120906 Work Management Client-Side Object Model Protocol Specification* 

 *Copyright © 2012 Microsoft Corporation.* 

 *Release: September 12, 2012* 

# <span id="page-34-0"></span>**3.1.5.11.2 Methods**

# <span id="page-34-1"></span>**3.1.5.11.2.1 Scalar Methods**

None.

# <span id="page-34-2"></span>**3.1.5.11.2.2 ObjectPath Methods**

<span id="page-34-3"></span>None.

# **3.1.5.12 Microsoft.SharePoint.WorkManagement.Client.LocationDisplaySetting**  3.1.5.11.2.2 ObjectPath Methods<br>
Nonc.<br>
1.5.12 Microsoft.SharePoint.WorkManagement.Client.LocationDisplaySetting<br>
TypeId: (C5060210-7243-4340-4450-0C7485c0767)<br>
ShortManies 3: WorkManagement.Obl.LocationDisplaySetting<br>
ill

**TypeId:** {C9D8B21D-774A-4940-A45D-DC74859C0E6F}

**ShortName:** SP.WorkManagement.OM.LocationDisplaySetting

Represents the display settings for a location.

# <span id="page-34-4"></span>**3.1.5.12.1 Properties**

# <span id="page-34-5"></span>**3.1.5.12.1.1 Scalar Properties**

# <span id="page-34-6"></span>**3.1.5.12.1.1.1 Color**

**Type:** CSOM String

**Accessibility:** Read/Write

Specifies the display color of the location as a hexadecimal number.

# <span id="page-34-7"></span>**3.1.5.12.1.1.2 Id**

**Type:** CSOM Int32

**Accessibility:** Read/Write

Specifies the location identifier.

# <span id="page-34-8"></span>**3.1.5.12.1.2 ObjectPath Properties**

None.

# <span id="page-34-9"></span>**3.1.5.12.2 Methods**

# <span id="page-34-10"></span>**3.1.5.12.2.1 Scalar Methods**

None.

# <span id="page-34-11"></span>**3.1.5.12.2.2 ObjectPath Methods**

None.

# <span id="page-34-12"></span>**3.1.5.13 Microsoft.SharePoint.WorkManagement.Client.LocationFilter**

**TypeId:** {D9CE752E-01ED-4872-B4DA-FC362038FBF0}

*[MS-WMCSOM] — v20120906 Work Management Client-Side Object Model Protocol Specification* 

 *Copyright © 2012 Microsoft Corporation.* 

**ShortName:** SP.WorkManagement.OM.LocationFilter

Represents a task (3) filter by location.

# <span id="page-35-0"></span>**3.1.5.13.1 Properties**

# <span id="page-35-1"></span>**3.1.5.13.1.1 Scalar Properties**

# <span id="page-35-2"></span>**3.1.5.13.1.1.1 LocationKeys**

**Type:** System.Int32[]

### **Accessibility:** Read/Write

Specifies the location identifiers that SHOULD be included in the query.

# <span id="page-35-3"></span>**3.1.5.13.1.1.2 IncludeUncategorizedTasks**

**Type:** CSOM Boolean

**Accessibility:** Read/Write

Specifies whether to include tasks (3) that do not have a location in the results (true) or not (false).

# <span id="page-35-4"></span>**3.1.5.13.1.2 ObjectPath Properties**

None.

# <span id="page-35-5"></span>**3.1.5.13.2 Methods**

# <span id="page-35-6"></span>**3.1.5.13.2.1 Scalar Methods**

None.

# <span id="page-35-7"></span>**3.1.5.13.2.2 ObjectPath Methods**

# <span id="page-35-8"></span>**3.1.5.13.2.2.1 CSOM Constructor**

Creates a new **LocationFilter** object.

**Parameters:** None

# <span id="page-35-9"></span>**3.1.5.14**

# **Microsoft.SharePoint.WorkManagement.Client.LocationGroupClientCollection**  3.1.5.13.1.1 Scalar Properties<br>
3.1.5.13.1.1 Location Keys<br>
Type: System.Inti37[]<br>
Recessibility: Read/Write<br>
Systems the bread order and SHOULD be included in the query.<br>
3.1.5.13.1.1.2 Included<br>Incare points and SHOULD b

**TypeId:** {25ACD8C5-C100-45DA-B4C5-2BF698F65649}

**ShortName:** SP.WorkManagement.OM.LocationGroupClientCollection

Represents a collection of tasks (3), ordered by location.

*[MS-WMCSOM] — v20120906 Work Management Client-Side Object Model Protocol Specification* 

 *Copyright © 2012 Microsoft Corporation.* 

 *Release: September 12, 2012*
### **3.1.5.14.1 Properties**

#### **3.1.5.14.1.1 Scalar Properties**

None.

### **3.1.5.14.1.2 ObjectPath Properties**

None.

### **3.1.5.14.2 Methods**

### **3.1.5.14.2.1 Scalar Methods**

None.

### **3.1.5.14.2.2 ObjectPath Methods**

#### **3.1.5.14.2.2.1 CSOM Constructor**

Creates a new **LocationGroupClientCollection** object.

**Parameters:** None

#### **3.1.5.15**

# **Microsoft.SharePoint.WorkManagement.Client.LocationOrientedSortableSession**

**TypeId:** {A4DA2E47-975B-4352-934A-4DFE0167D509}

**ShortName:** SP.WorkManagement.OM.LocationOrientedSortableSession

Represents a session (2) with tasks (3) grouped by location and sorted within each location group.

#### **3.1.5.15.1 Properties**

#### **3.1.5.15.1.1 Scalar Properties**

None.

# **3.1.5.15.1.2 ObjectPath Properties**

None.

#### **3.1.5.15.2 Methods**

# **3.1.5.15.2.1 Scalar Methods**

# **3.1.5.15.2.1.1 MovePersonalTaskToLocation**

**Return Type:** CSOM Boolean

Moves a task (3) to a new location if the task (3) is personal but does nothing if the task (3) comes from an external location. Returns true if the task (3) was moved successfully or false otherwise. None.<br>
3.1.5.14.2.1 Scalar Methods<br>
3.1.5.14.2.2.1 Scalar Methods<br>
None.<br>
8.1.5.14.2.2.1 CSOM Constructor<br>
Cratis a new location<br>
Premeries have been increased in the United State of the Microsoft.<br>
Premeries the Microsoft

*[MS-WMCSOM] — v20120906 Work Management Client-Side Object Model Protocol Specification* 

 *Copyright © 2012 Microsoft Corporation.* 

 *Release: September 12, 2012* 

#### **Parameters:**

*taskKey:* Identifier of the task (3) to move.

Type: CSOM Int32

*newLocationKey:* Identifier of the new location.

Type: CSOM Int32

# **3.1.5.15.2.1.2 BeginExchangeSync**

#### **Return Type:** CSOM Boolean

Starts a server synchronization for the current user. Returns true if the synchronization started successfully. 1981: Coloristical<br>
3.1.5.15.2.1.12 BeginExchangeSync<br>
Return Type: CSOM Boolsan<br>
Saturns asever synchronization for the current user. Returns true if the synchronization started<br>
successfully,<br>
Parameters: None<br>
2.1.5.15.

#### **Parameters:** None

### **3.1.5.15.2.1.3 IsExchangeJobPending**

**Return Type:** CSOM Boolean

Returns true if there is a server synchronization in progress for the user, or false otherwise.

**Parameters:** None

### **3.1.5.15.2.2 ObjectPath Methods**

### **3.1.5.15.2.2.1 AddAttributeToTask**

<span id="page-37-0"></span>**Return Type:** Microsoft.SharePoint.WorkManagement.Client.TaskWriteResult

Adds the specified string as a property on a task (3).

#### **Parameters:**

*taskKey:* Specifies the task (3) identifier.

Type: CSOM Int32

*attribute:* Specifies the string to be added.

Type: CSOM String

#### **3.1.5.15.2.2.2 BeginCacheRefresh**

**Return Type:** Microsoft.SharePoint.WorkManagement.Client.CreateRefreshJobResult

Starts an operation to update a user's task (3) list (1) with new tasks (3) and with changes to existing tasks (3).

**Parameters:** None

# **3.1.5.15.2.2.3 CreateTask**

**Return Type:** Microsoft.SharePoint.WorkManagement.Client.TaskWriteResult

*[MS-WMCSOM] — v20120906 Work Management Client-Side Object Model Protocol Specification* 

 *Copyright © 2012 Microsoft Corporation.* 

 *Release: September 12, 2012* 

Creates a new task (3).

#### **Parameters:**

*taskName:* Specifies the name of the task (3).

Type: CSOM String

*description:* Specifies the description of the task (3).

Type: CSOM String

*localizedStartDate:* Specifies the start date as a string represented in the locale of the protocol client. examplement is the later state of the later state of the later state (i) and the later of the product state of the product control and the later state of the product control control control control control control control

Type: CSOM String

*localizedDueDate:* Specifies the due date as a string represented in the locale of the protocol client.

Type: CSOM String

*completed:* Specifies whether the task (3) is finished (true) or not (false)

Type: CSOM Boolean

*pinned:* Specifies whether the task (3) is pinned (true) or not (false).

Type: CSOM Boolean

*locationKey:* Specifies the location of the task (3). Use -1 to specify that the task (3) has no location.

Type: CSOM Int32

*editUrl:* Specifies the URL to edit the task (3).

Type: CSOM String

#### **3.1.5.15.2.2.4 DeleteTask**

**Return Type:** Microsoft.SharePoint.WorkManagement.Client.TaskWriteResult

Deletes a task (3).

#### **Parameters:**

*taskKey:* Specifies the task (3) identifier.

Type: CSOM Int32

#### **3.1.5.15.2.2.5 GetRefreshHistory**

**Return Type:** Microsoft.SharePoint.WorkManagement.Client.GetRefreshHistoryResponse

Returns information about the latest task (3) cache refresh.

**Parameters:** None

*[MS-WMCSOM] — v20120906 Work Management Client-Side Object Model Protocol Specification* 

 *Copyright © 2012 Microsoft Corporation.* 

 *Release: September 12, 2012* 

# **3.1.5.15.2.2.6 GetRefreshStatus**

**Return Type:** Microsoft.SharePoint.WorkManagement.Client.RefreshStatus

Returns the status of a refresh operation.

#### **Parameters:**

*refreshId:* Specifies the refresh identifier.

Type: CSOM Int32

#### **3.1.5.15.2.2.7 PinTask**

**Return Type:** Microsoft.SharePoint.WorkManagement.Client.TaskWriteResult

Marks a task (3) as pinned.

#### **Parameters:**

*taskKey:* Specifies the task (3) identifier.

Type: CSOM Int32

#### **3.1.5.15.2.2.8 ReadTasks**

**Return Type:** Microsoft.SharePoint.WorkManagement.Client.LocationGroupClientCollection

Returns a collection of tasks (3) ordered and grouped by location, and filtered by the query parameter.

#### **Parameters:**

*query:* Specifies the query.

Type: Microsoft.SharePoint.WorkManagement.Client.SortableTaskQuery

# **3.1.5.15.2.2.9 RemoveAttributeFromTask**

**Return Type:** Microsoft.SharePoint.WorkManagement.Client.TaskWriteResult

Removes the specified string property from a task (3). This will only remove properties that were added through the **AddAttributeToTask** method, as specified in section 3.1.5.15.2.2.1. The CSOM Inits?<br>
The CSOM Inits?<br>
The CSOM Inits?<br> **Precision Initeration:**<br> **Precision Inity Method Islane Point, World Rangement, Client, Trackwitteries.**<br> **Restands (3)** as pinned.<br> **Precision Inity Religents Inc.**<br> **Pr** 

#### **Parameters:**

*taskKey:* Specifies the task (3) identifier.

Type: CSOM Int32

*attribute:* Specifies the attribute to be removed.

Type: CSOM String

# **3.1.5.15.2.2.10 RemovePinOnTask**

**Return Type:** Microsoft.SharePoint.WorkManagement.Client.TaskWriteResult

*[MS-WMCSOM] — v20120906 Work Management Client-Side Object Model Protocol Specification* 

 *Copyright © 2012 Microsoft Corporation.* 

 *Release: September 12, 2012* 

Marks a task (3) as not pinned.

#### **Parameters:**

*taskKey:* Specifies the task (3) identifier.

Type: CSOM Int32

# **3.1.5.15.2.2.11 UpdateTaskWithLocalizedValue**

**Return Type:** Microsoft.SharePoint.WorkManagement.Client.TaskWriteResult

Updates a field of the task (3) with a string represented in the locale of the protocol client.

#### **Parameters:**

*taskKey:* Specifies the task (3) identifier.

Type: CSOM Int32

*field:* Specifies the field to be updated.

Type: Microsoft.SharePoint.WorkManagement.Client.WritableTaskField

*value:* Specifies the new value for the field.

Type: CSOM String

# **3.1.5.15.2.2.12 GetCalloutInfo**

**Return Type:** Microsoft.SharePoint.WorkManagement.Client.CalloutInfo

Returns supplemental information about a task (3).

#### **Parameters:**

*taskKey:* Identifier of the task (3) to retrieve information for.

Type: CSOM Int32

# **3.1.5.15.2.2.13 ReadAllNonTaskData**

**Return Type:** Microsoft.SharePoint.WorkManagement.Client.NonTaskDataReadResult

Returns information about a user's task (3) settings that is not specific to tasks (3) themselves. 3.1.5.15.2.2.11. Update TaskWithLoodizedWate<br>
Return Type: Nicrosoft SharePoint, Workshangement, Client, TaskWrtaResult<br>
Updates a field of the task (3) with a string represented in the boole of the protocol client,<br>
Param

**Parameters:** None

# **3.1.5.15.2.2.14 RefreshSingleTask**

**Return Type:** Microsoft.SharePoint.WorkManagement.Client.TaskRefreshResult

Refreshes information about a specific task (3) with updates from the source.

#### **Parameters:**

*taskKey:* Identifier of the task (3) to update.

*[MS-WMCSOM] — v20120906 Work Management Client-Side Object Model Protocol Specification* 

 *Copyright © 2012 Microsoft Corporation.* 

Type: CSOM Int32

#### **3.1.5.16**

### **Microsoft.SharePoint.WorkManagement.Client.LocationOrientedUserOrderedSess ion**

**TypeId:** {3ACA594A-48B1-47AA-BBCD-7FD1A2DEC5F9}

**ShortName:** SP.WorkManagement.OM.LocationOrientedUserOrderedSession

Represents a session (2) with tasks (3) grouped by location, and with user sorting.

### **3.1.5.16.1 Properties**

#### **3.1.5.16.1.1 Scalar Properties**

None.

#### **3.1.5.16.1.2 ObjectPath Properties**

None.

#### **3.1.5.16.2 Methods**

#### **3.1.5.16.2.1 Scalar Methods**

#### **3.1.5.16.2.1.1 MovePersonalTaskToLocation**

#### **Return Type:** CSOM Boolean

Moves a task (3) to a new location if the task (3) is personal but does nothing if the task (3) comes from an external location. Returns true if the task (3) was moved successfully or false otherwise. ShortNames Sr.Worldhampement.OH.LocationCremedUseOrderadSesion<br>Represents a session (2) with task (3) grouped by location, and with user sorting.<br>
3.1.5.16.1. Properties<br>
3.1.5.16.1.1 Scalar Properties<br>
None.<br>
2.1.5.16.2.

#### **Parameters:**

*taskKey:* Specifies the task (3) identifier.

Type: CSOM Int32

*newLocationKey:* Specifies the new location identifier.

Type: CSOM Int32

#### **3.1.5.16.2.1.2 ReorderTask**

#### **Return Type:** None

Changes the order of a task (3).

#### **Parameters:**

*taskKey:* Specifies the task (3) identifier.

Type: CSOM Int32

*[MS-WMCSOM] — v20120906 Work Management Client-Side Object Model Protocol Specification* 

 *Copyright © 2012 Microsoft Corporation.* 

 *Release: September 12, 2012* 

*newAfterTaskKey:* Specifies the task (3) identifier for the task (3) that *@taskKey* will be moved after.

Type: CSOM Int32

#### **3.1.5.16.2.1.3 BeginExchangeSync**

#### **Return Type:** CSOM Boolean

Starts a server synchronization for the current user. Returns true if the synchronization started successfully.

**Parameters:** None

#### **3.1.5.16.2.1.4 IsExchangeJobPending**

**Return Type:** CSOM Boolean

Returns true if there is a server synchronization in progress for the user, or false otherwise.

**Parameters:** None

#### **3.1.5.16.2.2 ObjectPath Methods**

#### **3.1.5.16.2.2.1 AddAttributeToTask**

<span id="page-42-0"></span>**Return Type:** Microsoft.SharePoint.WorkManagement.Client.TaskWriteResult

Adds the specified string as a property on a task (3).

#### **Parameters:**

*taskKey:* Specifies the task (3) identifier.

Type: CSOM Int32

*attribute:* Specifies the attribute to be added.

Type: CSOM String

#### **3.1.5.16.2.2.2 BeginCacheRefresh**

**Return Type:** Microsoft.SharePoint.WorkManagement.Client.CreateRefreshJobResult

Starts an operation to update a user's task (3) list (1) with new tasks (3) and with changes to existing tasks (3). Starts a server synchronization for the current user. Returns true if the synchronization started<br>
successibly,<br> **Parameters:** None<br> **B.1.5.16.2.1.4 JsExchangeJobPending**<br> **Return tryes:** CSOM stoles<br> **Returns time:** There

**Parameters:** None

#### **3.1.5.16.2.2.3 CreateTask**

**Return Type:** Microsoft.SharePoint.WorkManagement.Client.TaskWriteResult

Creates a new task (3).

**Parameters:**

*43 / 107* 

*[MS-WMCSOM] — v20120906 Work Management Client-Side Object Model Protocol Specification* 

 *Copyright © 2012 Microsoft Corporation.* 

*taskName:* Specifies the task (3) name.

Type: CSOM String

*description:* Specifies the task (3) description.

Type: CSOM String

*localizedStartDate:* Specifies the task (3) start date as a string represented in the locale of the protocol client.

Type: CSOM String

*localizedDueDate:* Specifies the task (3) due date as a string represented in the locale of the protocol client.

Type: CSOM String

*completed:* Specifies whether the task (3) is finished (true) or not (false).

Type: CSOM Boolean

*pinned:* Specifies whether the task (3) is pinned (true) or not (false).

Type: CSOM Boolean

*locationKey:* Specifies the task (3) location identifier. Use -1 to specify that the task (3) has no location. Sourcess Correction: Specifies the task (3) start case as a string represented in the locale of the<br>
Preliminary control collection: Specifies the task (3) due date as a string represented in the locale of the<br>
predict Cor

Type: CSOM Int32

*editUrl:* Specifies the URL to edit the task (3).

Type: CSOM String

#### **3.1.5.16.2.2.4 DeleteTask**

**Return Type:** Microsoft.SharePoint.WorkManagement.Client.TaskWriteResult

Deletes a task (3).

#### **Parameters:**

*taskKey:* Specifies the task (3) identifier.

Type: CSOM Int32

#### **3.1.5.16.2.2.5 GetRefreshHistory**

**Return Type:** Microsoft.SharePoint.WorkManagement.Client.GetRefreshHistoryResponse

Returns information about the latest task (3) cache refresh.

**Parameters:** None

#### **3.1.5.16.2.2.6 GetRefreshStatus**

**Return Type:** Microsoft.SharePoint.WorkManagement.Client.RefreshStatus

*[MS-WMCSOM] — v20120906 Work Management Client-Side Object Model Protocol Specification* 

 *Copyright © 2012 Microsoft Corporation.* 

 *Release: September 12, 2012* 

Returns the status of a refresh operation.

#### **Parameters:**

*refreshId:* Specifies the refresh identifier.

Type: CSOM Int32

# **3.1.5.16.2.2.7 PinTask**

**Return Type:** Microsoft.SharePoint.WorkManagement.Client.TaskWriteResult

Marks a task (3) as pinned.

#### **Parameters:**

*taskKey:* Specifies the task (3) identifier.

Type: CSOM Int32

### **3.1.5.16.2.2.8 ReadTasks**

**Return Type:** Microsoft.SharePoint.WorkManagement.Client.LocationGroupClientCollection

Returns a collection of tasks (3) sorted in a user-defined order, filtered by the given query, and grouped by location.

#### **Parameters:**

*query:* Specifies the query.

Type: Microsoft.SharePoint.WorkManagement.Client.TaskQuery

# **3.1.5.16.2.2.9 RemoveAttributeFromTask**

**Return Type:** Microsoft.SharePoint.WorkManagement.Client.TaskWriteResult

The **RemoveAttributeFromTask** method removes the specified string property from a task (3). This will only remove properties that were added through the **AddAttributeToTask** method, as specified in section 3.1.5.16.2.2.1. 3.1.5.16.2.2.9 PinTrask<br>Return Type: Nicrosoft.SharePoint.World-fransperent.C[li](#page-42-0)ent.TaskWrtalkegult<br>Norks a topk (3) as pinned.<br>Parameters:<br>Preci: CSOM Int3.<br>2.1.5.16.2.2.8 ReedTasks<br>Return Type: Nicrosoft.SharePoint.World-

#### **Parameters:**

*taskKey:* Specifies the task (3) identifier.

Type: CSOM Int32

*attribute:* Specifies the attribute to be removed.

Type: CSOM String

# **3.1.5.16.2.2.10 RemovePinOnTask**

**Return Type:** Microsoft.SharePoint.WorkManagement.Client.TaskWriteResult

Marks a task (3) as not pinned.

#### **Parameters:**

*[MS-WMCSOM] — v20120906 Work Management Client-Side Object Model Protocol Specification* 

 *Copyright © 2012 Microsoft Corporation.* 

*taskKey:* Specifies the task (3) identifier.

Type: CSOM Int32

#### **3.1.5.16.2.2.11 UpdateTaskWithLocalizedValue**

**Return Type:** Microsoft.SharePoint.WorkManagement.Client.TaskWriteResult

Updates a field of the task (3) with a string represented in the locale of the protocol client.

#### **Parameters:**

*taskKey:* Specifies the task (3) identifier.

Type: CSOM Int32

*field:* Specifies the field to be updated.

Type: Microsoft.SharePoint.WorkManagement.Client.WritableTaskField

*value:* Specifies the new value for the field.

Type: CSOM String

### **3.1.5.16.2.2.12 GetCalloutInfo**

**Return Type:** Microsoft.SharePoint.WorkManagement.Client.CalloutInfo

Returns supplemental information about a task (3).

#### **Parameters:**

*taskKey:* Identifier of the task (3) to retrieve information for.

Type: CSOM Int32

# **3.1.5.16.2.2.13 ReadAllNonTaskData**

**Return Type:** Microsoft.SharePoint.WorkManagement.Client.NonTaskDataReadResult

Returns information about a user's task (3) settings that is not specific to tasks (3) themselves. Usefates a field of the task (3) with a string represented in the locale of the protocol client.<br>
Praxemeters:<br>
task/kgy: Specifies the task (3) identifier.<br>
Note: Specifies the field to be updated.<br>
Type: CSOM intrigate t

**Parameters:** None

#### **3.1.5.16.2.2.14 RefreshSingleTask**

**Return Type:** Microsoft.SharePoint.WorkManagement.Client.TaskRefreshResult

Refreshes information about a specific task (3) with updates from the source.

#### **Parameters:**

*taskKey:* Identifier of the task (3) to update.

Type: CSOM Int32

*[MS-WMCSOM] — v20120906 Work Management Client-Side Object Model Protocol Specification* 

 *Copyright © 2012 Microsoft Corporation.* 

 *Release: September 12, 2012* 

# **3.1.5.17 Microsoft.SharePoint.WorkManagement.Client.LocationUpdateResult**

<span id="page-46-0"></span>**TypeId:** {4D0A3245-9B4F-4986-8B91-87F209FC8BC7}

**ShortName:** SP.WorkManagement.OM.LocationUpdateResult

Represents the result information from updating a location.

#### **3.1.5.17.1 Properties**

#### **3.1.5.17.1.1 Scalar Properties**

#### **3.1.5.17.1.1.1 AddedCount**

#### **Type: CSOM UInt32**

#### **Accessibility:** Read/Write

Specifies the number of tasks (3) added since the previous update.

#### **3.1.5.17.1.1.2 RemovedCount**

**Type:** CSOM UInt32

**Accessibility:** Read/Write

Specifies the number of tasks (3) removed since the previous update. 3.1.5.17.1. Properties<br>
3.1.5.17.1.1. Scalar Properties<br>
3.1.5.17.1.1. Scalar Preparties<br>
2.1.5.17.1.1.1. Added Count<br>
Type: CSON UIm122<br>
Accessibility: Resolvivite<br>
Specifies the number of tasks (3) stated since the previ

# **3.1.5.17.1.1.3 RootLocationId**

**Type:** CSOM Int32

**Accessibility:** Read/Write

Specifies the provider's root location identifier.

# **3.1.5.17.1.1.4 UpdatedCount**

**Type:** CSOM UInt32

**Accessibility:** Read/Write

Specifies the number of tasks (3) updated since the previous update.

#### **3.1.5.17.1.2 ObjectPath Properties**

None.

# **3.1.5.17.2 Methods**

# **3.1.5.17.2.1 Scalar Methods**

None.

*[MS-WMCSOM] — v20120906 Work Management Client-Side Object Model Protocol Specification* 

 *Copyright © 2012 Microsoft Corporation.* 

 *Release: September 12, 2012* 

# **3.1.5.17.2.2 ObjectPath Methods**

None.

#### **3.1.5.18**

**Microsoft.SharePoint.WorkManagement.Client.LocationUpdateResultClientCollect ion** 

**TypeId:** {ADC959FA-E5E6-4575-A998-A00CE60A9201}

**ShortName:** SP.WorkManagement.OM.LocationUpdateResultClientCollection

Represents a collection of **LocationUpdateResult** objects as specified in section 3.1.5.17.

#### **3.1.5.18.1 Properties**

#### **3.1.5.18.1.1 Scalar Properties**

None.

#### **3.1.5.18.1.2 ObjectPath Properties**

None.

#### **3.1.5.18.2 Methods**

#### **3.1.5.18.2.1 Scalar Methods**

None.

### **3.1.5.18.2.2 ObjectPath Methods**

None.

# **3.1.5.19 Microsoft.SharePoint.WorkManagement.Client.NameCriterion**

**TypeId:** {1C2A7A53-2CDD-4C21-8DD6-1673656ECA45}

**ShortName:** SP.WorkManagement.OM.NameCriterion

Object used to filter tasks (3) based on a string property representing the name of a task (3). Typedd: (ADCSSRA ESE6-45/5-A098-ADCES604201)<b[r](#page-46-0)>
ShortMannes ER-WorldAnnagement.CM:Lucation:jpdateResultClientCollection<br>
Represents a collection of Lucation:UpdateResult collectis as specified in Section:2.1.5.14<br>
3.1.5.18.1

# **3.1.5.19.1 Properties**

# **3.1.5.19.1.1 Scalar Properties**

# **3.1.5.19.1.1.1 CompareType**

**Type:** Microsoft.SharePoint.WorkManagement.Client.StringCompareType

**Accessibility:** Read/Write

Specifies the comparison operation to use when filtering on a string property.

*[MS-WMCSOM] — v20120906 Work Management Client-Side Object Model Protocol Specification* 

 *Copyright © 2012 Microsoft Corporation.* 

# **3.1.5.19.1.1.2 CompareValue**

**Type:** CSOM String

#### **Accessibility:** Read/Write

Specifies the value to evaluate against when filtering tasks (3).

#### **3.1.5.19.1.2 ObjectPath Properties**

None.

### **3.1.5.19.2 Methods**

### **3.1.5.19.2.1 Scalar Methods**

None.

### **3.1.5.19.2.2 ObjectPath Methods**

### **3.1.5.19.2.2.1 CSOM Constructor**

Creates a new **NameCriterion** object.

**Parameters:** None

# **3.1.5.20 Microsoft.SharePoint.WorkManagement.Client.OrderInfo**  3.1.5.19.1.2 ObjectPath Properties<br>
None.<br>
3.1.5.19.2.2 Methods<br>
3.1.5.19.2.2 ObjectPath Methods<br>
xone.<br>
3.1.5.19.2.2.1 CSOM Constructor<br>
Creates a new NameCriterion algest.<br>
Parameters: None<br>
3.1.5.20.2.1 CSOM Constructor

**TypeId:** {8C385903-1E43-4256-8037-F7FF442154EC}

**ShortName:** SP.WorkManagement.OM.OrderInfo

Represents how to order the results of a sortable task (3) query.

#### **3.1.5.20.1 Properties**

# **3.1.5.20.1.1 Scalar Properties**

#### **3.1.5.20.1.1.1 Field**

**Type:** Microsoft.SharePoint.WorkManagement.Client.SortableTaskField

#### **Accessibility:** Read/Write

Specifies the field to be used for sorting.

# **3.1.5.20.1.1.2 IsDescending**

**Type:** CSOM Boolean

#### **Accessibility:** Read/Write

Specifies whether the sorting SHOULD be descending (true) or ascending (false).

*[MS-WMCSOM] — v20120906 Work Management Client-Side Object Model Protocol Specification* 

 *Copyright © 2012 Microsoft Corporation.* 

### **3.1.5.20.1.2 ObjectPath Properties**

None.

#### **3.1.5.20.2 Methods**

#### **3.1.5.20.2.1 Scalar Methods**

None.

#### **3.1.5.20.2.2 ObjectPath Methods**

#### **3.1.5.20.2.2.1 CSOM Constructor**

Creates a new **OrderInfo** object.

**Parameters:** None

#### **3.1.5.21 Microsoft.SharePoint.WorkManagement.Client.PinAge**

**ShortName:** SP.WorkManagement.OM.PinAge

**Flag:** false

Defines the pin age values.

#### **3.1.5.21.1 Field Values**

# **3.1.5.21.1.1 NoValue**

**Value:** 0

No value.

#### **3.1.5.21.1.2 Fresh**

**Value:** 1

Specifies that the pin is fresh.

#### **3.1.5.21.1.3 Stale**

**Value:** 2

Specifies that the pin is stale.

# **3.1.5.22 Microsoft.SharePoint.WorkManagement.Client.PinnedState**  None.<br>
3.1.5.20.2.2.2 ObjectPath Methods<br>
3.1.5.20.2.2.1 CSOM Constructor<br>
Crestes a new Orderfaro objec.<br>
Parameters: None<br>
3.1.5.21 Microsoft.SharePoint.WorkManagement.Client.PinAge<br>
ShortName: 5P.WorkManagement.Old.PinA

**ShortName:** SP.WorkManagement.OM.PinnedState

#### **Flag:** false

Defines the pin state values.

*[MS-WMCSOM] — v20120906 Work Management Client-Side Object Model Protocol Specification* 

 *Copyright © 2012 Microsoft Corporation.* 

 *Release: September 12, 2012* 

# **3.1.5.22.1 Field Values**

#### **3.1.5.22.1.1 NoValue**

**Value:** 0

No value.

### **3.1.5.22.1.2 Pinned**

#### **Value:** 1

Specifies that the task (3) is pinned.

# **3.1.5.22.1.3 NotPinned**

**Value:** 2

<span id="page-50-0"></span>Specifies that the task (3) is not pinned.

### **3.1.5.23 Microsoft.SharePoint.WorkManagement.Client.ProviderErrorInfo**

**TypeId:** {86FAD6B1-B741-43FD-8822-EE12938C5C13}

**ShortName:** SP.WorkManagement.OM.ProviderErrorInfo

Represents information about an error coming from a task (3) provider.

### **3.1.5.23.1 Properties**

### **3.1.5.23.1.1 Scalar Properties**

#### **3.1.5.23.1.1.1 CorrelationId**

**Type:** CSOM String

**Accessibility:** Read/Write

Specifies the unique identifier for the request or operation on the server associated with the error. 3.1.5.22.1.2 Pinned<br>
Value 1<br>
Specifies that the task (3) is pinned.<br>
Specifies that the task (3) is not pinned.<br>
Value 2<br>
Specifies that the task (3) is not pinned.<br>
Specifies that the task (3) is not pinned.<br>
Typedd: (8

# **3.1.5.23.1.1.2 LastSuccessfulRefresh**

**Type:** CSOM DateTime

#### **Accessibility:** Read/Write

Specifies the time of the last successful refresh.

# **3.1.5.23.1.1.3 LocalizedName**

**Type:** CSOM String

**Accessibility:** Read/Write

Specifies the localized name of the provider that caused the error.

*[MS-WMCSOM] — v20120906 Work Management Client-Side Object Model Protocol Specification* 

 *Copyright © 2012 Microsoft Corporation.* 

# **3.1.5.23.1.2 ObjectPath Properties**

None.

#### **3.1.5.23.2 Methods**

#### **3.1.5.23.2.1 Scalar Methods**

None.

#### **3.1.5.23.2.2 ObjectPath Methods**

None.

# **3.1.5.24**

# **Microsoft.SharePoint.WorkManagement.Client.ProviderErrorInfoClientCollection**  None.<br>
3.1.5.23.<br>
Neurosoft.SharePoint.WorkMa[na](#page-50-0)gement.Client.ProvideoffrontnfoClientCollection<br>
Neurosoft.SharePoint.WorkManagement.Client.ProvideoffrontnfoClientCollection<br>
Typed.ti. (802243E2-845r-47F1-A0CA-9706A108AA25)

**TypeId:** {8D2243E2-6F6F-47F1-A0CA-97DBA1D8AA25}

**ShortName:** SP.WorkManagement.OM.ProviderErrorInfoClientCollection

Represents a collection of **ProviderErrorInfo** objects as specified in section 3.1.5.23.

#### **3.1.5.24.1 Properties**

#### **3.1.5.24.1.1 Scalar Properties**

None.

#### **3.1.5.24.1.2 ObjectPath Properties**

None.

#### **3.1.5.24.2 Methods**

### **3.1.5.24.2.1 Scalar Methods**

None.

#### **3.1.5.24.2.2 ObjectPath Methods**

<span id="page-51-0"></span>None.

# **3.1.5.25 Microsoft.SharePoint.WorkManagement.Client.ProviderRefreshStatus**

**TypeId:** {1B347470-E983-40EE-A794-0719DE3B37E6}

**ShortName:** SP.WorkManagement.OM.ProviderRefreshStatus

Represents the status of a provider refresh.

*[MS-WMCSOM] — v20120906 Work Management Client-Side Object Model Protocol Specification* 

 *Copyright © 2012 Microsoft Corporation.* 

### **3.1.5.25.1 Properties**

# **3.1.5.25.1.1 Scalar Properties**

# **3.1.5.25.1.1.1 ErrorCorrelationId**

**Type:** CSOM String

#### **Accessibility:** Read/Write

Specifies the unique identifier for the request or operation on the server associated with an error, if an error occurred during the refresh. Accessibility issad/wire<br>
Specifies the unique distribution for the request or operation on the server associated with an error, if<br>
an error occurred during the refrical.<br>
19.1.5.25.1.1.2 Provident<br>
Preliminary Accessibil

#### **3.1.5.25.1.1.2 ProviderKey**

**Type:** CSOM String

**Accessibility:** Read/Write

Specifies the provider identifier.

#### **3.1.5.25.1.1.3 ProviderLocalizedName**

**Type:** CSOM String

#### **Accessibility:** Read/Write

Specifies the localized name of the provider.

#### **3.1.5.25.1.1.4 RefreshFinished**

**Type:** CSOM DateTime

**Accessibility:** Read/Write

Specifies the time when the refresh finished.

#### **3.1.5.25.1.1.5 RefreshStarted**

**Type:** CSOM DateTime

**Accessibility:** Read/Write

Specifies the time when the refresh started.

# **3.1.5.25.1.1.6 RefreshState**

**Type:** Microsoft.SharePoint.WorkManagement.Client.RefreshState

**Accessibility:** Read/Write

Specifies the refresh state.

# **3.1.5.25.1.1.7 RootLocationId**

**Type:** CSOM Int32

*53 / 107* 

*[MS-WMCSOM] — v20120906 Work Management Client-Side Object Model Protocol Specification* 

 *Copyright © 2012 Microsoft Corporation.* 

#### **Accessibility:** Read/Write

Specifies the root location identifier of the provider.

#### **3.1.5.25.1.2 ObjectPath Properties**

None.

#### **3.1.5.25.2 Methods**

#### **3.1.5.25.2.1 Scalar Methods**

None.

#### **3.1.5.25.2.2 ObjectPath Methods**

None.

#### **3.1.5.26**

# **Microsoft.SharePoint.WorkManagement.Client.ProviderRefreshStatusClientCollec tion**  3.1.5.25.2.1 Scalar Methods<br>
None.<br>
None.<br>
None.<br>
None.<br>
2.1.5.25.2.2 ObjectPath Methods<br>
None.<br>
2.1.5.25.26<br>
Microsoft.SharePoint.WorkManagement.Client.ProviderRefreshSlatusClientCollect<br>
University and diction of Povider

**TypeId:** {934100A6-C55C-4CB5-BE34-E723029FC017}

**ShortName:** SP.WorkManagement.OM.ProviderRefreshStatusClientCollection

Represents a collection of **ProviderRefreshStatus** objects as specified in section 3.1.5.25.

### **3.1.5.26.1 Properties**

#### **3.1.5.26.1.1 Scalar Properties**

None.

#### **3.1.5.26.1.2 ObjectPath Properties**

None.

# **3.1.5.26.2 Methods**

#### **3.1.5.26.2.1 Scalar Methods**

None.

#### **3.1.5.26.2.2 ObjectPath Methods**

<span id="page-53-0"></span>None.

#### **3.1.5.27 Microsoft.SharePoint.WorkManagement.Client.RefreshEventInfo**

**TypeId:** {AF042356-0857-4F34-B227-2E0B90956E3F}

**ShortName:** SP.WorkManagement.OM.RefreshEventInfo

*[MS-WMCSOM] — v20120906 Work Management Client-Side Object Model Protocol Specification* 

 *Copyright © 2012 Microsoft Corporation.* 

Represents information about a refresh.

# **3.1.5.27.1 Properties**

### **3.1.5.27.1.1 Scalar Properties**

#### **3.1.5.27.1.1.1 RefreshFinished**

**Type:** CSOM DateTime

**Accessibility:** Read/Write

Specifies the time when the refresh finished.

### **3.1.5.27.1.1.2 RefreshId**

**Type:** CSOM Int32

**Accessibility:** Read/Write

Specifies the refresh identifier.

# **3.1.5.27.1.2 ObjectPath Properties**

### **3.1.5.27.1.2.1 TaskChangesByLocation**

**Type:** Microsoft.SharePoint.WorkManagement.Client.LocationUpdateResultClientCollection

#### **Accessibility:** Read/Write

Specifies a collection of updated task (3) results per location.

#### **3.1.5.27.1.2.2 RefreshJobStatus**

**Type:** Microsoft.SharePoint.WorkManagement.Client.RefreshStatus

#### **Accessibility:** Read/Write

Specifies the status of a refresh operation.

#### **3.1.5.27.2 Methods**

#### **3.1.5.27.2.1 Scalar Methods**

None.

# **3.1.5.27.2.2 ObjectPath Methods**

None.

# **3.1.5.28**

# **Microsoft.SharePoint.WorkManagement.Client.RefreshEventInfoClientCollection**  Type: CSOM DateTime<br>
Accessibility, Read/Wittel<br>
Specifies the time when the refresh finished.<br>
3.1.5.27.1.1.2 RefreshMd<br>
Type: CSOM Int32<br>
Accessibility Read/Wittel<br>
Specifies is the original Microsofter Properties<br>
3.1.5

**TypeId:** {D81EC1DF-7F4B-4654-A46D-518DDEB9D674}

*[MS-WMCSOM] — v20120906 Work Management Client-Side Object Model Protocol Specification* 

 *Copyright © 2012 Microsoft Corporation.* 

**ShortName:** SP.WorkManagement.OM.RefreshEventInfoClientCollection

Represents a collection of **RefreshEventInfo** objects as specified in section [3.1.5.27.](#page-53-0)

#### **3.1.5.28.1 Properties**

#### **3.1.5.28.1.1 Scalar Properties**

None.

### **3.1.5.28.1.2 ObjectPath Properties**

None.

# **3.1.5.28.2 Methods**

#### **3.1.5.28.2.1 Scalar Methods**

None.

#### **3.1.5.28.2.2 ObjectPath Methods**

None.

#### **3.1.5.29 Microsoft.SharePoint.WorkManagement.Client.RefreshHistory**

**TypeId:** {7F30CB13-9617-4FE3-936F-D3C0BEA1B2F7}

**ShortName:** SP.WorkManagement.OM.RefreshHistory

Represents information about the refresh history.

#### **3.1.5.29.1 Properties**

#### **3.1.5.29.1.1 Scalar Properties**

None.

#### **3.1.5.29.1.2 ObjectPath Properties**

#### **3.1.5.29.1.2.1 Refreshes**

**Type:** Microsoft.SharePoint.WorkManagement.Client.RefreshEventInfoClientCollection

**Accessibility:** Read/Write

Specifies the **RefreshEventInfo** objects (section 3.1.5.27) representing all refresh operations for the current user. None.<br>
3.1.5.28.3.12 ObjectPath Properties<br>
None.<br>
2.1.5.28.2.1 Scalar Methods<br>
3.1.5.28.2.2 ObjectPath Methods<br>
None.<br>
3.1.5.28.2.2 ObjectPath Methods<br>
None.<br>
3.1.5.29 Microsoft: SharePoint WorkManagement. Client. Refresh

# **3.1.5.29.2 Methods**

# **3.1.5.29.2.1 Scalar Methods**

None.

*56 / 107* 

*[MS-WMCSOM] — v20120906 Work Management Client-Side Object Model Protocol Specification* 

 *Copyright © 2012 Microsoft Corporation.* 

### **3.1.5.29.2.2 ObjectPath Methods**

None.

#### **3.1.5.30 Microsoft.SharePoint.WorkManagement.Client.RefreshState**

**ShortName:** SP.WorkManagement.OM.RefreshState

**Flag:** false

Defines the refresh state values.

#### **3.1.5.30.1 Field Values**

#### **3.1.5.30.1.1 NoValue**

**Value:** 0

No value.

#### **3.1.5.30.1.2 Pending**

#### **Value:** 1

Specifies that the refresh is pending.

#### **3.1.5.30.1.3 Ignored**

#### **Value:** 2

Specifies that the refresh was ignored.

#### **3.1.5.30.1.4 Succeeded**

#### **Value:** 3

Specifies that the refresh succeeded.

#### **3.1.5.30.1.5 Failed**

**Value:** 4

Specifies that the refresh failed.

# **3.1.5.31 Microsoft.SharePoint.WorkManagement.Client.RefreshStatus**  Flage Taise<br>
Defines the enforth state values.<br>
3.1.5.30.1. Field Values<br>
3.1.5.30.1.1 NoValue<br>
Value : 0<br>
No value.<br>
2.1.5.30.1.2 Pending<br>
Value : 1<br>
Specifies that the refresh was ignored.<br>
3.1.5.30.1.4 Succeeded<br>
Value

**TypeId:** {BE2BF39D-4134-407A-AFB6-8D16B0D8FA0D}

**ShortName:** SP.WorkManagement.OM.RefreshStatus

Represents the status of a refresh.

*[MS-WMCSOM] — v20120906 Work Management Client-Side Object Model Protocol Specification* 

 *Copyright © 2012 Microsoft Corporation.* 

 *Release: September 12, 2012* 

#### **3.1.5.31.1 Properties**

# **3.1.5.31.1.1 Scalar Properties**

#### **3.1.5.31.1.1.1 AggregatorRefreshState**

**Type:** Microsoft.SharePoint.WorkManagement.Client.RefreshState

#### **Accessibility:** Read/Write

Specifies the refresh state of the **aggregator**.

#### **3.1.5.31.1.2 ObjectPath Properties**

#### **3.1.5.31.1.2.1 ProviderStatuses**

**Type:** Microsoft.SharePoint.WorkManagement.Client.ProviderRefreshStatusClientCollection

#### **Accessibility:** Read/Write

Specifies a collection of **ProviderRefreshStatus** objects (section 3.1.5.25) representing the status of each task (3) provider. Accessibility iss[a](#page-51-0)d/wire<br>
Specifies the interest is at of the aggregator.<br>
3.1.5.31.1.2. O bjectPath Properties<br>
3.1.5.31.1.2.1 ProviderStatuses<br>
Type: Microsoft.Sharebort: MontManagement.Client.ProviderBereiniShacusClient

#### **3.1.5.31.2 Methods**

#### **3.1.5.31.2.1 Scalar Methods**

None.

#### **3.1.5.31.2.2 ObjectPath Methods**

<span id="page-57-0"></span>None.

#### **3.1.5.32 Microsoft.SharePoint.WorkManagement.Client.SortableSession**

**TypeId:** {5C81F0EA-999B-411E-A692-5962B32B206F}

**ShortName:** SP.WorkManagement.OM.SortableSession

Represents a session (2) of tasks (3) with a sort order.

#### **3.1.5.32.1 Properties**

#### **3.1.5.32.1.1 Scalar Properties**

None.

#### **3.1.5.32.1.2 ObjectPath Properties**

None.

*[MS-WMCSOM] — v20120906 Work Management Client-Side Object Model Protocol Specification* 

 *Copyright © 2012 Microsoft Corporation.* 

 *Release: September 12, 2012* 

#### **3.1.5.32.2 Methods**

### **3.1.5.32.2.1 Scalar Methods**

#### **3.1.5.32.2.1.1 BeginExchangeSync**

#### **Return Type:** CSOM Boolean

Starts a server synchronization for the current user. Returns true if the synchronization started successfully. Starts a server synchronization for the current user. Returns true if the synchronization started<br>
S.1.5.32.2.1.1 ZeEkchangeDoBPending<br>
Returns Type: SCM Booken<br>
Returns Type: SCM Booken<br>
Returns Type: Norosin<br>
Parameters:

**Parameters:** None

#### **3.1.5.32.2.1.2 IsExchangeJobPending**

#### **Return Type:** CSOM Boolean

Returns true if there is a server synchronization in progress for the user, or false otherwise.

**Parameters:** None

#### **3.1.5.32.2.2 ObjectPath Methods**

#### **3.1.5.32.2.2.1 AddAttributeToTask**

<span id="page-58-0"></span>**Return Type:** Microsoft.SharePoint.WorkManagement.Client.TaskWriteResult

Adds the specified string as a property on a task (3).

#### **Parameters:**

*taskKey:* Specifies the task (3) identifier.

Type: CSOM Int32

*attribute:* Specifies the attribute to be added.

Type: CSOM String

#### **3.1.5.32.2.2.2 BeginCacheRefresh**

**Return Type:** Microsoft.SharePoint.WorkManagement.Client.CreateRefreshJobResult

Starts an operation to update a user's task (3) list (1) with new tasks (3) and with changes to existing tasks (3).

**Parameters:** None

#### **3.1.5.32.2.2.3 CreateTask**

**Return Type:** Microsoft.SharePoint.WorkManagement.Client.TaskWriteResult

Creates a new task (3).

#### **Parameters:**

taskName: Specifies the task (3) name.

*[MS-WMCSOM] — v20120906 Work Management Client-Side Object Model Protocol Specification* 

 *Copyright © 2012 Microsoft Corporation.* 

 *Release: September 12, 2012* 

Type: CSOM String

*description:* Specifies the task (3) description.

Type: CSOM String

*localizedStartDate:* Specifies the start date as a string represented in the locale of the protocol client.

Type: CSOM String

*localizedDueDate:* Specifies the due date as a string represented in the locale of the protocol client.

Type: CSOM String

*completed:* Specifies whether the task (3) is finished (true) or not (false).

Type: CSOM Boolean

*pinned:* Specifies whether the task (3) is pinned (true) or not (false).

Type: CSOM Boolean

*locationKey:* Specifies the task (3) location identifier. Use -1 to specify that the task (3) has no location. Type: CSOM String<br>
Notation Content: Specifies the due date as a string represented in the locate of the protocol client.<br>
Preci-CSOM Booken<br>
Preci-CSOM Booken<br>
Preci-CSOM Booken<br>
preci-CSOM Booken<br>
preci-CSOM Booken<br>
prec

Type: CSOM Int32

*editUrl:* Specifies the URL to edit the task (3).

Type: CSOM String

#### **3.1.5.32.2.2.4 DeleteTask**

**Return Type:** Microsoft.SharePoint.WorkManagement.Client.TaskWriteResult

Deletes a task (3).

#### **Parameters:**

*taskKey:* Specifies the task (3) identifier.

Type: CSOM Int32

#### **3.1.5.32.2.2.5 GetRefreshHistory**

**Return Type:** Microsoft.SharePoint.WorkManagement.Client.GetRefreshHistoryResponse

Returns information about the latest task (3) cache refresh.

**Parameters:** None

#### **3.1.5.32.2.2.6 GetRefreshStatus**

**Return Type:** Microsoft.SharePoint.WorkManagement.Client.RefreshStatus

Returns the status of a refresh operation.

*[MS-WMCSOM] — v20120906 Work Management Client-Side Object Model Protocol Specification* 

 *Copyright © 2012 Microsoft Corporation.* 

#### **Parameters:**

*refreshId:* Specifies the refresh identifier.

Type: CSOM Int32

#### **3.1.5.32.2.2.7 PinTask**

**Return Type:** Microsoft.SharePoint.WorkManagement.Client.TaskWriteResult

Marks a task (3) as pinned.

#### **Parameters:**

*taskKey:* Specifies the task (3) identifier.

Type: CSOM Int32

#### **3.1.5.32.2.2.8 ReadTasks**

**Return Type:** Microsoft.SharePoint.WorkManagement.Client.TaskClientCollection

Returns an ordered collection of tasks (3), filtered by the given query.

#### **Parameters:**

*query:* Specifies the query.

Type: Microsoft.SharePoint.WorkManagement.Client.SortableTaskQuery

### **3.1.5.32.2.2.9 RemoveAttributeFromTask**

**Return Type:** Microsoft.SharePoint.WorkManagement.Client.TaskWriteResult

Removes the specified string property from a task (3). This will only remove properties that were added through the **AddAttributeToTask** method, as specified in section 3.1.5.32.2.2.1. Return Type: Nicrosoft.SharePoint.Vorid/danagement.Client.TaskWrteileault<br>
Marks a bask (3) as pinned.<br>
Parameters:<br>
Zaskiew; Specifies the task (3) identifier.<br>
Type: CSOM Init32<br>
3.1.5.3.2.2.2.9. Reeoffastics<br>
Return Typ

#### **Parameters:**

*taskKey:* Specifies the task (3) identifier.

Type: CSOM Int32

*attribute:* Specifies the attribute to be removed.

Type: CSOM String

# **3.1.5.32.2.2.10 RemovePinOnTask**

**Return Type:** Microsoft.SharePoint.WorkManagement.Client.TaskWriteResult

Marks a task (3) as not pinned.

#### **Parameters:**

*taskKey:* Specifies the task (3) identifier.

Type: CSOM Int32

*61 / 107* 

*[MS-WMCSOM] — v20120906 Work Management Client-Side Object Model Protocol Specification* 

 *Copyright © 2012 Microsoft Corporation.* 

# **3.1.5.32.2.2.11 UpdateTaskWithLocalizedValue**

**Return Type:** Microsoft.SharePoint.WorkManagement.Client.TaskWriteResult

Updates a field of the task (3) with a string represented in the locale of the protocol client.

#### **Parameters:**

*taskKey:* Specifies the task (3) identifier.

Type: CSOM Int32

*field:* Specifies the field to be updated.

Type: Microsoft.SharePoint.WorkManagement.Client.WritableTaskField

*value:* Specifies the new value of the field.

Type: CSOM String

### **3.1.5.32.2.2.12 GetCalloutInfo**

**Return Type:** Microsoft.SharePoint.WorkManagement.Client.CalloutInfo

Returns supplemental information about a task (3).

#### **Parameters:**

*taskKey:* Identifier of the task (3) to retrieve information for.

Type: CSOM Int32

### **3.1.5.32.2.2.13 ReadAllNonTaskData**

**Return Type:** Microsoft.SharePoint.WorkManagement.Client.NonTaskDataReadResult

Returns information about a user's task (3) settings that is not specific to tasks (3) themselves.

**Parameters:** None

#### **3.1.5.32.2.2.14 RefreshSingleTask**

**Return Type:** Microsoft.SharePoint.WorkManagement.Client.TaskRefreshResult

Refreshes information about a specific task (3) with updates from the source.

#### **Parameters:**

*taskKey:* Identifier of the task (3) to update.

Type: CSOM Int32

# **3.1.5.33 Microsoft.SharePoint.WorkManagement.Client.SortableSessionManager**  Easkiew: Specifies the team (3) dentifies.<br>
Type: CSOM Initiz<br>
Type: Norosital Studies to the supdated.<br>
Type: Norosital Studies of the field.<br>
Type: Norosital Studies of the field.<br>
Type: Norosital Studies of the field.<br>

**TypeId:** {924B1779-998E-4C60-A291-78EDEBC3C202}

**ShortName:** SP.WorkManagement.OM.SortableSessionManager

*[MS-WMCSOM] — v20120906 Work Management Client-Side Object Model Protocol Specification* 

 *Copyright © 2012 Microsoft Corporation.* 

Manages sortable sessions (2), as specified in section  $3.1.5.32$ .

### **3.1.5.33.1 Properties**

#### **3.1.5.33.1.1 Scalar Properties**

None.

### **3.1.5.33.1.2 ObjectPath Properties**

None.

#### **3.1.5.33.2 Methods**

#### **3.1.5.33.2.1 Scalar Methods**

None.

#### **3.1.5.33.2.2 ObjectPath Methods**

### **3.1.5.33.2.2.1 CreateLocationOrientedSession**

**Return Type:** Microsoft.SharePoint.WorkManagement.Client.LocationOrientedSortableSession

Creates a location-oriented sortable session (2).

**Parameters:** None

### **3.1.5.33.2.2.2 CreateSession**

**Return Type:** Microsoft.SharePoint.WorkManagement.Client.SortableSession

Creates a sortable session (2).

**Parameters:** None

#### **3.1.5.33.2.2.3 CSOM Constructor**

Creates a new **SortableSessionManager** object.

**Parameters:** None

# **3.1.5.34 Microsoft.SharePoint.WorkManagement.Client.SortableTaskField**  3.1.5.33.1.2 ObjectPath Properties<br>
None.<br>
3.1.5.33.2.2 ObjectPath Methods<br>
3.1.5.33.2.2 ObjectPath Methods<br>
2.1.5.33.2.2.1 Created continuo for intervalses<br>
Return Type: Microsoft Shareform World Inserted Clear Location O

**ShortName:** SP.WorkManagement.OM.SortableTaskField

**Flag:** false

Defines the sortable task (3) fields.

# **3.1.5.34.1 Field Values**

#### **3.1.5.34.1.1 NoValue**

**Value:** 0

*[MS-WMCSOM] — v20120906 Work Management Client-Side Object Model Protocol Specification* 

 *Copyright © 2012 Microsoft Corporation.* 

No value.

# **3.1.5.34.1.2 IsCompleted**

**Value:** 11

Specifies the **IsCompleted** field.

#### **3.1.5.34.1.3 Id**

**Value:** 1

Specifies the **Id** field.

#### **3.1.5.34.1.4 DueDate**

**Value:** 5

Specifies the **DueDate** field.

#### **3.1.5.34.1.5 Description**

**Value:** 4

Specifies the **Description** field.

#### **3.1.5.34.1.6 PinAge**

**Value:** 19

Specifies the **PinAge** field.

# **3.1.5.34.1.7 Location**

**Value:** 15

Specifies the **Location** field.

# **3.1.5.34.1.8 LastModified**

**Value:** 14

Specifies the **LastModified** field.

# **3.1.5.34.1.9 DiscoveredDate**  3.1.5.34.1.3 Id<br>
Value 1<br>
Secretis the Ld field.<br>
Secretis the DueDate field.<br>
3.1.5.34.1.4 DueDate<br>
Value : 5<br>
Secretis the Description field.<br>
3.1.5.34.1.5 Description field.<br>
3.1.5.34.1.6 PinAge field.<br>
3.1.5.34.1.6 Pin

**Value:** 2

Specifies the **DiscoveredDate** field.

#### **3.1.5.34.1.10 Title**

**Value:** 18

Specifies the **Title** field.

*64 / 107* 

*[MS-WMCSOM] — v20120906 Work Management Client-Side Object Model Protocol Specification* 

 *Copyright © 2012 Microsoft Corporation.* 

# **3.1.5.35 Microsoft.SharePoint.WorkManagement.Client.SortableTaskQuery**

**TypeId:** {F43AB2F6-B0E1-46F7-8FF6-A96540F7F595}

**ShortName:** SP.WorkManagement.OM.SortableTaskQuery

Represents a task (3) query with a sort order.

#### **3.1.5.35.1 Properties**

#### **3.1.5.35.1.1 Scalar Properties**

None.

### **3.1.5.35.1.2 ObjectPath Properties**

### **3.1.5.35.1.2.1 CoreQuery**

**Type:** Microsoft.SharePoint.WorkManagement.Client.TaskQuery

**Accessibility:** Read/Write

Specifies the core task (3) query.

### **3.1.5.35.1.2.2 Order**

**Type:** Microsoft.SharePoint.WorkManagement.Client.OrderInfo

#### **Accessibility:** Read/Write

Specifies the ordering for the task (3) query result.

#### **3.1.5.35.2 Methods**

# **3.1.5.35.2.1 Scalar Methods**

None.

# **3.1.5.35.2.2 ObjectPath Methods**

# **3.1.5.35.2.2.1 CSOM Constructor**

Creates a new **SortableTaskQuery** object.

**Parameters:** None

# **3.1.5.36 Microsoft.SharePoint.WorkManagement.Client.StringCompareType**  3.1.5.35.1 Properties<br>
3.1.5.35.1.1 Scalar Properties<br>
None.<br>
None.<br>
None.<br>
2.1.5.35.1.2. ObjectPath Properties<br>
3.1.5.35.1.2. OreQuery<br>
Type: Microsoft.SharePoint: MorkManagement.Client.Org/clinfort<br>
2.1.5.35.1.2. Ore of

**ShortName:** SP.WorkManagement.OM.StringCompareType

**Flag:** false

Defines string comparison operators that can be used when filtering queries on a string property.

*[MS-WMCSOM] — v20120906 Work Management Client-Side Object Model Protocol Specification* 

 *Copyright © 2012 Microsoft Corporation.* 

# **3.1.5.36.1 Field Values**

#### **3.1.5.36.1.1 NoValue**

**Value:** 0

No value.

# **3.1.5.36.1.2 Equals**

#### **Value:** 1

Specifies that the strings are equal.

### **3.1.5.36.1.3 Contains**

#### **Value:** 2

Specifies that one string is a substring of the other string.

### **3.1.5.36.1.4 BeginsWith**

#### **Value:** 3

Specifies that one string begins with the other string.

# **3.1.5.37 Microsoft.SharePoint.WorkManagement.Client.Task**  3.1.5.36.1.2 Equals<br>
Value 1<br>
Specifies that the strings are equal.<br>
3.1.5.36.1.3 Contains<br>
Value 2<br>
Specifies that one string is a substring of the other string.<br>
5.1.5.35.1.4 Begins With<br>
Value 3<br>
3.1.5.37 Microsoft. Sh

**TypeId:** {AF0507B6-EF4F-4029-A48A-943AFE14AEA6}

**ShortName:** SP.WorkManagement.OM.Task

Represents a task (3).

# **3.1.5.37.1 Properties**

# **3.1.5.37.1.1 Scalar Properties**

# **3.1.5.37.1.1.1 CustomAttributes**

**Type:** CSOM Array

#### **Accessibility:** Read/Write

Specifies the custom attributes of the task (3).

# **3.1.5.37.1.1.2 Description**

**Type:** CSOM String

**Accessibility:** Read/Write

Specifies the task (3) description.

*[MS-WMCSOM] — v20120906 Work Management Client-Side Object Model Protocol Specification* 

 *Copyright © 2012 Microsoft Corporation.* 

 *Release: September 12, 2012* 

# **3.1.5.37.1.1.3 DueDate**

**Type:** CSOM DateTime

**Accessibility:** Read/Write

Specifies the task (3) due date.

# **3.1.5.37.1.1.4 EditUrl**

**Type:** CSOM String

**Accessibility:** Read/Write

Specifies the URL to edit the task (3).

### **3.1.5.37.1.1.5 Id**

**Type:** CSOM Int32

**Accessibility:** Read/Write

Specifies the task (3) identifier.

# **3.1.5.37.1.1.6 IsCompleted**

**Type:** CSOM Boolean

**Accessibility:** Read/Write

Specifies whether the task (3) is finished (true) or not (false).

#### **3.1.5.37.1.1.7 IsPersonal**

**Type:** CSOM Boolean

**Accessibility:** Read/Write

Specifies whether the task (3) is personal (true) or not (false). 3.1.5.37.1.1.4 Edituri<br>
Type: CSOM String<br>
Accessibility: Read/Write<br>
Specifies the URL to edit the task (3).<br>
3.1.5.37.1.1.1.5 To<br>
Type: CSOM Incidents<br>
Type: CSOM Incidents<br>
Specifies the task (3) is implied (rund) or no

# **3.1.5.37.1.1.8 LastModified**

**Type:** CSOM DateTime

**Accessibility:** Read/Write

Specifies the last time the task (3) was modified.

# **3.1.5.37.1.1.9 Name**

**Type:** CSOM String

#### **Accessibility:** Read/Write

Specifies the task (3) name.

*[MS-WMCSOM] — v20120906 Work Management Client-Side Object Model Protocol Specification* 

 *Copyright © 2012 Microsoft Corporation.* 

 *Release: September 12, 2012* 

# **3.1.5.37.1.1.10 PinAge**

**Type:** Microsoft.SharePoint.WorkManagement.Client.PinAge

#### **Accessibility:** Read/Write

Specifies the pin age of the task (3).

### **3.1.5.37.1.1.11 SerializedCustomDataForClient**

**Type:** CSOM String

#### **Accessibility:** Read/Write

Specifies serialized custom data for a task (3).

### **3.1.5.37.1.1.12 StartDate**

**Type:** CSOM DateTime

#### **Accessibility:** Read/Write

Specifies the time when the task (3) starts.

# **3.1.5.37.1.1.13 LocationId**

**Type:** CSOM Int32

**Accessibility:** Read/Write

Specifies the location identifier.

# **3.1.5.37.1.1.14 IsReadOnly**

**Type:** CSOM Boolean

**Accessibility:** Read/Write

A property that MAY be used to specify whether a task (3) is read-only (true) or not (false). 3.1.5.37.1.1.11 SerializedCustomDataForClient<br>Type: CSOM String<br>Accessibility: Read/Write<br>Specifies serialized custom data for a task (3).<br>3.1.5.37.1.1.12 Startbook<br>Type: CSOM DataTrine<br>Accessibility: Read/Write<br>Specifies

# **3.1.5.37.1.2 ObjectPath Properties**

None.

# **3.1.5.37.2 Methods**

# **3.1.5.37.2.1 Scalar Methods**

None.

# **3.1.5.37.2.2 ObjectPath Methods**

# **3.1.5.37.2.2.1 CSOM Constructor**

Creates a new **Task** object.

*[MS-WMCSOM] — v20120906 Work Management Client-Side Object Model Protocol Specification* 

 *Copyright © 2012 Microsoft Corporation.* 

**Parameters:** None

#### **3.1.5.38 Microsoft.SharePoint.WorkManagement.Client.TaskClientCollection**

**TypeId:** {1A855A95-EE52-4A94-B0AB-7020DDA6972A}

**ShortName:** SP.WorkManagement.OM.TaskClientCollection

Represents a collection of tasks (3).

### **3.1.5.38.1 Properties**

#### **3.1.5.38.1.1 Scalar Properties**

None.

#### **3.1.5.38.1.2 ObjectPath Properties**

None.

#### **3.1.5.38.2 Methods**

#### **3.1.5.38.2.1 Scalar Methods**

None.

### **3.1.5.38.2.2 ObjectPath Methods**

#### **3.1.5.38.2.2.1 CSOM Constructor**

Creates a new **TaskClientCollection** object.

**Parameters:** None

# **3.1.5.39 Microsoft.SharePoint.WorkManagement.Client.TaskFilter**

**TypeId:** {3188516D-D569-40F8-8C01-1D48FBF5243C}

**ShortName:** SP.WorkManagement.OM.TaskFilter

Represents task (3) filter parameters for a task (3) query.

# **3.1.5.39.1 Properties**

# **3.1.5.39.1.1 Scalar Properties**

# **3.1.5.39.1.1.1 CriterionConcatType**

**Type:** Microsoft.SharePoint.WorkManagement.Client.CriterionConcatType

**Accessibility:** Read/Write

Specifies the operator type for evaluating multiple filter clauses or task (3) identifiers in the query. Represents a collection of traits (3),<br>
3.1.5.38.1. Properties<br>
1.1.5.38.1.1 Scalar Preperties<br>
None.<br>
1.1.5.38.1.2 ObjectPath Preperties<br>
None.<br>
1.1.5.38.2.1 Scalar Methods<br>
2.1.5.38.2.2.1 Scalar Methods<br>
2.1.5.38.2.2.1 C

*[MS-WMCSOM] — v20120906 Work Management Client-Side Object Model Protocol Specification* 

 *Copyright © 2012 Microsoft Corporation.* 

# **3.1.5.39.1.1.2 IdsToFilterBy**

**Type:** System.Int32[]

#### **Accessibility:** Read/Write

Specifies the task (3) identifiers to be included in the query.

### **3.1.5.39.1.2 ObjectPath Properties**

#### **3.1.5.39.1.2.1 CompletedCriterion**

**Type:** Microsoft.SharePoint.WorkManagement.Client.BooleanCriterion

#### **Accessibility:** Read/Write

Represents the conditions used for filtering tasks (3) by completion state.

### **3.1.5.39.1.2.2 DueDateRangeCriterion**

**Type:** Microsoft.SharePoint.WorkManagement.Client.DateRangeCriterion

#### **Accessibility:** Read/Write

Represents the conditions used for filtering tasks (3) by due date within a specified range. 3.1.5.39.1.2. ObjectPath Properties<br>
3.1.5.99.1.2. CompletedCriterion<br>
Type: Microsoft.Shareboil: MorkManagement.Client BookeanCriterion<br>
Recessibility: iksel/Wints<br>
Serversion to condition used for filtering tests (3) by

# **3.1.5.39.1.2.3 IsNewCriterion**

**Type:** Microsoft.SharePoint.WorkManagement.Client.BooleanCriterion

#### **Accessibility:** Read/Write

Represents the conditions used for filtering tasks (3) that are newly discovered.

# **3.1.5.39.1.2.4 NameCriterion**

**Type:** Microsoft.SharePoint.WorkManagement.Client.NameCriterion

#### **Accessibility:** Read/Write

Represents the conditions used for filtering tasks (3) by name.

# **3.1.5.39.1.2.5 StartDateRangeCriterion**

**Type:** Microsoft.SharePoint.WorkManagement.Client.DateRangeCriterion

#### **Accessibility:** Read/Write

Represents the conditions used for filtering tasks (3) by start date in a specified range.

# **3.1.5.39.2 Methods**

# **3.1.5.39.2.1 Scalar Methods**

None.

*70 / 107* 

*[MS-WMCSOM] — v20120906 Work Management Client-Side Object Model Protocol Specification* 

 *Copyright © 2012 Microsoft Corporation.* 

# **3.1.5.39.2.2 ObjectPath Methods**

#### **3.1.5.39.2.2.1 CSOM Constructor**

Creates a new **TaskFilter** object.

**Parameters:** None

# **3.1.5.40 Microsoft.SharePoint.WorkManagement.Client.TaskQuery**  3.1.5.40 Microsoft. SharePoint.WorkManagement.Client.TaskQuery<br>
Tyed: (70.05510-5079-d004-mong-ment.OM.TsikQuery<br>
ShortManne: 57.WorkManagement.OM.TsikQuery<br>
Represens a query used to retrieve tasks (3) from the server.<br>
3

**TypeId:** {70C9591D-9A78-404A-9FE8-B50B1E02CD93}

**ShortName:** SP.WorkManagement.OM.TaskQuery

Represents a query used to retrieve tasks (3) from the server.

### **3.1.5.40.1 Properties**

### **3.1.5.40.1.1 Scalar Properties**

### **3.1.5.40.1.1.1 KeywordFilter**

**Type:** CSOM String

**Accessibility:** Read/Write

Specifies the keywords for the query.

# **3.1.5.40.1.1.2 LastQueryTime**

**Type:** CSOM DateTime

**Accessibility:** Read/Write

Specifies the last query time.

# **3.1.5.40.1.1.3 PinnedFilter**

**Type:** Microsoft.SharePoint.WorkManagement.Client.PinnedState

**Accessibility:** Read/Write

Specifies the pinned state for the query.

# **3.1.5.40.1.2 ObjectPath Properties**

# **3.1.5.40.1.2.1 CustomAttributeFilter**

**Type:** Microsoft.SharePoint.WorkManagement.Client.CustomAttributeFilter

**Accessibility:** Read/Write

Specifies the custom attributes for the query.

*[MS-WMCSOM] — v20120906 Work Management Client-Side Object Model Protocol Specification* 

 *Copyright © 2012 Microsoft Corporation.* 

 *Release: September 12, 2012* 

#### **3.1.5.40.1.2.2 FieldFilter**

**Type:** Microsoft.SharePoint.WorkManagement.Client.TaskFilter

#### **Accessibility:** Read/Write

Specifies the fields for the query.

### **3.1.5.40.1.2.3 LastModifiedDateRangeFilter**

**Type:** Microsoft.SharePoint.WorkManagement.Client.DateRangeCriterion

#### **Accessibility:** Read/Write

Specifies the last modified date range for the query.

### **3.1.5.40.1.2.4 LocationFilter**

**Type:** Microsoft.SharePoint.WorkManagement.Client.LocationFilter

#### **Accessibility:** Read/Write

Specifies the location for the query.

### **3.1.5.40.2 Methods**

# **3.1.5.40.2.1 Scalar Methods**

None.

### **3.1.5.40.2.2 ObjectPath Methods**

#### **3.1.5.40.2.2.1 CSOM Constructor**

Creates a new **TaskQuery** object.

**Parameters:** None

# **3.1.5.41 Microsoft.SharePoint.WorkManagement.Client.TaskWriteResult**  3.1.5.40.1.2.3 LastModifiedDateRangeFilter<br>
Tyes: Microsoft Shareholm (MurkMangement.Client.DateRangeCriterion<br>
Accessibility: Read/Write<br>
Specifies the last modified date range for the query,<br>
3.1.5.40.1.24 LocationFilter

**TypeId:** {B43C5CFA-0632-4F49-B196-0AF62106CC46}

**ShortName:** SP.WorkManagement.OM.TaskWriteResult

Represents the result of a task (3) write operation.

# **3.1.5.41.1 Properties**

# **3.1.5.41.1.1 Scalar Properties**

# **3.1.5.41.1.1.1 Error**

**Type:** Microsoft.SharePoint.WorkManagement.Client.WriteFieldErrorType

**Accessibility:** Read/Write

*[MS-WMCSOM] — v20120906 Work Management Client-Side Object Model Protocol Specification* 

 *Copyright © 2012 Microsoft Corporation.* 

 *Release: September 12, 2012*
Specifies the error type of the operation.

#### **3.1.5.41.1.1.2 ErrorMessage**

**Type:** CSOM String

**Accessibility:** Read/Write

Specifies the error message of the operation.

#### **3.1.5.41.1.2 ObjectPath Properties**

#### **3.1.5.41.1.2.1 Result**

**Type:** Microsoft.SharePoint.WorkManagement.Client.Task

#### **Accessibility:** Read/Write

Specifies the updated task (3) after the write operation.

#### **3.1.5.41.2 Methods**

#### **3.1.5.41.2.1 Scalar Methods**

None.

#### **3.1.5.41.2.2 ObjectPath Methods**

None.

# **3.1.5.42 Microsoft.SharePoint.WorkManagement.Client.UserOrderedSession**  Species the entry message of the operation.<br>
3.1.5.41.1.2.1 Discretion Histographics<br>
3.1.5.41.1.2.1 Result<br>
Type: Microsoft. Shareholdt, WorkManagement. Client. Track<br>
Accessibility, Realty Mittle and (3) after the write

**TypeId:** {76163D46-CD0D-4782-9069-9143CC45B991}

**ShortName:** SP.WorkManagement.OM.UserOrderedSession

Represents a session (2) with tasks (3) sorted by user.

#### **3.1.5.42.1 Properties**

#### **3.1.5.42.1.1 Scalar Properties**

None.

# **3.1.5.42.1.2 ObjectPath Properties**

None.

<span id="page-72-0"></span>*73 / 107* 

*[MS-WMCSOM] — v20120906 Work Management Client-Side Object Model Protocol Specification* 

 *Copyright © 2012 Microsoft Corporation.* 

#### **3.1.5.42.2 Methods**

## **3.1.5.42.2.1 Scalar Methods**

#### **3.1.5.42.2.1.1 ReorderTask**

#### **Return Type:** None

Changes the order of a task (3).

#### **Parameters:**

*taskKey:* Specifies the task (3) identifier.

#### Type: CSOM Int32

*newAfterTaskKey:* Specifies the task (3) identifier for the task (3) that *@taskKey* will be moved after. Changes the order of a task (3).<br>
Parameters:<br>
Stevicty: Specifies the tost (3) identifier.<br>
Type: CSON Int32<br>
metafor. These: CSON Int32<br>
metafor. The street of the case (3) dentifier for the tost (3) that Bloodskiey will

Type: CSOM Int32

# **3.1.5.42.2.1.2 BeginExchangeSync**

#### **Return Type:** CSOM Boolean

Starts a server synchronization for the current user. Returns true if the synchronization started successfully.

#### **Parameters:** None

#### **3.1.5.42.2.1.3 IsExchangeJobPending**

#### **Return Type:** CSOM Boolean

Returns true if there is a server synchronization in progress for the user, or false otherwise.

**Parameters:** None

# **3.1.5.42.2.2 ObjectPath Methods**

#### **3.1.5.42.2.2.1 AddAttributeToTask**

<span id="page-73-0"></span>**Return Type:** Microsoft.SharePoint.WorkManagement.Client.TaskWriteResult

Adds the specified string as a property on a task (3).

#### **Parameters:**

*taskKey:* Specifies the task (3) identifier.

Type: CSOM Int32

*attribute:* Specifies the attribute to be added.

Type: CSOM String

*[MS-WMCSOM] — v20120906 Work Management Client-Side Object Model Protocol Specification* 

 *Copyright © 2012 Microsoft Corporation.* 

 *Release: September 12, 2012* 

# **3.1.5.42.2.2.2 BeginCacheRefresh**

**Return Type:** Microsoft.SharePoint.WorkManagement.Client.CreateRefreshJobResult

Starts an operation to update a user's task (3) list (1) with new tasks (3) and with changes to existing tasks (3).

**Parameters:** None

#### **3.1.5.42.2.2.3 CreateTask**

**Return Type:** Microsoft.SharePoint.WorkManagement.Client.TaskWriteResult

Creates a new task (3).

#### **Parameters:**

*taskName:* Specifies the task (3) name.

Type: CSOM String

*description:* Specifies the task (3) description.

Type: CSOM String

*localizedStartDate:* Specifies the start date as a string represented in the locale of the protocol client.

Type: CSOM String

*localizedDueDate:* Specifies the due date as a string represented in the locale of the protocol client.

Type: CSOM String

*completed:* Specifies whether the task (3) is finished (true) or not (false).

Type: CSOM Boolean

*pinned:* Specifies whether the task (3) is pinned (true) or not (false).

Type: CSOM Boolean

*locationKey:* Specifies the task (3) location identifier. Use -1 to specify that the task (3) has no location. 3.1.5.42.2.2.3 CreateTask<br>
Return Type: Microsoft ShorePoint.Word-Nangement.Client.TosckWriteResult<br>
Creates a new task (3).<br>
Presc. CSOM String<br>
Presc. CSOM String<br>
Note: CSOM String<br>
Note: CSOM String<br>
Note: CSOM String<br>

Type: CSOM Int32

*editUrl:* Specifies the URL to edit the task (3).

Type: CSOM String

# **3.1.5.42.2.2.4 DeleteTask**

**Return Type:** Microsoft.SharePoint.WorkManagement.Client.TaskWriteResult

Deletes a task (3).

**Parameters:**

*75 / 107* 

*[MS-WMCSOM] — v20120906 Work Management Client-Side Object Model Protocol Specification* 

 *Copyright © 2012 Microsoft Corporation.* 

*taskKey:* Specifies the task (3) identifier.

Type: CSOM Int32

# **3.1.5.42.2.2.5 GetRefreshHistory**

**Return Type:** Microsoft.SharePoint.WorkManagement.Client.GetRefreshHistoryResponse

Returns information about the latest task (3) cache refresh.

#### **Parameters:** None

# **3.1.5.42.2.2.6 GetRefreshStatus**

**Return Type:** Microsoft.SharePoint.WorkManagement.Client.RefreshStatus

Returns the status of a refresh operation.

#### **Parameters:**

*refreshId:* Specifies the refresh identifier.

Type: CSOM Int32

# **3.1.5.42.2.2.7 PinTask**

**Return Type:** Microsoft.SharePoint.WorkManagement.Client.TaskWriteResult

Marks a task (3) as pinned.

#### **Parameters:**

*taskKey:* Specifies the task (3) identifier.

Type: CSOM Int32

# **3.1.5.42.2.2.8 ReadTasks**

**Return Type:** Microsoft.SharePoint.WorkManagement.Client.TaskClientCollection

Returns a collection of tasks (3) sorted by user-defined order, filtered by the given query.

#### **Parameters:**

*query:* Specifies the query.

Type: Microsoft.SharePoint.WorkManagement.Client.TaskQuery

# **3.1.5.42.2.2.9 RemoveAttributeFromTask**

**Return Type:** Microsoft.SharePoint.WorkManagement.Client.TaskWriteResult

Removes the specified string property from a task (3). This will only remove properties that were added through the **AddAttributeToTask** method, as specified in section 3.1.5.42.2.2.1. Reuminis information about the latent trait, (3) cache refresh.<br> **Parameters:** Xone<br> **Parameters:** Xone<br> **Return Type:** Nicrosoft. Sharefore, Workshangement, Client, Refresh Status<br>
Return Type: Nicrosoft. Sharefore, Works

#### **Parameters:**

*taskKey:* Specifies the task (3) identifier.

*76 / 107* 

*[MS-WMCSOM] — v20120906 Work Management Client-Side Object Model Protocol Specification* 

 *Copyright © 2012 Microsoft Corporation.* 

Type: CSOM Int32

*attribute:* Specifies the attribute to be removed.

Type: CSOM String

#### **3.1.5.42.2.2.10 RemovePinOnTask**

**Return Type:** Microsoft.SharePoint.WorkManagement.Client.TaskWriteResult

Marks a task (3) as not pinned.

#### **Parameters:**

*taskKey:* Specifies the task (3) identifier.

Type: CSOM Int32

#### **3.1.5.42.2.2.11 UpdateTaskWithLocalizedValue**

**Return Type:** Microsoft.SharePoint.WorkManagement.Client.TaskWriteResult

Updates a field of the task (3) with a string represented in the locale of the protocol client.

#### **Parameters:**

*taskKey:* Specifies the task (3) identifier.

Type: CSOM Int32

*field:* Enumerator indicating which field SHOULD be updated.

Type: Microsoft.SharePoint.WorkManagement.Client.WritableTaskField

*value:* Specifies the new value of the field.

Type: CSOM String

# **3.1.5.42.2.2.12 GetCalloutInfo**

**Return Type:** Microsoft.SharePoint.WorkManagement.Client.CalloutInfo

Returns supplemental information about a task (3).

#### **Parameters:**

*taskKey:* Identifier of the task (3) to retrieve information for.

Type: CSOM Int32

# **3.1.5.42.2.2.13 ReadAllNonTaskData**

**Return Type:** Microsoft.SharePoint.WorkManagement.Client.NonTaskDataReadResult

Returns information about a user's task (3) settings that is not specific to tasks (3) themselves. Return Type: Nicrosoft. Shareford: World Management, Client, TaskWrteileault<br>
Marks a bask (2) as not pinnet.<br>
Parameters:<br>
Easkiew: Specifies the task (3) olentifier.<br>
Type: CSOM Init3<br>
3.1.5.42.2.2.11 UpdateTaskWIthLocal

**Parameters:** None

*77 / 107* 

*[MS-WMCSOM] — v20120906 Work Management Client-Side Object Model Protocol Specification* 

 *Copyright © 2012 Microsoft Corporation.* 

# **3.1.5.42.2.2.14 RefreshSingleTask**

**Return Type:** Microsoft.SharePoint.WorkManagement.Client.TaskRefreshResult

Refreshes information about a specific task (3) with updates from the source.

#### **Parameters:**

*taskKey:* Identifier of the task (3) to update.

Type: CSOM Int32

#### **3.1.5.43**

# **Microsoft.SharePoint.WorkManagement.Client.UserOrderedSessionManager**  Existely: Dentifier of the t[a](#page-41-0)sk (3) to update.<b[r](#page-72-0)>
Type: CSOM Init3<br>
There CSOM Init3<br>
1.5.43<br>
Microsoft.SharePoint.WorkManagement.Client.UserOrderedSessionManager<br>
TypeId: (001117fh-F4A4-4ARE-R59h-CD/h/UserOrderdSessionManag

<span id="page-77-0"></span>**TypeId:** {D82117FB-E4AA-4AB8-B590-CB2BE4B2F078}

**ShortName:** SP.WorkManagement.OM.UserOrderedSessionManager

Manages sessions (2) that have a sort order, as specified in section  $3.1.5.16$  and section  $3.1.5.42$ .

#### **3.1.5.43.1 Properties**

#### **3.1.5.43.1.1 Scalar Properties**

None.

#### **3.1.5.43.1.2 ObjectPath Properties**

None.

#### **3.1.5.43.2 Methods**

#### **3.1.5.43.2.1 Scalar Methods**

None.

# **3.1.5.43.2.2 ObjectPath Methods**

## **3.1.5.43.2.2.1 CreateLocationOrientedSession**

**Return Type:** Microsoft.SharePoint.WorkManagement.Client.LocationOrientedUserOrderedSession

Creates a user-ordered location-oriented session (2).

**Parameters:** None

#### **3.1.5.43.2.2.2 CreateSession**

**Return Type:** Microsoft.SharePoint.WorkManagement.Client.UserOrderedSession

Creates a user-ordered session (2).

#### **Parameters:** None

*[MS-WMCSOM] — v20120906 Work Management Client-Side Object Model Protocol Specification* 

 *Copyright © 2012 Microsoft Corporation.* 

 *Release: September 12, 2012* 

#### **3.1.5.43.2.2.3 CSOM Constructor**

Creates a new **UserOrderedSessionManager** object.

<span id="page-78-0"></span>**Parameters:** None

#### **3.1.5.44 Microsoft.SharePoint.WorkManagement.Client.UserSettings**

**TypeId:** {BEA67FB5-FB82-4388-B0E7-174BAA0EB51A}

**ShortName:** SP.WorkManagement.OM.UserSettings

Represents the settings for a user.

# **3.1.5.44.1 Properties**

#### **3.1.5.44.1.1 Scalar Properties**

# **3.1.5.44.1.1.1 DaysAfterCurrentDateTimelineEnds**

**Type:** CSOM Int32

**Accessibility:** Read/Write

Specifies the number of days after the current day when the timeline ends.

# **3.1.5.44.1.1.2 DaysATaskIsConsideredNewTask**

**Type:** CSOM Int32

#### **Accessibility:** Read/Write

Specifies the number of days during which a task (3) is considered new.

# **3.1.5.44.1.1.3 DaysBeforeCurrentDateTimelineStarts**

**Type:** CSOM Int32

**Accessibility:** Read/Write

Specifies the number of days before the current day when the timeline started.

# **3.1.5.44.1.1.4 ImportantTasksLimit**

**Type:** CSOM Int32

# **Accessibility:** Read/Write

Specifies the maximum number of days during which a task (3) is marked as important. Typetd: (BEMOTFS-FBS2-4388-BDE7-174BA00ESS1A)<br>
ShortManns: SP.Woolshangement.OM:UserSettings<br>
Represents the sections for user.<br>
3.1.5.44.1.1 Departements are user.<br>
3.1.5.44.1.1 Departements are also sections and the sect

# **3.1.5.44.1.1.5 InactiveMonthsBeforeLocationExpiration**

**Type:** CSOM Int32

**Accessibility:** Read/Write

*79 / 107* 

*[MS-WMCSOM] — v20120906 Work Management Client-Side Object Model Protocol Specification* 

 *Copyright © 2012 Microsoft Corporation.* 

Specifies the number of months a location needs to be inactive before it expires.

# **3.1.5.44.1.1.6 LateTasksLimit**

**Type:** CSOM Int32

**Accessibility:** Read/Write

Specifies the maximum number of days to show a late task (3).

# **3.1.5.44.1.1.7 OldTasksLimit**

**Type:** CSOM Int32

**Accessibility:** Read/Write

Specifies the number of months after which a task (3) is marked as old.

# **3.1.5.44.1.1.8 UpcomingTasksLimit**

**Type:** CSOM Int32

**Accessibility:** Read/Write

Specifies the number of days to show a task (3) in the upcoming task (3) list (1).

# **3.1.5.44.1.1.9 ImportantLocationIds**

**Type:** System.Int32[]

**Accessibility:** Read/Write

Specifies the locations that are important.

#### **3.1.5.44.1.2 ObjectPath Properties**

None.

# **3.1.5.44.2 Methods**

#### **3.1.5.44.2.1 Scalar Methods**

None.

# **3.1.5.44.2.2 ObjectPath Methods**

# **3.1.5.44.2.2.1 CSOM Constructor**

Creates a new **UserSettings** object.

**Parameters:** None

# **3.1.5.45 Microsoft.SharePoint.WorkManagement.Client.UserSettingsManager**  Species the maximum number of days to show a late task (3).<br>
3.1.5.44.1.1.7 OldTasksLimit<br>
Type: CSOM Int32<br>
Accessibility issed/Write<br>
Specifies the number of months after which a task (3) is marked as old.<br>
3.1.5.44.1.1.

<span id="page-79-0"></span>**TypeId:** {73B6F1D6-C69C-4787-8413-2BB14D336410}

*[MS-WMCSOM] — v20120906 Work Management Client-Side Object Model Protocol Specification* 

 *Copyright © 2012 Microsoft Corporation.* 

 *Release: September 12, 2012* 

**ShortName:** SP.WorkManagement.OM.UserSettingsManager

Manages user settings, as specified in section [3.1.5.44.](#page-78-0)

#### **3.1.5.45.1 Properties**

#### **3.1.5.45.1.1 Scalar Properties**

None.

#### **3.1.5.45.1.2 ObjectPath Properties**

None.

# **3.1.5.45.2 Methods**

#### **3.1.5.45.2.1 Scalar Methods**

#### **3.1.5.45.2.1.1 SetUserSettings**

**Return Type:** None

Saves the user settings.

#### **Parameters:**

*settings:* Specifies the user settings.

Type: Microsoft.SharePoint.WorkManagement.Client.UserSettings

*locationColorUpdates:* Specifies the display settings of the location.

Type: Microsoft.SharePoint.WorkManagement.Client.LocationDisplaySetting[]

#### **3.1.5.45.2.1.2 IsExchangeJobPending**

**Return Type:** CSOM Boolean

Returns true if there is a server synchronization in progress for the user, or false otherwise. None.<br>
3.1.5.45.2.2 ObjectPath Properties<br>
3.1.5.45.2.1 Scalar Methods<br>
3.1.5.45.2.1 Scalar Methods<br>
3.1.5.45.2.1 Scalar Methods<br>
3.1.5.45.2.1.1 SetUserSettings<br>
Reverse the user settings.<br>
Prest: Microsoft.Sharelonit.Work

**Parameters:** None

#### **3.1.5.45.2.1.3 OptIntoExchangeSync**

**Return Type:** Microsoft.SharePoint.WorkManagement.Client.ExchangeOptInResult

<span id="page-80-0"></span>Turns on synchronization with a task (3) server for a user. $\leq 1$ 

**Parameters:** None

#### **3.1.5.45.2.1.4 OptOutOfExchangeSync**

**Return Type:** CSOM Boolean

<span id="page-80-1"></span>Turns off task synchronization with a task (3) server for a user.  $\leq 2$ 

*[MS-WMCSOM] — v20120906 Work Management Client-Side Object Model Protocol Specification* 

 *Copyright © 2012 Microsoft Corporation.* 

 *Release: September 12, 2012* 

**Parameters:** None

#### **3.1.5.45.2.1.5 SetPersistedProperties**

#### **Return Type:** None

Sets metadata that persists across sessions (2) for a user.

#### **Parameters:**

*persistedProperties:* Specifies the property values to persist.

Type: Microsoft.SharePoint.WorkManagement.Client.PersistedProperties

#### **3.1.5.45.2.2 ObjectPath Methods**

# **3.1.5.45.2.2.1 GetAllLocations**

**Return Type:** Microsoft.SharePoint.WorkManagement.Client.LocationClientCollection

Returns all the locations.

**Parameters:** None

#### **3.1.5.45.2.2.2 GetImportantLocations**

**Return Type:** Microsoft.SharePoint.WorkManagement.Client.LocationClientCollection Parameters:<br>
Parameters, SpaceFoint, Worldstangement, Client, Parsisted Properties<br>
Pyrse: Microsoft, SharePoint, Worldstangement, Client, Parsisted Properties<br>
3.1.5.45.2.2.1 Get Millocations<br>
Return Type: Microsoft, Shar

Returns all the important locations.

**Parameters:** None

#### **3.1.5.45.2.2.3 GetUserSettings**

**Return Type:** Microsoft.SharePoint.WorkManagement.Client.UserSettings

Returns the user settings.

**Parameters:** None

#### **3.1.5.45.2.2.4 GetLocations**

**Return Type:** Microsoft.SharePoint.WorkManagement.Client.LocationClientCollection

Returns a collection of locations.

#### **Parameters:**

*locationsId:* Specifies the location identifiers.

Type: System.Int32[]

# **3.1.5.45.2.2.5 CSOM Constructor**

Creates a new **UserSettingsManager** object.

**Parameters: None** 

*82 / 107* 

*[MS-WMCSOM] — v20120906 Work Management Client-Side Object Model Protocol Specification* 

 *Copyright © 2012 Microsoft Corporation.* 

# **3.1.5.45.2.2.6 GetExchangeSyncInfo**

**Return Type:** Microsoft.SharePoint.WorkManagement.Client.ExchangeUserSyncState

<span id="page-82-0"></span>Returns information about a server synchronization for a user.  $\langle 3 \rangle$ 

#### **Parameters:** None

#### **3.1.5.45.2.2.7 GetPersistedProperties**

**Return Type:** Microsoft.SharePoint.WorkManagement.Client.PersistedProperties

Returns metadata that is persisted across sessions (2) for a user.

<span id="page-82-1"></span>**Parameters:** None

# **3.1.5.46 Microsoft.SharePoint.WorkManagement.Client.ViewSelectionInfo**  3.1.5.45.2.27 GetPersistedProperties<br>
Return Type Microsoft Show (Moreland cross ressions (2) for a user.<br>
Returns rectables that is persisted across ressions (2) for a user.<br>
Parameters: None<br>
2.1.5.46.1 Microsoft.SharePo

**TypeId:** {9C4B64C1-8722-45C0-9D9D-E61C2F36BB44}

**ShortName:** SP.WorkManagement.OM.ViewSelectionInfo

Represents information about the task (3) **view** selection.

#### **3.1.5.46.1 Properties**

#### **3.1.5.46.1.1 Scalar Properties**

#### **3.1.5.46.1.1.1 Id**

**Type:** CSOM Int32

**Accessibility:** Read/Write

Specifies the view identifier.

# **3.1.5.46.1.1.2 Image**

**Type:** CSOM String

**Accessibility:** Read/Write

Specifies the image identifier.

# **3.1.5.46.1.1.3 Name**

**Type:** CSOM String

**Accessibility:** Read/Write

Specifies the view name.

# **3.1.5.46.1.2 ObjectPath Properties**

None.

*[MS-WMCSOM] — v20120906 Work Management Client-Side Object Model Protocol Specification* 

 *Copyright © 2012 Microsoft Corporation.* 

 *Release: September 12, 2012* 

#### **3.1.5.46.2 Methods**

#### **3.1.5.46.2.1 Scalar Methods**

None.

# **3.1.5.46.2.2 ObjectPath Methods**

#### **3.1.5.46.2.2.1 CSOM Constructor**

Creates a new **ViewSelectionInfo** object.

**Parameters:** None

# **3.1.5.47 Microsoft.SharePoint.WorkManagement.Client.WritableTaskField**  3.1.5.46.2.2.1 CSOM Constructor<br>
Create a new Veweletchonfundo object:<br>
Parameters: None<br>
Parameters: None<br>
2.1.5.47 Microsoft.SharePoint.WorkManagement.Client.WritableTaskFled<br>
ShortName: SP.WorkManagement.CM.WritableTask

<span id="page-83-0"></span>**ShortName:** SP.WorkManagement.OM.WritableTaskField

**Flag:** false

Defines the fields that can be updated on a task (3).

# **3.1.5.47.1 Field Values**

# **3.1.5.47.1.1 NoValue**

#### **Value:** 0

No value.

#### **3.1.5.47.1.2 IsCompleted**

**Value:** 11

Specifies the **IsCompleted** field.

# **3.1.5.47.1.3 DueDate**

**Value:** 5

Specifies the **DueDate** field.

#### **3.1.5.47.1.4 Description**

**Value:** 4

Specifies the **Description** field.

# **3.1.5.47.1.5 Title**

#### **Value:** 18

Specifies the **Title** field.

*84 / 107* 

*[MS-WMCSOM] — v20120906 Work Management Client-Side Object Model Protocol Specification* 

 *Copyright © 2012 Microsoft Corporation.* 

# **3.1.5.47.1.6 EditUrl**

#### **Value:** 6

Specifies the **EditUrl** field.

# **3.1.5.47.1.7 StartDate**

**Value:** 24

Specifies the **StartDate** field.

# **3.1.5.48 Microsoft.SharePoint.WorkManagement.Client.WriteFieldErrorType**  Value: 24<br>
Specifies the StartDate field.<br>
S.1.5.48 Microsoft.SharePoint.WorkManagement.Client.WriteFieldErrorType<br>
ShortName: 5F.WorkManagement.OM.WriteFieldErrorType<br>
Parg: fike:<br>
Defines the error values from a field wr

<span id="page-84-0"></span>**ShortName:** SP.WorkManagement.OM.WriteFieldErrorType

**Flag:** false

Defines the error values from a field write.

#### **3.1.5.48.1 Field Values**

# **3.1.5.48.1.1 NoValue**

**Value:** 0

No value.

# **3.1.5.48.1.2 TaskNotFound**

#### **Value:** 1

Specifies that the task (3) was not found.

#### **3.1.5.48.1.3 InvalidInput**

#### **Value:** 2

Specifies that the format of the input was not valid.

# **3.1.5.48.1.4 TaskDeleted**

**Value:** 3

Specifies that the task (3) was deleted.

# **3.1.5.48.1.5 FieldConflict**

#### **Value:** 4

Specifies that there was a field conflict error.

# **3.1.5.48.1.6 Validation**

**Value:** 5

*85 / 107* 

*[MS-WMCSOM] — v20120906 Work Management Client-Side Object Model Protocol Specification* 

 *Copyright © 2012 Microsoft Corporation.* 

Specifies that there was a validation error.

# **3.1.5.48.1.7 LocationInvalid**

#### **Value:** 6

Specifies that the location was not valid.

#### **3.1.5.48.1.8 Unknown**

**Value:** 7

Specifies that there was an unknown error.

# **3.1.5.48.1.9 DueDateInvalid**

#### **Value:** 8

Specifies that the due date was not valid.

# **3.1.5.48.1.10 StartDateInvalid**

#### **Value:** 9

Specifies that the start date was not valid.

# **3.1.5.48.1.11 DescriptionInvalid**

**Value:** 10

Specifies that the description was not valid.

#### **3.1.5.48.1.12 IsCompletedInvalid**

#### **Value:** 11

Specifies that the completion value was not valid.

# **3.1.5.48.1.13 TitleInvalid**

#### **Value:** 12

Specifies that the title was not valid.

# **3.1.5.48.1.14 EditUrlInvalid**

**Value:** 13

Specifies that the edit URL was not valid.

# **3.1.5.49 Microsoft.SharePoint.WorkManagement.Client.PrivacyType**  3.1.5.48.1.8<br>
Value : 7<br>
Specifies that there was an unknown error.<br>
Specifies that there was an unknown error.<br>
3.1.5.48.1.9 DueDateInvalid<br>
Value : 8<br>
Specifies that the date was not valid.<br>
3.1.5.48.1.11 Description Inv

<span id="page-85-0"></span>**ShortName:** SP.WorkManagement.OM.PrivacyType

**Flag:** false

*[MS-WMCSOM] — v20120906 Work Management Client-Side Object Model Protocol Specification* 

 *Copyright © 2012 Microsoft Corporation.* 

Defines the privacy state values.

#### **3.1.5.49.1 Field Values**

#### **3.1.5.49.1.1 None**

**Value:** 0

None.

#### **3.1.5.49.1.2 Personal**

**Value:** 1

Specifies that a task (3) is personal and visible only to the user.

#### **3.1.5.49.1.3 Public**

#### **Value:** 2

<span id="page-86-0"></span>Specifies that the task (3) was aggregated from another location.

# **3.1.5.50 Microsoft.SharePoint.WorkManagement.Client.CalloutInfo**  None.<br>
3.1.5.49.1.2 Personal<br>
Value: 1<br>
Value: 1<br>
Specifies that a task (3) is personal and visible only to the user.<br>
3.1.5.49.1.3 Public<br>
Yale: 1.85.69. Microsoft. SharePoint. WorkManagement. Client. CalloutInto<br>
Typel.

**TypeId:** {B869CD40-9A6E-4C16-916F-C73EE85745CB}

**ShortName:** SP.WorkManagement.OM.CalloutInfo

Represents supplemental information about a task (3).

# **3.1.5.50.1 Properties**

#### **3.1.5.50.1.1 Scalar Properties**

#### **3.1.5.50.1.1.1 Contacts**

**Type:** CSOM Array

**Accessibility:** Read/Write

Specifies users that the current task (3) is assigned to other than the current user.

#### **3.1.5.50.1.1.2 Hierarchy**

**Type:** CSOM Array

#### **Accessibility:** Read/Write

Specifies tasks (3) that are parents of the current task (3).

# **3.1.5.50.1.1.3 Predecessors**

**Type:** CSOM Array

**Accessibility:** Read/Write

*87 / 107* 

*[MS-WMCSOM] — v20120906 Work Management Client-Side Object Model Protocol Specification* 

 *Copyright © 2012 Microsoft Corporation.* 

Specifies tasks (3) that the current task (3) depends on.

#### **3.1.5.50.1.1.4 Successors**

**Type:** CSOM Array

**Accessibility:** Read/Write

Specifies tasks (3) that depend on the current task (3).

# **3.1.5.50.1.1.5 Url**

**Type:** CSOM String

#### **Accessibility:** Read/Write

Specifies the URL to edit the task (3).

# **3.1.5.50.1.2 ObjectPath Properties**

None.

#### **3.1.5.50.2 Methods**

# **3.1.5.50.2.1 Scalar Methods**

None.

# **3.1.5.50.2.2 ObjectPath Methods**

None.

#### **3.1.5.51**

# **Microsoft.SharePoint.WorkManagement.Client.DashboardScriptExtensionInfoClie ntCollection**  Species tasks (3) that depend on the current task (3).<br>
3.1.5.50.1.1.5 Url. to stit the task (3).<br>
Type: CSOM String<br>
Accessibility iked/Write<br>
Specifies the ultil to dat the task (3).<br>
3.1.5.50.2.1 Scaler Methods<br>
3.1.5.5

<span id="page-87-0"></span>**TypeId:** {03644911-E5E9-4504-9F73-85D50B9DD6A0}

**ShortName:** SP.WorkManagement.OM.DashboardScriptExtensionInfoClientCollection

Represents a collection of **DashboardScriptExtensionInfo** objects (section 3.1.5.7).

# **3.1.5.51.1 Properties**

# **3.1.5.51.1.1 Scalar Properties**

None.

# **3.1.5.51.1.2 ObjectPath Properties**

None.

*[MS-WMCSOM] — v20120906 Work Management Client-Side Object Model Protocol Specification* 

 *Copyright © 2012 Microsoft Corporation.* 

 *Release: September 12, 2012* 

#### **3.1.5.51.2 Methods**

#### **3.1.5.51.2.1 Scalar Methods**

None.

# **3.1.5.51.2.2 ObjectPath Methods**

<span id="page-88-0"></span>None.

#### **3.1.5.52 Microsoft.SharePoint.WorkManagement.Client.ExchangeOptInResult**

**ShortName:** SP.WorkManagement.OM.ExchangeOptInResult

**Flag:** false

Represents status information for an operation to enable synchronization with an external task (3) server for a user.

# **3.1.5.52.1 Field Values**

#### **3.1.5.52.1.1 NoValue**

**Value:** 0

No value.

# **3.1.5.52.1.2 Success**

#### **Value:** 1

Specifies that the operation succeeded.

# **3.1.5.52.1.3 UnknownError**

**Value:** 2

Specifies that there was an unknown error when enabling synchronization.

# **3.1.5.52.1.4 CouldNotConnectToExchange**

#### **Value:** 3

Specifies that the operation could not connect with the external task (3) server.

# **3.1.5.52.1.5 CouldNotFindOrCreateMySite**

**Value:** 4

Specifies that the synchronization operation could not find or create the user's personal site (2) in which to store synchronization data. None.<br>
3.1.5.52 Microsoft.SharePoint.WorkManagement.Client.ExchangeOptInResult<br>
ShortName: 5P.WorkManagement.OM.ExchangeOptinResult<br>
Pragriesis statis information for an operation to enable synchronization with an external

# **3.1.5.52.1.6 UserAlreadyOptedIn**

**Value:** 5

*89 / 107* 

*[MS-WMCSOM] — v20120906 Work Management Client-Side Object Model Protocol Specification* 

 *Copyright © 2012 Microsoft Corporation.* 

Specifies that the user has already enabled task (3) server synchronization.

#### **3.1.5.52.1.7 UserExchangeOperationPending**

#### **Value:** 6

Specifies that an operation to enable synchronization is already in process.

#### **3.1.5.52.1.8 UnsupportedExchangeVersion**

#### **Value:** 7

Specifies that the version of the task (3) server is not compatible with the synchronization operation.

# **3.1.5.52.1.9 MissingEmailAddress**

#### **Value:** 8

Specifies that the user's email address could not be found in the User Profile Service.

# **3.1.5.52.1.10 ExchangeWebServiceClientMissing**

#### **Value:** 9

Specifies that the component required to connect to the external task (3) server is not available.

# **3.1.5.52.1.11 UnsupportedSharePointConfiguration**

#### **Value:** 10

Specifies that the local server is not configured correctly for synchronization with an external task (3) server. 3.1.5.52.1.8 Unsupported Exchange Version<br>Value : Specifies that the version of the task (3) server is not compatible with the synchronization<br>
Specifies that the version of the task (3) server is not compatible with the s

# **3.1.5.52.1.12 InvalidOrUnauthorizedUser**

#### **Value:** 11

Specifies that the user specified is not valid or unauthorized on the external task (3) server.

# **3.1.5.53 Microsoft.SharePoint.WorkManagement.Client.ExchangeSyncResult**

**ShortName:** SP.WorkManagement.OM.ExchangeSyncResult

**Flag:** false

Represents information about a task (3) server synchronization operation.

# **3.1.5.53.1 Field Values**

# **3.1.5.53.1.1 NoValue**

**Value:** 0

No value.

<span id="page-89-0"></span>*90 / 107* 

*[MS-WMCSOM] — v20120906 Work Management Client-Side Object Model Protocol Specification* 

 *Copyright © 2012 Microsoft Corporation.* 

## **3.1.5.53.1.2 Success**

#### **Value:** 1

Specifies that the synchronization operation succeeded.

#### **3.1.5.53.1.3 UnknownError**

#### **Value:** 2

Specifies that there was an unknown error during the synchronization.

# **3.1.5.53.1.4 CouldNotConnectToExchange**

#### **Value:** 3

Specifies that the operation could not connect with the external task (3) server.

# **3.1.5.53.1.5 CouldNotGetUserCredentials**

#### **Value:** 4

Specifies that the operation could not get credentials for the user it was trying to synchronize.

# **3.1.5.53.1.6 CouldNotKickoffJob**

#### **Value:** 5

Specifies that a synchronization operation could not be started.

# **3.1.5.53.1.7 SyncWithErrors**

#### **Value:** 6

<span id="page-90-0"></span>Specifies that the synchronization finished but with errors.

# **3.1.5.54 Microsoft.SharePoint.WorkManagement.Client.ExchangeUserSyncState**  Value: 2<br>
Specifies that there was an unknown error during the synchronization.<br>
S.1.5.53.1.4 CouldNotConnectToExchange<br>
Value: 3<br>
Specifies that the operation could not gate credentials<br>
2.1.5.53.1.5 CouldNotCetUserCreden

**TypeId:** {DF02E325-1546-4E32-BEDE-704630D31669}

**ShortName:** SP.WorkManagement.OM.ExchangeUserSyncState

Represents status for external task (3) server synchronization operations for a user.

# **3.1.5.54.1 Properties**

# **3.1.5.54.1.1 Scalar Properties**

# **3.1.5.54.1.1.1 IsOptedIn**

**Type:** CSOM Boolean

**Accessibility:** Read Only

Specifies whether synchronization is enabled for a user or not.

*[MS-WMCSOM] — v20120906 Work Management Client-Side Object Model Protocol Specification* 

 *Copyright © 2012 Microsoft Corporation.* 

# **3.1.5.54.1.1.2 LastEndTime**

**Type:** CSOM DateTime

**Accessibility:** Read Only

Specifies when the last synchronization operation completed.

#### **3.1.5.54.1.1.3 LastSyncResult**

**Type:** Microsoft.SharePoint.WorkManagement.Client.ExchangeSyncResult

#### **Accessibility:** Read Only

Specifies the outcome of the last synchronization operation for the user.

# **3.1.5.54.1.2 ObjectPath Properties**

None.

# **3.1.5.54.2 Methods**

# **3.1.5.54.2.1 Scalar Methods**

None.

# **3.1.5.54.2.2 ObjectPath Methods**

<span id="page-91-0"></span>None.

# **3.1.5.55 Microsoft.SharePoint.WorkManagement.Client.NonTaskDataReadResult**

**TypeId:** {D1A564B4-5E35-4A5B-92B6-99DC85DACDA4}

**ShortName:** SP.WorkManagement.OM.NonTaskDataReadResult

Represents information about a user's task (3) list (1) and experience settings that is not specific to the tasks (3) themselves. 3.1.5.54.1.1.1.3 LastSyncResult<br>
Tyen: Microsoftsbarehold: The American Client Frederic SyncResult<br>
Tyen: Microsoftsbarehold: Microsoftsbarehold: Synchronization operation for the user.<br>
2.1.5.54.1.2 ObjectPath Properties<br>

#### **3.1.5.55.1 Properties**

#### **3.1.5.55.1.1 Scalar Properties**

None.

# **3.1.5.55.1.2 ObjectPath Properties**

# **3.1.5.55.1.2.1 AllLocatons**

**Type:** Microsoft.SharePoint.WorkManagement.Client.LocationClientCollection

**Accessibility:** Read Only

Specifies the location of sources from which tasks (3) were aggregated.

*[MS-WMCSOM] — v20120906 Work Management Client-Side Object Model Protocol Specification* 

 *Copyright © 2012 Microsoft Corporation.* 

# **3.1.5.55.1.2.2 PersistedProperties**

**Type:** Microsoft.SharePoint.WorkManagement.Client.PersistedProperties

#### **Accessibility:** Read Only

Specifies persisted properties for the user.

#### **3.1.5.55.1.2.3 RefreshHistory**

**Type:** Microsoft.SharePoint.WorkManagement.Client.RefreshHistory

#### **Accessibility:** Read Only

Specifies information about the last time the user's tasks (3) list (1) was updated.

# **3.1.5.55.1.2.4 ScriptExtensions**

**Type:** Microsoft.SharePoint.WorkManagement.Client.DashboardScriptExtensionInfoClientCollection

#### **Accessibility:** Read Only

Specifies script extensions for task (3) providers.

# **3.1.5.55.1.2.5 UserSettings**

**Type:** Microsoft.SharePoint.WorkManagement.Client.UserSettings

#### **Accessibility:** Read Only

Specifies the setting values for the user.

#### **3.1.5.55.2 Methods**

#### **3.1.5.55.2.1 Scalar Methods**

None.

# **3.1.5.55.2.2 ObjectPath Methods**

<span id="page-92-0"></span>None.

# **3.1.5.56 Microsoft.SharePoint.WorkManagement.Client.PersistedProperties**

**TypeId:** {C05EBF4C-F2C5-4167-9043-F21C4E1B682D}

**ShortName:** SP.WorkManagement.OM.PersistedProperties

Represents properties about the user's last interaction with system that should be persisted the next time the user loads the user experience. 3.1.5.55.1.2.3 Refreshittistory<br>
Type: Microsoft Sharaband: MurkManagement.Client Sefreshittelatory<br>
Type: Microsoft Sharaband: MurkManagement.Client Extra (3) list (1) was updated.<br>
2.1.5.55.1.2.4 Script Extensions for tr

*[MS-WMCSOM] — v20120906 Work Management Client-Side Object Model Protocol Specification* 

 *Copyright © 2012 Microsoft Corporation.* 

## **3.1.5.56.1 Properties**

# **3.1.5.56.1.1 Scalar Properties**

#### **3.1.5.56.1.1.1 FilteredLocationIds**

**Type:** System.Int32[]

#### **Accessibility:** Read/Write

Specifies the locations filtered by the user in the user experience.

# **3.1.5.56.1.1.2 HasShownMarkAsImportantCallout**

**Type:** CSOM Boolean

#### **Accessibility:** Read/Write

Specifies whether the user has been prompted to try to set a pin on a task (3) or not.

# **3.1.5.56.1.1.3 HasShownTaskListTooLongNotification**

**Type:** CSOM Boolean

#### **Accessibility:** Read/Write

Specifies whether the user has been prompted that the user's task (3) list (1) has accumulated a large number of tasks (3) or not. Accessibility issad/wire<br>
Specifies the doctorios filliered by the user in the user experience.<br>
3.1.5.56.1.1.2 HasShownMarkAsImportantCallout<br>
Type: CSOM Boolean<br>
Accessibility issaud/Wire<br>
Specifies webther the user has

# **3.1.5.56.1.1.4 QuickLaunchLandingPage**

**Type:** CSOM String

**Accessibility:** Read/Write

Specifies the default view when navigating to the user experience.

# **3.1.5.56.1.2 ObjectPath Properties**

None.

# **3.1.5.56.2 Methods**

#### **3.1.5.56.2.1 Scalar Methods**

None.

# **3.1.5.56.2.2 ObjectPath Methods**

# **3.1.5.56.2.2.1 CSOM Constructor**

Creates a new **PersistedProperties** object.

**Parameters:** None

*[MS-WMCSOM] — v20120906 Work Management Client-Side Object Model Protocol Specification* 

 *Copyright © 2012 Microsoft Corporation.* 

# **3.1.5.57 Microsoft.SharePoint.WorkManagement.Client.TaskRefreshResult**

<span id="page-94-1"></span>**TypeId:** {7F3B5192-690D-40F0-A69F-553268333A61}

**ShortName:** SP.WorkManagement.OM.TaskRefreshResult

Represents result information when updating a specific task (3) from its source.

#### **3.1.5.57.1 Properties**

#### **3.1.5.57.1.1 Scalar Properties**

#### **3.1.5.57.1.1.1 ErrorCorrelationId**

**Type:** CSOM String

#### **Accessibility:** Read/Write

Specifies the unique identifier for the request or operation associated with an error if an error occurred during the update. 3.1.5.57.1.1 Schaff Properties<br>
2.1.5.57.1.1.1 Schaff Properties<br>
2.1.5.57.1.1.1 Schaff Preperties<br>
2.5.5.57.1.1.1 ErrorCorrelation1d<br>
Type: CSOM String<br>
Accessibility: Read, White<br>
Seconds during the update.<br>
2.1.5.57.1.1

#### **3.1.5.57.1.1.2 RefreshState**

**Type:** Microsoft.SharePoint.WorkManagement.Client.RefreshState

#### **Accessibility:** Read/Write

Specifies the refresh state for the operation.

#### **3.1.5.57.1.2 ObjectPath Properties**

#### **3.1.5.57.1.2.1 Result**

**Type:** Microsoft.SharePoint.WorkManagement.Client.Task

#### **Accessibility:** Read/Write

Specifies the updated task (3) after applying the updates.

#### **3.1.5.57.2 Methods**

#### **3.1.5.57.2.1 Scalar Methods**

None.

#### **3.1.5.57.2.2 ObjectPath Methods**

<span id="page-94-0"></span>None.

#### **3.1.6 Timer Events**

None.

*95 / 107* 

*[MS-WMCSOM] — v20120906 Work Management Client-Side Object Model Protocol Specification* 

 *Copyright © 2012 Microsoft Corporation.* 

# **3.1.7 Other Local Events**

<span id="page-95-0"></span>None.

*[MS-WMCSOM] — v20120906 Work Management Client-Side Object Model Protocol Specification* 

Preliminary of

 *Copyright © 2012 Microsoft Corporation.* 

 *Release: September 12, 2012* 

# **4 Protocol Examples**

#### **4.1 Retrieving Active Tasks for a User**

<span id="page-96-0"></span>This example calls **ReadTasks** (section [3.1.5.16.2.2.8\)](#page-44-0) to get all tasks (3) that are not complete for the current user.

#### **Request**

```
<Request xmlns="http://schemas.microsoft.com/sharepoint/clientquery/2009" 
            SchemaVersion="15.0.0.0" LibraryVersion="15.0.0.0" ApplicationName="Javascript Library">
                <Actions>
                  <ObjectPath Id="17" ObjectPathId="16" />
                  <ObjectPath Id="19" ObjectPathId="18" />
                  <ObjectPath Id="21" ObjectPathId="20" />
                  <ObjectPath Id="23" ObjectPathId="22" />
                  <ObjectPath Id="25" ObjectPathId="24" />
                  <ObjectPath Id="27" ObjectPathId="26" />
                  <ObjectPath Id="29" ObjectPathId="28" />
                  <ObjectPath Id="31" ObjectPathId="30" />
                  <SetProperty Id="32" ObjectPathId="28" Name="LocationFilter">
                   <Parameter ObjectPathId="30" />
                  </SetProperty>
                  <SetProperty Id="33" ObjectPathId="30" Name="LocationKeys">
                    <Parameter Type="Array" />
                  </SetProperty>
                  <SetProperty Id="34" ObjectPathId="30" Name="IncludeTasksInDescendantLocations">
                    <Parameter Type="Boolean">true</Parameter>
                  </SetProperty>
                  <SetProperty Id="35" ObjectPathId="28" Name="KeywordFilter">
                    <Parameter Type="Null" />
                  </SetProperty>
                  <ObjectPath Id="37" ObjectPathId="36" />
                  <SetProperty Id="38" ObjectPathId="28" Name="FieldFilter">
                    <Parameter ObjectPathId="36" />
                  </SetProperty>
                  <ObjectPath Id="40" ObjectPathId="39" />
                  <SetProperty Id="41" ObjectPathId="36" Name="CompletedCriterion">
                   <Parameter ObjectPathId="39" />
                  </SetProperty>
                  <SetProperty Id="42" ObjectPathId="39" Name="CompareType">
                    <Parameter Type="Number">2</Parameter>
                  </SetProperty>
                  <ObjectPath Id="44" ObjectPathId="43" />
                  <SetProperty Id="45" ObjectPathId="28" Name="LastModifiedDateRangeFilter">
                    <Parameter ObjectPathId="43" />
                  </SetProperty>
                  <SetProperty Id="46" ObjectPathId="43" Name="RangeStartValue">
                    <Parameter Type="DateTime">2009-11-17T23:34:52.370-08:00</Parameter>
                  </SetProperty>
                  <ObjectPath Id="48" ObjectPathId="47" />
                  <ObjectPath Id="50" ObjectPathId="49" />
                  <Query Id="51" ObjectPathId="49">
                    <Query SelectAllProperties="true">
                      <Properties />
                    </Query>
                  </Query>
Request minimals of the control of the control of the control of the control of the control of the control of the control of the control of the control of the control of the control of the control of the control of the co
```
*[MS-WMCSOM] — v20120906 Work Management Client-Side Object Model Protocol Specification* 

 *Copyright © 2012 Microsoft Corporation.* 

```
 <Query Id="54" ObjectPathId="52">
                  <Query SelectAllProperties="true">
                   <Properties />
                  </Query>
                  <ChildItemQuery SelectAllProperties="true">
                   <Properties />
                  </ChildItemQuery>
                </Query>
              </Actions>
              <ObjectPaths>
                <Constructor Id="16" TypeId="{9c4b64c1-8722-45c0-9d9d-e61c2f36bb44}" />
                <Constructor Id="18" TypeId="{9c4b64c1-8722-45c0-9d9d-e61c2f36bb44}" />
                <Constructor Id="20" TypeId="{9c4b64c1-8722-45c0-9d9d-e61c2f36bb44}" />
                <Constructor Id="22" TypeId="{9c4b64c1-8722-45c0-9d9d-e61c2f36bb44}" />
                <Constructor Id="24" TypeId="{9c4b64c1-8722-45c0-9d9d-e61c2f36bb44}" />
                <Constructor Id="26" TypeId="{9c4b64c1-8722-45c0-9d9d-e61c2f36bb44}" />
                <Constructor Id="28" TypeId="{70c9591d-9a78-404a-9fe8-b50b1e02cd93}" />
                <Constructor Id="30" TypeId="{d9ce752e-01ed-4872-b4da-fc362038fbf0}" />
                <Constructor Id="36" TypeId="{3188516d-d569-40f8-8c01-1d48fbf5243c}" />
                <Constructor Id="39" TypeId="{16d379b2-e752-405e-a05f-a8fe05aa0d07}" />
                <Constructor Id="43" TypeId="{c9c79001-8e9d-4f24-860b-55bd22c13eae}" />
                <Constructor Id="47" TypeId="{d82117fb-e4aa-4ab8-b590-cb2be4b2f078}" />
                <Method Id="49" ParentId="47" Name="CreateLocationOrientedSession" />
                <Method Id="52" ParentId="49" Name="ReadTasks">
                 <Parameters>
                   <Parameter ObjectPathId="28" />
                  </Parameters>
                </Method>
              </ObjectPaths>
           </Request>
Preliminary
```
#### **Response**

The server returns a list (1) of tasks (3), which are named "Pay Rent", "Get Groceries", and "Remember the Milk".

```
[ { "ErrorInfo" : null,
    "LibraryVersion" : "15.0.3510.3000",
    "SchemaVersion" : "15.0.0.0"
 },
 17,
 { "IsNull" : false },
 19,
 { "IsNull" : false },
 21,
 { "IsNull" : false },
 23,
  { "IsNull" : false },
 25,
  { "IsNull" : false },
 27,
  { "IsNull" : false },
 29,
   { "IsNull" : false },
 31,
 { "IsNull" : false },
 37,
```
*[MS-WMCSOM] — v20120906 Work Management Client-Side Object Model Protocol Specification* 

 *Copyright © 2012 Microsoft Corporation.* 

```
 { "IsNull" : false },
 40,
 { "IsNull" : false },
 44,
 { "IsNull" : false },
 48,
 { "IsNull" : false },
 50,
 { "IsNull" : false },
 51,
 { "_ObjectType_" : "SP.WorkManagement.OM.LocationOrientedUserOrderedSession" },
 53,
 { "IsNull" : false },
 54,
 { "_Child_Items_" : [ { "CustomAttributes" : [ ],
         "Description" : null,
         "DueDate" : "/Date(2011,10,18,0,0,0,0)/",
        "EditUrl" : "EditTask.aspx?taskId=13",
         "Id" : 13,
         "IsCompleted" : false,
```
"IsPersonal" : true,

```
"LastModified" : "/Date(1321572834000)/",
                     "LocationId" : -1,
                     "Name" : "Remember the Milk",
                     "PinAge" : 0,
                      "SerializedCustomDataForClient" : null,
                      "StartDate" : "/Date(1,0,1,0,0,0,0)/",
                      "_ObjectType_" : "SP.WorkManagement.OM.Task"
                    },
                    { "CustomAttributes" : [ ],
                     "Description" : null,
                     "DueDate" : "/Date(2011,3,29,10,0,0,0)/",
                     "EditUrl" : "http://office:80/project/TaskDetails.aspx?proj=dca8826e-6562-49b1-
           a968-853400d76085&assn=f4a10d33-dd48-4d1e-8b17-3dd327e9e219",
                      "Id" : 1,
                      "IsCompleted" : false,
                      "IsPersonal" : false,
           "LastModified" : "/Date(1321572850000)/",
                     "LocationId" : 2,
                     "Name" : "Get Groceries",
                     "PinAge" : 0,
                     "SerializedCustomDataForClient" : 
           "{\"isProjectServerTask\":true,\"taskData\":\"{\\\"pwaUrl\\\":\\\"http://office/project\\\",\
           \|\Upsilon\|"assnUid\\\":\\\"f4a10d33-dd48-4d1e-8b17-3dd327e9e219\\\",\\\"taskUid\\\":\\\"cfba49cb-
           3548-468c-91c0-e6df5f63ab75\\\"}\"}",
            "StartDate" : "/Date(2011,3,11,1,0,0,0)/",
           " ObjectType " : "SP.WorkManagement.OM.Task"
                    },
                     { "CustomAttributes" : [ ],
                      "Description" : null,
                      "DueDate" : "/Date(2011,7,16,5,0,0,0)/",
                      "EditUrl" : "http://office:80/project/TaskDetails.aspx?proj=a2178405-843c-447b-
           91ee-8bdeef8d9498&assn=6ed66c3f-5e51-4a3c-a5b0-6e2c6bc7b3c2",
                     "Id" : 2,
Preliminary "IsCompleted" : false,
```
*[MS-WMCSOM] — v20120906 Work Management Client-Side Object Model Protocol Specification* 

 *Copyright © 2012 Microsoft Corporation.* 

 *Release: September 12, 2012* 

```
 "IsPersonal" : false,
"LastModified" : "/Date(1321572857000)/",
           "LocationId" : 4,
           "Name" : "Pay Rent",
           "PinAge" : 0,
           "SerializedCustomDataForClient" : 
"{\"isProjectServerTask\":true,\"taskData\":\"{\\\"pwaUrl\\\":\\\"http://office/project\\\",\
\\"assnUid\\\":\\\"6ed66c3f-5e51-4a3c-a5b0-6e2c6bc7b3c2\\\",\\\"taskUid\\\":\\\"42cad6a0-
3bf7-44ae-b953-0acaad394a6f\\\"}\"}",
           "StartDate" : "/Date(2011,7,7,1,0,0,0)/",
           "_ObjectType_" : "SP.WorkManagement.OM.Task"
 } 
       ],
     "_ObjectType_" : "SP.WorkManagement.OM.LocationGroupClientCollection"
   } 
]
```
#### **4.2 Updating a Task**

<span id="page-99-0"></span>In this example, the protocol client updates the title of a task (3) to "Remember the chocolate".

#### **Request**

```
<Request xmlns="http://schemas.microsoft.com/sharepoint/clientquery/2009" 
             SchemaVersion="15.0.0.0" LibraryVersion="15.0.0.0" ApplicationName="Javascript Library">
                <Actions>
                  <ObjectPath Id="156" ObjectPathId="155" />
                  <ObjectPath Id="158" ObjectPathId="157" />
                  <Query Id="159" ObjectPathId="157">
                     <Query SelectAllProperties="true">
                       <Properties />
                    </Query>
                  </Query>
                  <ObjectPath Id="161" ObjectPathId="160" />
                 </Actions>
                 <ObjectPaths>
                  <Constructor Id="155" TypeId="{d82117fb-e4aa-4ab8-b590-cb2be4b2f078}" />
                  <Method Id="157" ParentId="155" Name="CreateLocationOrientedSession" />
                  <Method Id="160" ParentId="157" Name="UpdateTaskWithLocalizedValue">
                     <Parameters>
                       <Parameter Type="Number">13</Parameter>
                       <Parameter Type="Number">1</Parameter>
                       <Parameter Type="String">Remember the Chocolate</Parameter>
                     </Parameters>
                  </Method>
                </ObjectPaths>
             </Request>
Presentation 2.1 and the main control of the system of the system of the system of the system of the system of the system of the system of the system of the system of the system of the system of the system of the system o
```
#### **Response**

The protocol server responds with the new position of the updated task (3) in the sort order of the list (1).

```
[ { "ErrorInfo" : null,
   "LibraryVersion" : "15.0.3510.3000",
```
*[MS-WMCSOM] — v20120906 Work Management Client-Side Object Model Protocol Specification* 

 *Copyright © 2012 Microsoft Corporation.* 

 *Release: September 12, 2012* 

```
 },
   156,
   { "IsNull" : false },
   158,
   { "IsNull" : false },
   159,
   { "_ObjectType_" : "SP.WorkManagement.OM.LocationOrientedUserOrderedSession" },
  161,
   { "IsNull" : false }
]
```
#### **4.3 Creating a New Task**

<span id="page-100-0"></span>In this example, the protocol client creates a new task (3) with the name "Go to concert".

#### **Request**

```
<Request xmlns="http://schemas.microsoft.com/sharepoint/clientquery/2009" 
             SchemaVersion="15.0.0.0" LibraryVersion="15.0.0.0" ApplicationName="Javascript Library">
                <Actions>
                  <ObjectPath Id="1" ObjectPathId="0" />
                  <ObjectPath Id="3" ObjectPathId="2" />
                  <Query Id="4" ObjectPathId="2">
                    <Query SelectAllProperties="true">
                       <Properties />
                    </Query>
                  </Query>
                  <ObjectPath Id="6" ObjectPathId="5" />
                  <Query Id="7" ObjectPathId="5">
                    <Query SelectAllProperties="true">
                       <Properties />
                    </Query>
                  </Query>
                  <ObjectPath Id="9" ObjectPathId="8" />
                  <Query Id="10" ObjectPathId="8">
                    <Query SelectAllProperties="true">
                       <Properties />
                    </Query>
                  </Query>
                </Actions>
                <ObjectPaths>
                  <Constructor Id="0" TypeId="{924b1779-998e-4c60-a291-78edebc3c202}" />
                  <Method Id="2" ParentId="0" Name="CreateSession" />
                  <Method Id="5" ParentId="2" Name="CreateTask">
                    <Parameters>
                       <Parameter Type="String">Go to concert</Parameter>
                       <Parameter Type="String"></Parameter>
                       <Parameter Type="String">11/23/2011</Parameter>
                       <Parameter Type="Boolean">false</Parameter>
                       <Parameter Type="Boolean">false</Parameter>
                       <Parameter Type="Number">-1</Parameter>
                     </Parameters>
                  </Method>
                  <Property Id="8" ParentId="5" Name="Result" />
                </ObjectPaths>
             </Request>
Press (a) and the same control of the press of the same control of the same control of the same control of the same control of the same control of the same control of the same control of the same control of the same contro
```
*[MS-WMCSOM] — v20120906 Work Management Client-Side Object Model Protocol Specification* 

 *Copyright © 2012 Microsoft Corporation.* 

#### **Response**

]

The protocol server responds with the metadata of the new task (3) and its position in the sort order of the list (1).

```
[ { "ErrorInfo" : null,
               "LibraryVersion" : "15.0.3510.3000",
               "SchemaVersion" : "15.0.0.0"
             },
             1,
             { "IsNull" : false },
             3,
             { "IsNull" : false },
             4,
             { "_ObjectType_" : "SP.WorkManagement.OM.SortableSession" },
             6,
             { "IsNull" : false },
             7,
             { "Error" : 0,
               "ErrorMessage" : null,
               "_ObjectType_" : "SP.WorkManagement.OM.TaskWriteResult"
             },
             9,
             { "IsNull" : false },
             10,
             { "CustomAttributes" : [ ],
               "Description" : null,
            "DueDate" : "/Date(2011,10,23,0,0,0,0)/",
            "EditUrl" : "EditTask.aspx?taskId=15",
               "Id" : 15,
               "IsCompleted" : false,
               "IsPersonal" : true,
           "LastModified" : "/Date(1321573451000)/",
               "LocationId" : -1,
               "Name" : "Go to concert",
               "PinAge" : 0,
               "SerializedCustomDataForClient" : null,
               "StartDate" : "/Date(1,0,1,0,0,0,0)/",
               "_ObjectType_" : "SP.WorkManagement.OM.Task"
              } 
President C
```

```
[MS-WMCSOM] — v20120906 
 Work Management Client-Side Object Model Protocol Specification
```
 *Copyright © 2012 Microsoft Corporation.* 

# **5 Security**

# **5.1 Security Considerations for Implementers**

<span id="page-102-1"></span><span id="page-102-0"></span>None.

# **5.2 Index of Security Parameters**  Preliminary of

None.

*[MS-WMCSOM] — v20120906 Work Management Client-Side Object Model Protocol Specification* 

 *Copyright © 2012 Microsoft Corporation.* 

 *Release: September 12, 2012* 

# **6 Appendix A: Product Behavior**

<span id="page-103-3"></span>The information in this specification is applicable to the following Microsoft products or supplemental software. References to product versions include released service packs:

■ Microsoft® SharePoint® Server 2013 Preview

Exceptions, if any, are noted below. If a service pack or Quick Fix Engineering (QFE) number appears with the product version, behavior changed in that service pack or QFE. The new behavior also applies to subsequent service packs of the product unless otherwise specified. If a product edition appears with the product version, behavior is different in that product edition.

Unless otherwise specified, any statement of optional behavior in this specification that is prescribed using the terms SHOULD or SHOULD NOT implies product behavior in accordance with the SHOULD or SHOULD NOT prescription. Unless otherwise specified, the term MAY implies that the product does not follow the prescription. speake for the product term of the finance control and that will engine the predict the product and opposite the product unless otherwise specified. If a product ending a speake with the product version is the finance of t

<span id="page-103-0"></span><1> Section 3.1.5.45.2.1.3: This method is only supported by Exchange 2013 Preview.

<span id="page-103-1"></span> $\leq$ 2> Section 3.1.5.45.2.1.4: This method is only supported by Exchange 2013 Preview.

<span id="page-103-2"></span><3> Section 3.1.5.45.2.2.6: This method is only supported by Exchange 2013 Preview.

*[MS-WMCSOM] — v20120906 Work Management Client-Side Object Model Protocol Specification* 

 *Copyright © 2012 Microsoft Corporation.* 

 *Release: September 12, 2012* 

# **7 Change Tracking**

<span id="page-104-0"></span>No table of changes is available. The document is either new or has had no changes since its last release.

Preliminary of

*[MS-WMCSOM] — v20120906 Work Management Client-Side Object Model Protocol Specification* 

 *Copyright © 2012 Microsoft Corporation.* 

 *Release: September 12, 2012* 

# **8 Index**

# **A**

Abstract data model [client](#page-21-0) 22 **[Applicability](#page-18-0) 19** 

#### **C**

Capability negotiation 19 Change tracking 105 Client abstract data model 22 higher-layer triggered events 22 initialization 22 other local events 96 timer events 95 timers 22 Common Exceptions message 21 Creating a new task example 101

# **D**

Data model - abstract client 22

# **E**

Examples creating a new task 101 retrieving active tasks for a user 97 updating a task 100

#### **F**

Fields - vendor-extensible 19

#### **G**

Glossary 17

#### **H**

Higher-layer triggered events client 22

#### **I**

Implementer - security considerations 103 Index of security parameters 103 Informative references 18 Initialization client 22 Introduction 17

#### **M**

Messages Common Exceptions 21 transport 21

Microsoft.SharePoint.WorkManagement.Client… [BaseSession](#page-21-4) 22 [BooleanCompareType](#page-25-0) 26 [BooleanCriterion](#page-26-0) 27 [CalloutInfo](#page-86-0) 87 [CreateRefreshJobResult](#page-26-1) 27 CriterionConcatType 28 CustomAttributeFilter 29 DashboardScriptExtensionInfo 30 DashboardScriptExtensionInfoClientCollection 88 DateRangeCriterion 31 ExchangeOptInResult 89 ExchangeSyncResult 90 ExchangeUserSyncState 91 GetRefreshHistoryResponse 32 Location 33 LocationClientCollection<sub>234</sub> LocationDisplaySetting 35 LocationFilter 35 LocationGroupClientCollection 36 LocationOrientedSortableSesstion 37 LocationOrientedUserOrderedSession 42 LocationUpdateResult 47 LocationUpdateResultClientCollection 48 NameCriterion 48 NonTaskDataReadResult 92 OrderInfo 49 PersistedProperties 93 PinAge 50 PinnedState 50 PrivacyType 86 ProviderErrorInfo 51 ProviderErrorInfoClientCollection 52 ProviderRefreshStatus 52 ProviderRefreshStatusClientCollection 54 RefreshEventInfo 54 RefreshEventInfoClientCollection 55 RefreshHistory 56 RefreshState 57 RefreshStatus 57 SortableSession 58 SortableSessionManager 62 SortableTaskField 63 SortableTaskQuery 65 StringCompareType 65 Task 66 TaskClientCollection 69 TaskFilter 69 TaskQuery 71 TaskRefreshResult 95 TaskWriteResult 72 UserOrderedSession 73 UserOrderedSessionManager 78 UserSettings 79 UserSettingsManager 80 ViewSelectionInfo 83 WritableTaskField 84 WriteFieldErrorType 85 Conside[r](#page-17-0) a sp[e](#page-102-0)c[i](#page-92-0)al of the special constraints of the special constraints of the special constraints of the special constraints of the special constraints of the special constraints of the special constraints of the specia

*[MS-WMCSOM] — v20120906 Work Management Client-Side Object Model Protocol Specification* 

 *Copyright © 2012 Microsoft Corporation.* 

 *Release: September 12, 2012* 

**N**

[Normative references](#page-16-2) 17

#### **O**

Other local events [client](#page-95-0) 96 [Overview \(synopsis\)](#page-17-1) 18

#### **P**

Parameters - security index 103 Preconditions 19 Prerequisites 19 Product behavior 104

#### **R**

References 17 informative 18 normative 17 Relationship to other protocols 18 Retrieving active tasks for a user example 97

#### **S**

**Security** implementer considerations 103 parameter index 103 Standards assignments 20

#### **T**

Timer events client 95 Timers client 22 Tracking changes 105 Transport 21 Triggered events - higher-layer client 22 P[r](#page-18-1)[e](#page-18-2)sident Contro[l](#page-99-0) (1971)<br>
President Control (1971)<br>
Religion (1972)<br>
President Control (1972)<br>
President Control (1973)<br>
President Control (1973)<br>
President Control (1973)<br>
President Control (1973)<br>
President Control (197

#### **U**

Updating a task example 100

**V**

Vendor-extensible fields 19 Versioning 19

*107 / 107*

*[MS-WMCSOM] — v20120906 Work Management Client-Side Object Model Protocol Specification* 

 *Copyright © 2012 Microsoft Corporation.*